## **Evaluación de Impacto Ambiental - EIA en el río Chicamocha polígono del sector**

**de Vado Castro (Boyacá)**

Camilo Alejandro Corregidor Fonseca

Universidad Nacional Abierta y a Distancia - UNAD

Escuela de Ciencias Agrícolas, Pecuarias y del Medio Ambiente - ECAPMA

Ingeniería Ambiental

Sogamoso

1

2020

## **Evaluación de Impacto Ambiental - EIA en el río Chicamocha polígono del sector**

**de Vado Castro (Boyacá)**

Camilo Alejandro Corregidor Fonseca

Proyecto de grado para optar al título de Ingeniería Ambiental

Directora:

Guisett Adelina Gómez Siachoque

Ing. Ambiental. Esp Gestión Ambiental. Mg Gestión Ambiental y Energética en las

Organizaciones

Universidad Nacional Abierta y a Distancia - UNAD

Escuela de Ciencias Agrícolas, Pecuarias y del Medio Ambiente - ECAPMA

Ingeniería Ambiental

Sogamoso

2020

Página de aceptación

Nota de aceptación

Firma del presidente del Jurado

Firma del Jurado

Firma del Jurado

## **Dedicatoria**

A ti Dios mío, mi Príncipe de Paz y el Autor de mi propósito de vida.

Por nada estéis afanosos, sino sean conocidas

Vuestras peticiones delante de Dios en toda

Oración y ruego, con acción de gracias.

Y la paz de Dios, que sobrepasa todo entendimiento,

Guardara vuestros corazones y vuestros

Pensamientos en Cristo Jesús.

Filipenses 4:6-7

A mi familia, amigos y a cada una de las personas que en el incondicional viaje de la vida con su apoyo y motivación constante hicieron posible el cumplimiento de este gran sueño. Dios los bendiga, guarde y proteja.

#### **Agradecimientos**

A ti Señor Jesús, por ser el autor de mí existir, el cumplimiento de este sueño es posible por ti. Muchas gracias por brindarme la oportunidad de formarme profesionalmente. A pesar de los momentos de dificultad tu amor incondicional fue mi fuerza y tu paz mi seguridad en cada uno de los pasos dados. La culminación de esta etapa es para honra y gloria de tu Santo Nombre. Te amo Dios mío.

A mi familia por ser la bendición más grande que Dios me ha dado, mi pilar, la razón principal de mi vida y la motivación de mis sentimientos. A mi Madre Beatriz Fonseca Patiño mi agradecimiento más querido porque tu amor y protección maternal fue siempre el camino que condujo al logro de este gran sueño, mi homenaje para ti Madre mía.

Agradezco de todo corazón a la Universidad Nacional Abierta y a Distancia – UNAD por brindarme su apoyo en mi formación personal e intelectual.

Doy infinitas gracias al Semillero de Investigación Metamorfo ZUEBOY de la CEAD Sogamoso, un espacio donde la investigación y la academia han trascendido a grandes nexos sentimentales y emocionales.

A la Ingeniera Guisett Gómez Siachoque todo mi agradecimiento por ser mi directora en el desarrollo del proyecto, por su asesoría y acompañamiento, y, sobre todo, por cada uno de los consejos dados para mi vida que me permitirán orientar decisiones claras y acertadas. A ella mi gran aprecio y respeto.

A la Ingeniera Biviana Rocha Gil mi gran admiración por todas las muy valiosas enseñanzas compartidas, fruto de una profesional admirable, ejemplar y con un corazón inmenso al servicio

de los demás, muchas gracias por ser mi jurado y ente evaluador del proyecto.

# Tabla de contenido

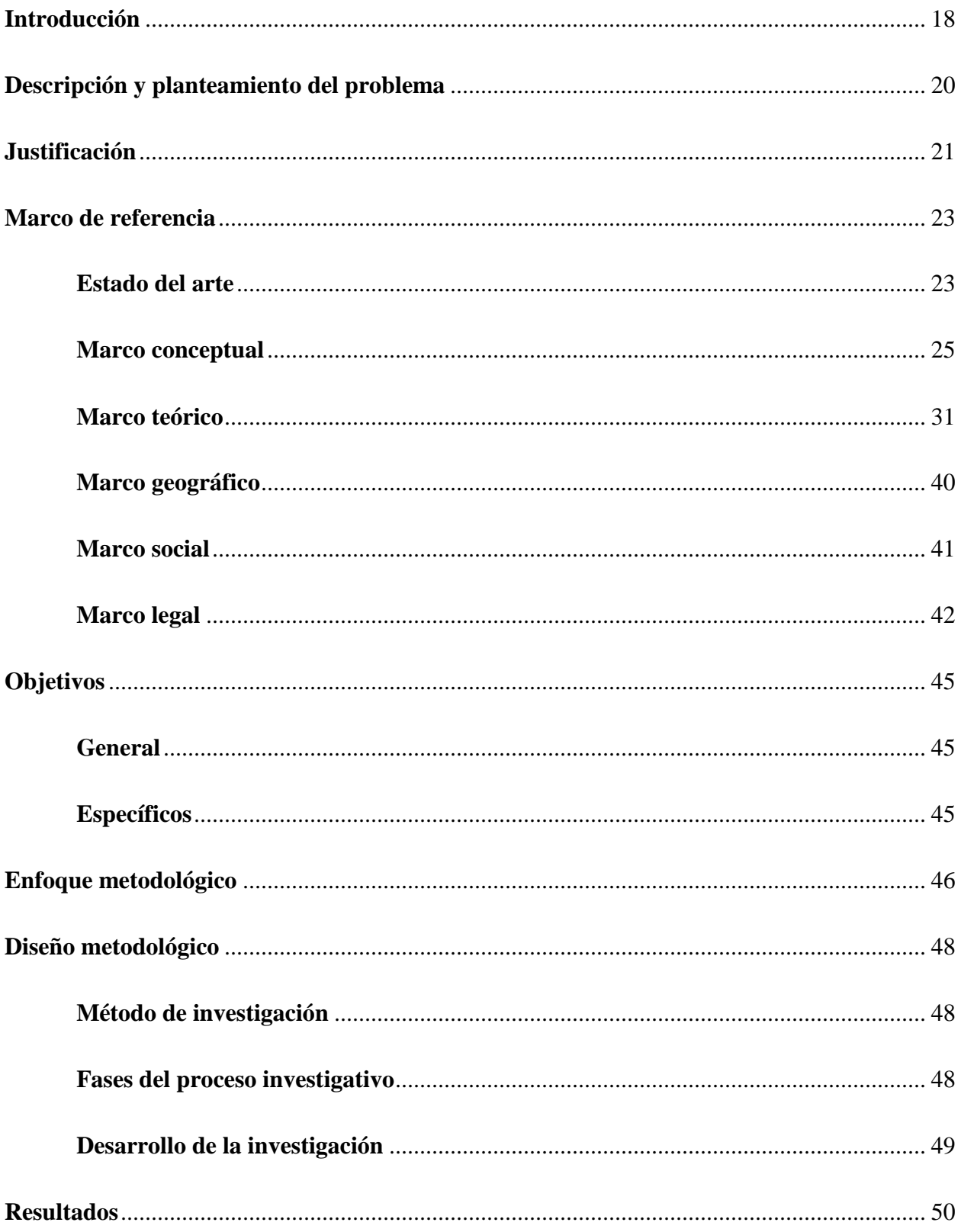

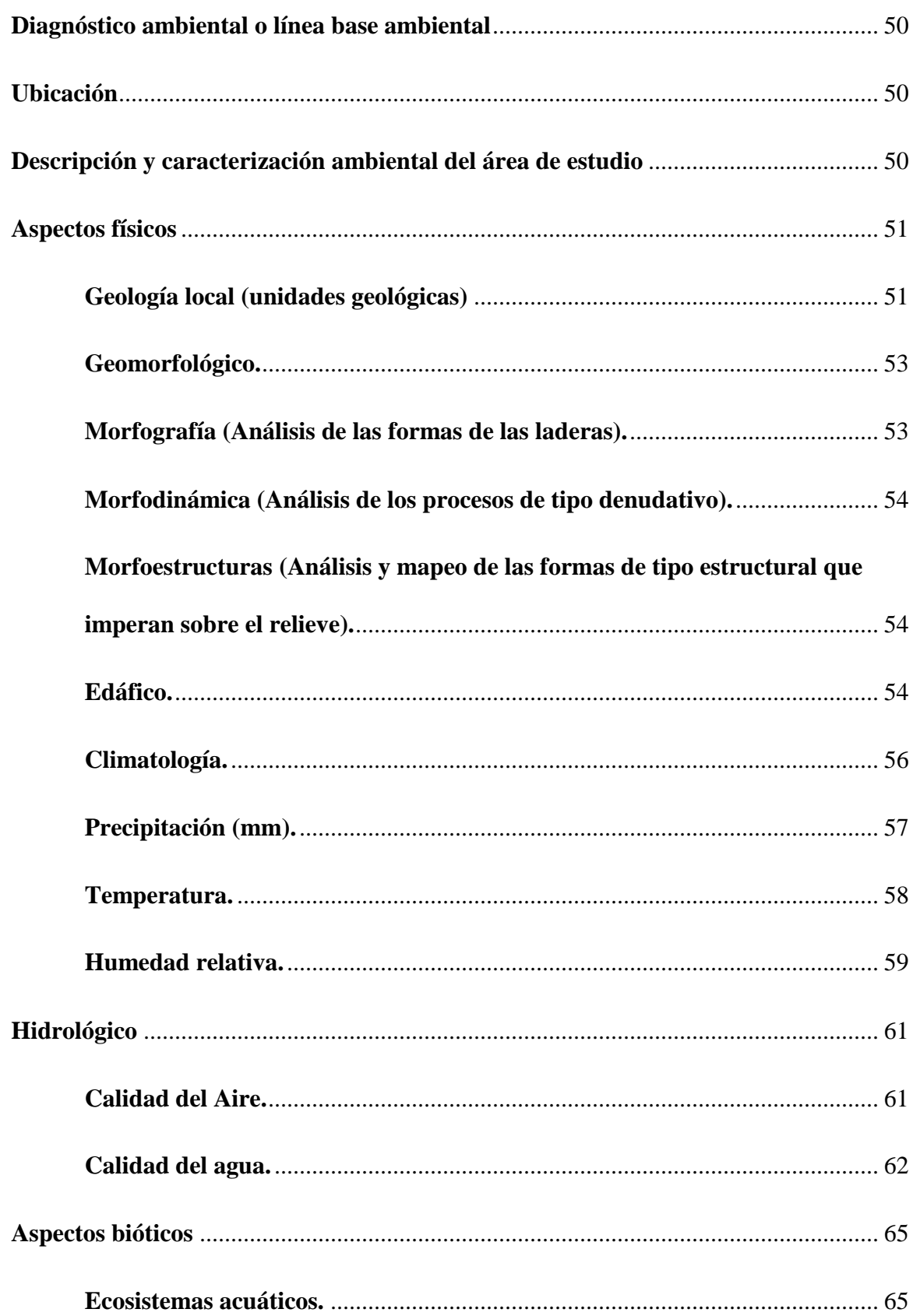

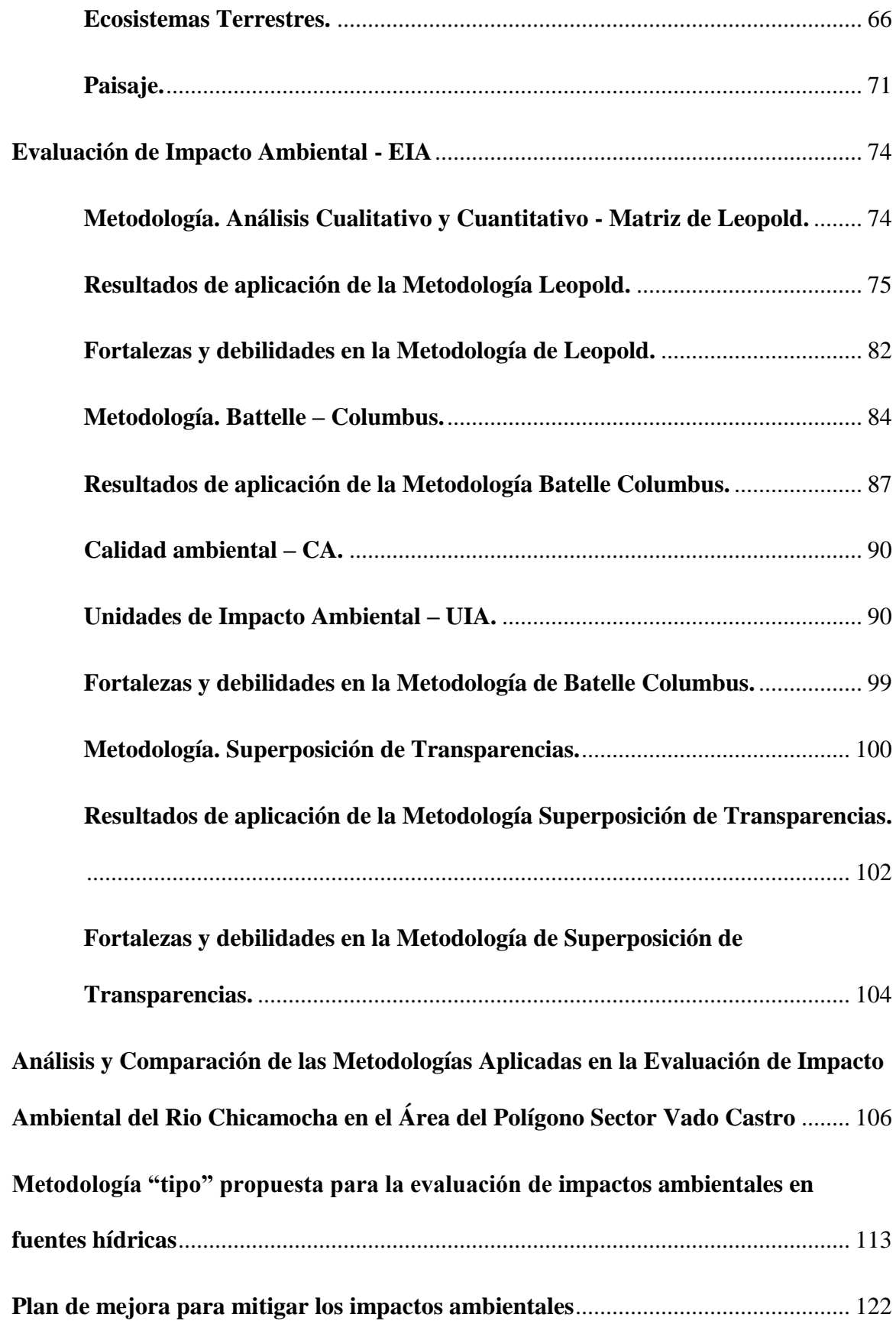

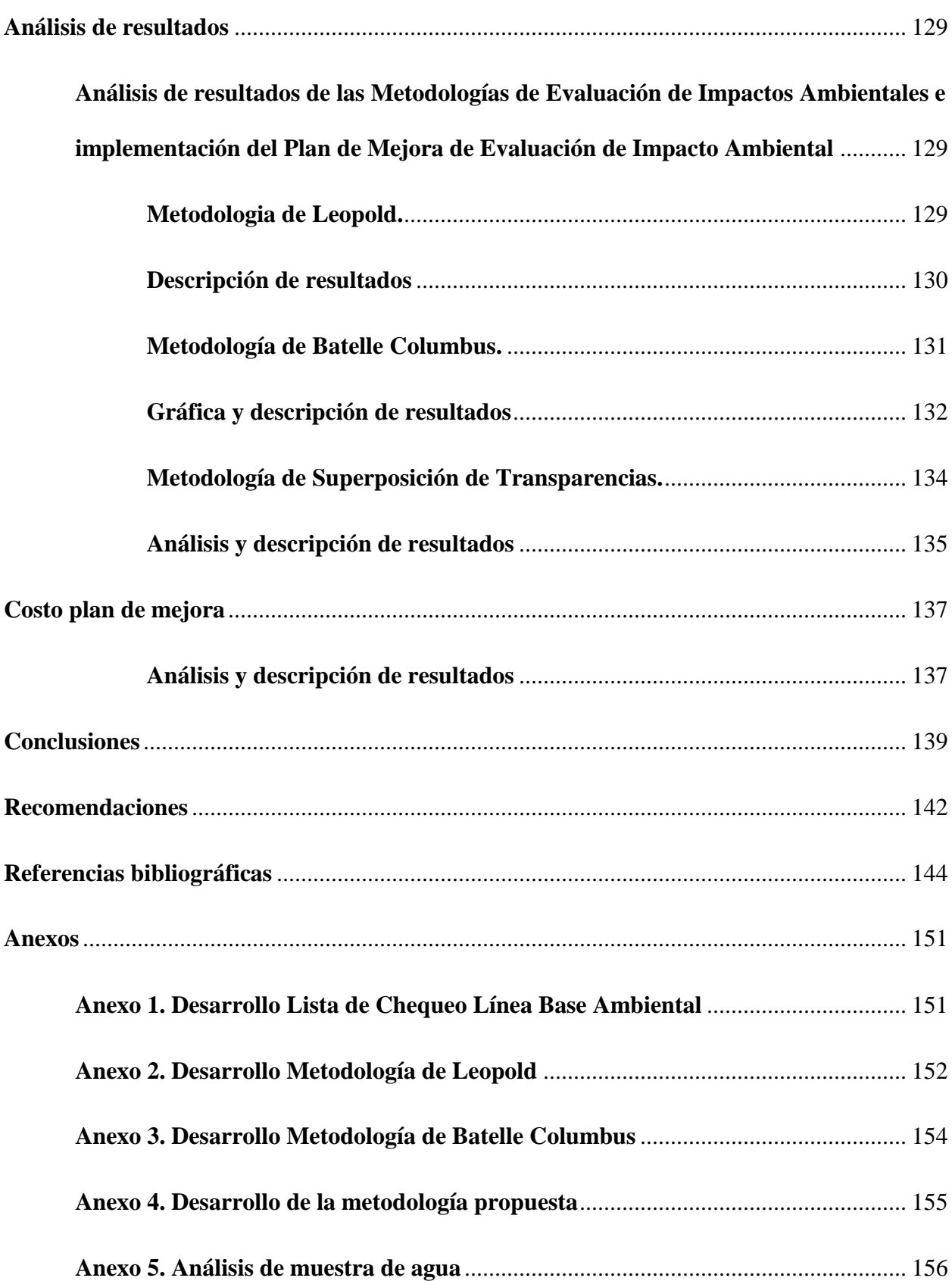

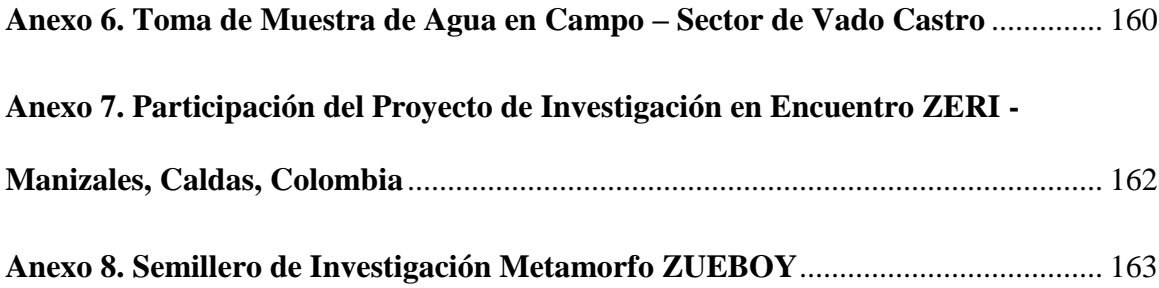

# **Lista de tablas**

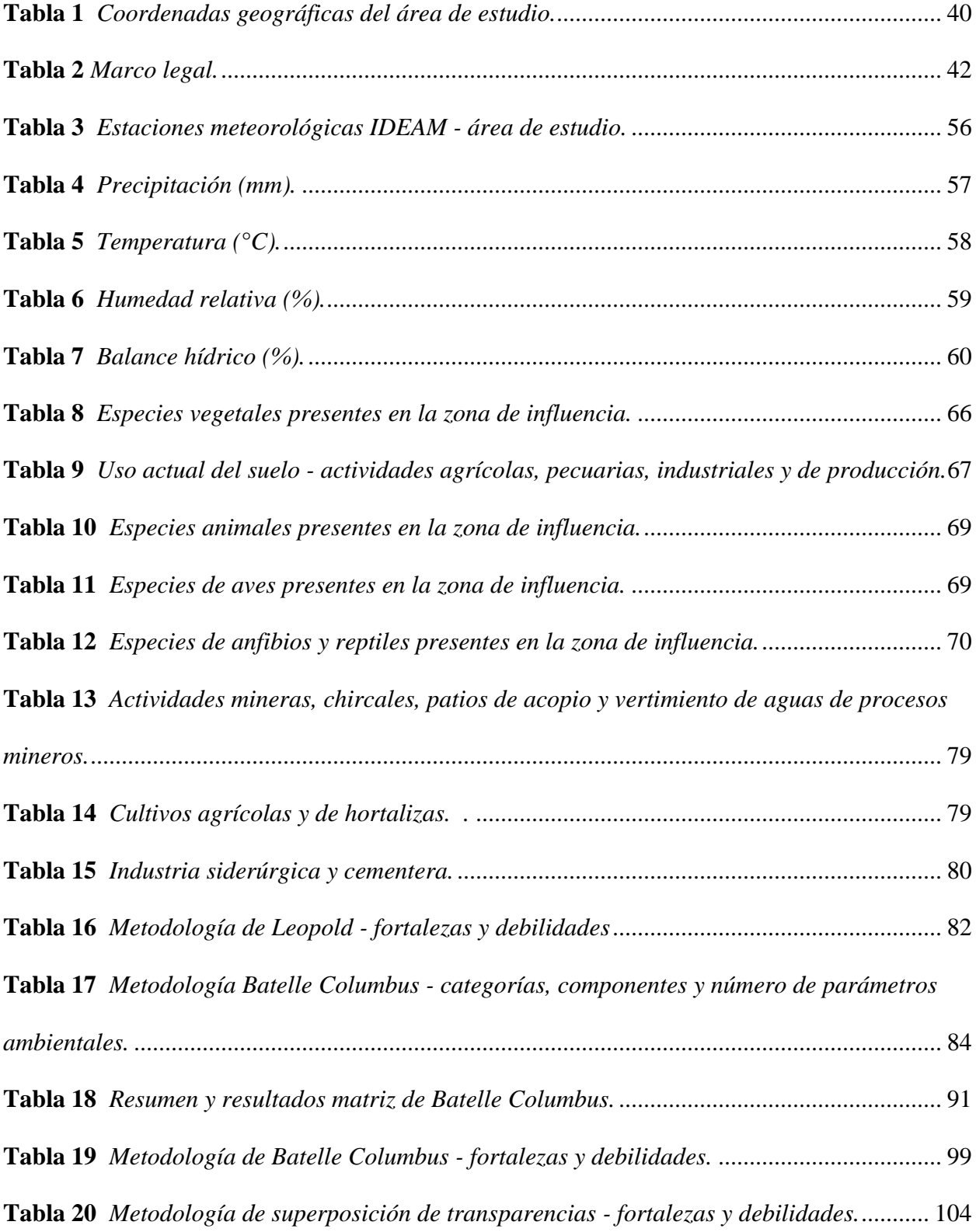

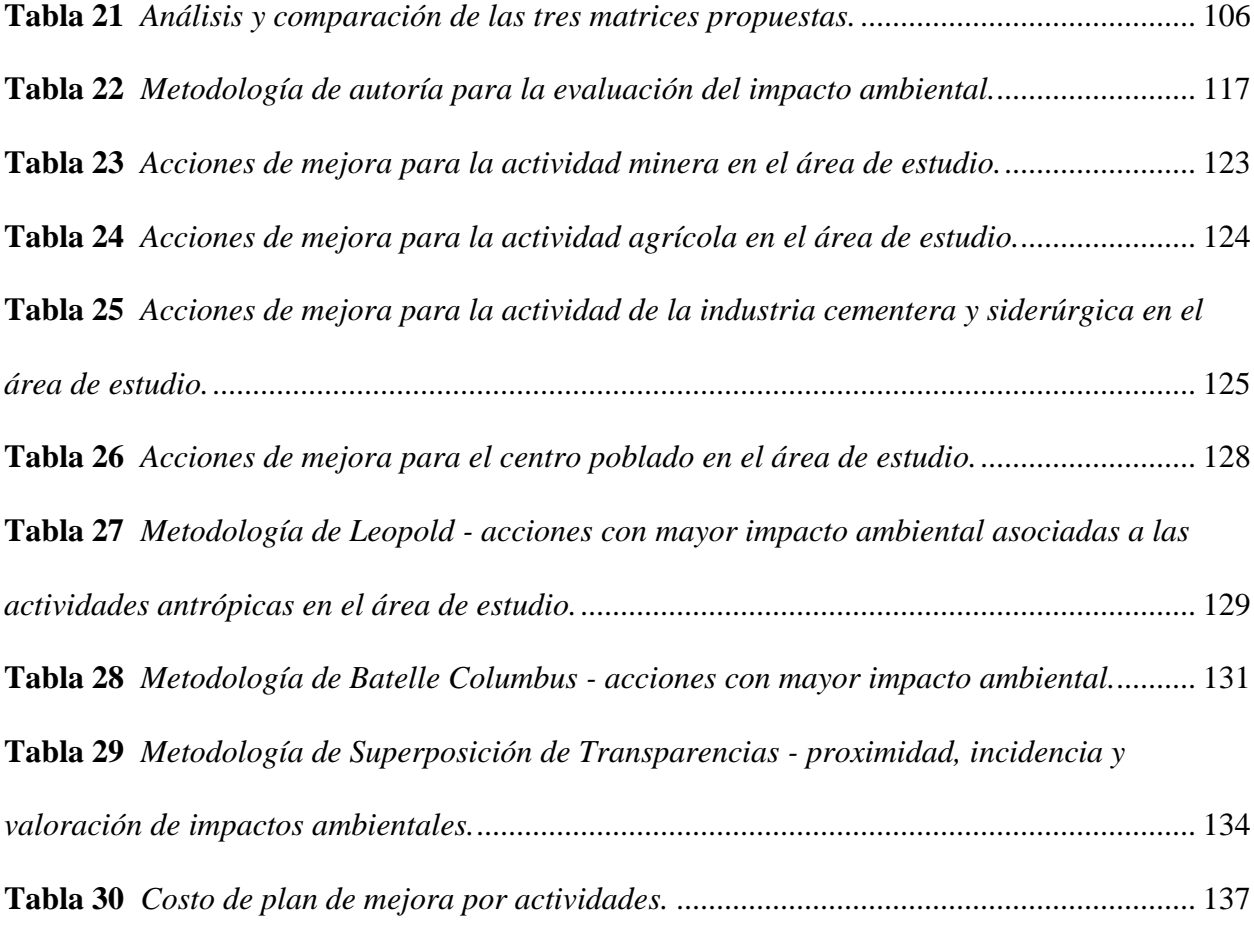

# **Lista de figuras**

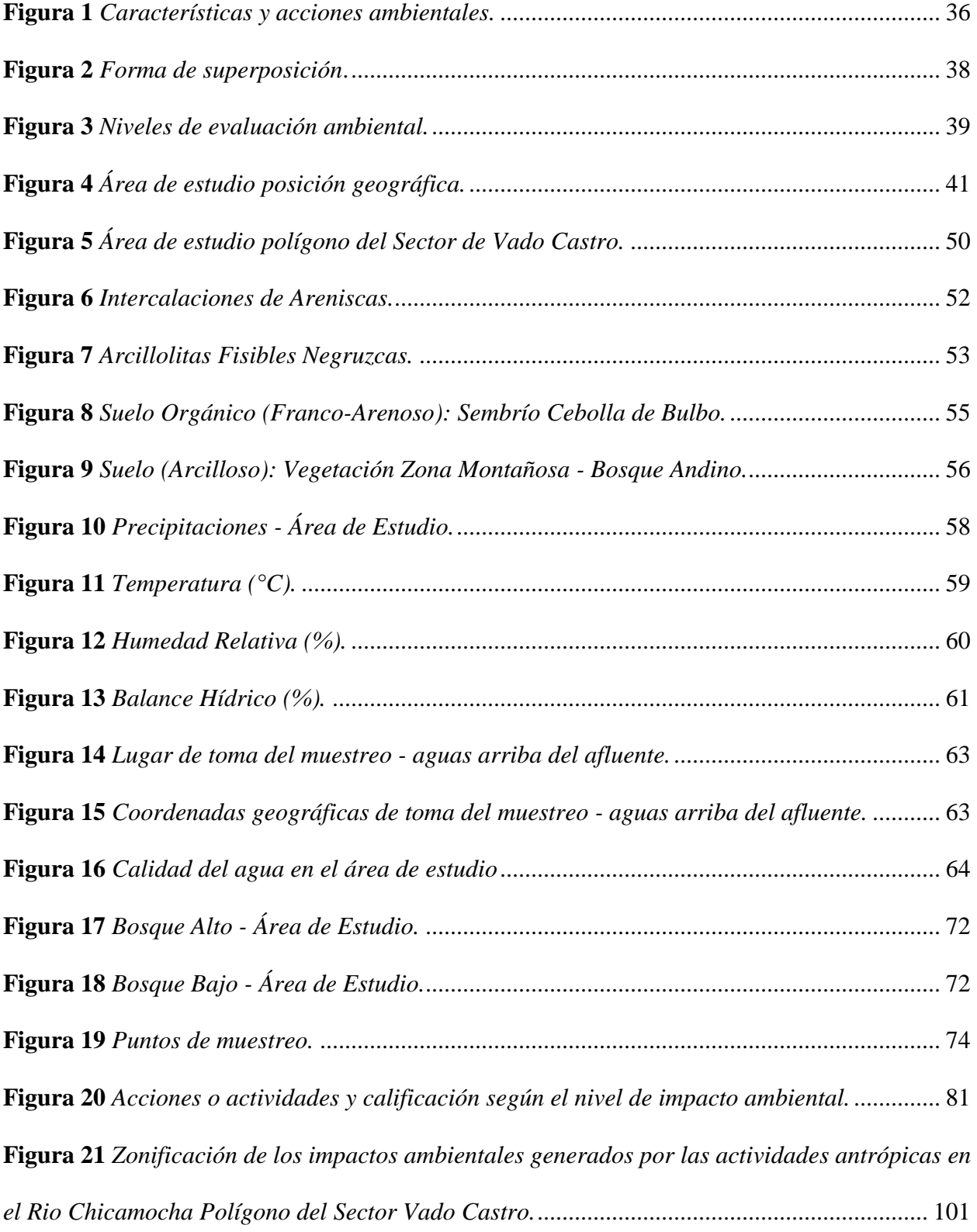

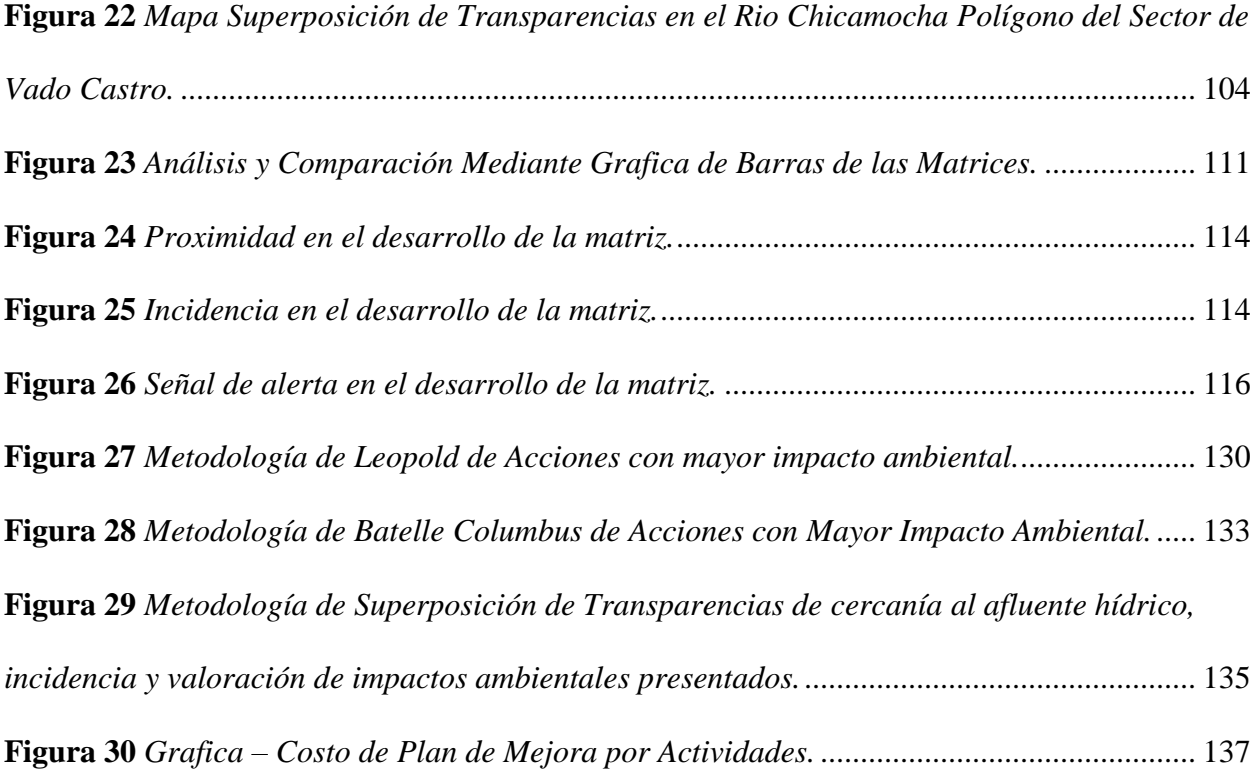

# **Lista de anexos**

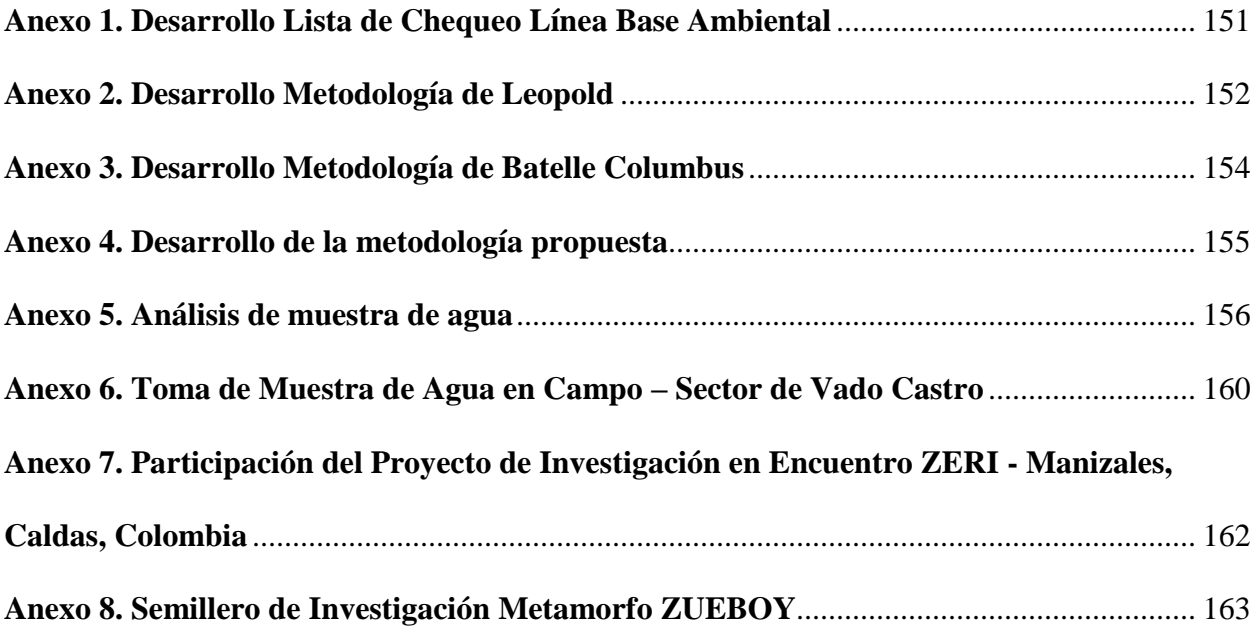

#### **Resumen**

El área de influencia de la cuenca media del río Chicamocha, específicamente el sector Vado Castro del municipio de Tópaga (Boyacá), no cuenta con una evaluación de impacto ambiental que permita determinar los efectos ocasionados por las actividades antrópicas desarrolladas. El manejo inapropiado y excedido del recurso hídrico, contempla impactos en el equilibrio y sostenibilidad ambiental (Ministerio de Ambiente y Desarrollo Sostenible - MADS, 2014).

En el proyecto se elaboró un diagnóstico de las afectaciones en el recurso hídrico junto a la caracterización y cuantificación de los diferentes impactos ambientales generados por las actividades económicas, agrícolas y pecuarias. Lo anterior se realizó a través de tres metodologías de evaluación de impacto ambiental de tipo cualitativo, cuantitativo y geográfico: Leopold, Batelle Columbus y Superposición de Transparencias, respectivamente.

Finalmente, se obtuvo una metodología de evaluación de impactos ambientales en recursos hídricos tipo, adaptada a partir de estas metodologías existentes, y un plan de mejora orientado a reducir los impactos ambientales en el área de estudio, lo cual permitirá identificar las acciones que contribuyan a la mitigación de los impactos potenciales y, de esta forma, crear conciencia en la comunidad sobre el uso adecuado del recurso hídrico y de los recursos naturales en el área de estudio del polígono del sector de Vado Castro.

*Palabras claves:* Recurso hídrico, actividades antrópicas, evaluación de impacto ambiental, metodologías de evaluación de impacto ambiental, plan de mejora.

#### **Abstract**

The area of influence of the middle basin of the Chicamocha river, specifically the Vado Castro sector of the municipality of Tópaga (Boyacá), does not have an environmental impact assessment that allows determining the effects caused by the anthropic activities carried out. The inappropriate and excessive management of the water resource, contemplates impacts on the balance and environmental sustainability (Ministerio de Ambiente y Desarrollo Sostenible - MADS, 2014).

In the project, a diagnosis of the effects on the water resource was elaborated together with the characterization and quantification of the different environmental impacts generated by economic, agricultural and livestock activities. The foregoing was carried out through three qualitative, quantitative and geographical environmental impact assessment methodologies: Leopold, Batelle Columbus, and Overlay of Transparencies, respectively.

Finally, a methodology was obtained for the evaluation of environmental impacts on typical water resources, adapted to existing methodologies, and an improvement plan aimed at reducing environmental impacts in the study area, which will identify the actions that contribute to the mitigation of the potential impacts and, in this way, create awareness in the community about the proper use of water resources and natural resources in the study area of the Vado Castro sector polygon.

*Keywords:* Water resource, anthropic activities, environmental impact assessment, environmental impact assessment methodologies, improvement plan.

#### **Introducción**

<span id="page-17-0"></span>La Evaluación de Impacto Ambiental – EIA permite prevenir y mitigar los impactos potenciales de actividades o proyectos que se puedan generar en el medio, siendo este el mecanismo de gestión más adecuado para la valoración de consecuencias con perjuicio ambiental a causa de acciones antrópicas. Las metodologías de evaluación de impacto ambiental, mediante el análisis cualitativo, cuantitativo y geográfico, permiten determinar las afectaciones ambientales en un área o proyecto.

El río Chicamocha es el más importante del departamento de Boyacá, tiene origen en la ciudad de Tunja con el nombre de río Jordán. En su recorrido atraviesa diferentes municipios como Paipa, Duitama, Sogamoso, entre otros. Posteriormente forma el cañón del Chicamocha, ingresa al departamento de Santander y confluye con el río Suarez y el río Fonce para formar finalmente el río Sogamoso. El área total de la cuenca en la jurisdicción de Corpoboyacá es de aproximadamente 6127 km<sup>2</sup>, la cuenca alta se extiende desde Tunja hasta el corregimiento de Vado Castro con una longitud aproximada de 104 km, y la cuenca media inicia en el corregimiento de Vado Castro hasta Puente Palmera en límites con el municipio de Capitanejo departamento de Santander, con una longitud aproximada de 106 km (Corporación Autónoma Regional de Boyacá - Corpoboyacá, 2015).

En el tramo circundante a la cuenca alta y media del río Chicamocha el desarrollo económico se concentra en actividades de extracción, comercio y transformación de recursos minerales, labores industriales, turísticas, agrícolas y del sector pecuario principalmente. Las actividades mineras de extracción de arena producen impactos negativos, la industria siderúrgica y minera, establecimientos de tipo turístico y las viviendas vierten una considerable cantidad de aguas residuales domésticas en el afluente hídrico. También, las actividades agrícolas de

producción de cebolla y hortalizas cercanas a las riberas del río, generan aguas de escorrentía que, aunque no son vertidas en grandes proporciones, involucran contaminación en el afluente hídrico de la zona de influencia.

Según los datos de la Estación de Monitoreo en vertimientos del río Chicamocha, el afluente hídrico presenta índices muy altos de contaminación por material orgánico. Además, presenta datos de calidad regular con señal de alerta amarilla, tal como lo expresa el Índice de Calidad de Agua - ICA (Corporación Autónoma Regional de Boyacá - Corpoboyacá, 2015).

En consecuencia con lo anterior y con el proyecto PIE "Estudio toxicológico del río Chicamocha a través del uso de bioindicadores ambientales y pruebas artesanales de toxicidad aguda" (Universidad Nacional Abierta y a Distancia - UNAD, 2018) en el que está enmarcada la presente investigación, se hace necesario aplicar tres metodologías de evaluación de impacto ambiental que permitan identificar potenciales impactos que afectan la fuente hídrica. Con el fin de proponer una metodología tipo mejorada para estudios de fuentes hídricas, que permita cuantificar aspectos cualitativos y cuantitativos mediante el diagnóstico del territorio analizando los efectos producidos en el área de estudio.

#### **Descripción y planteamiento del problema**

<span id="page-19-0"></span>El río Chicamocha presenta grandes inconvenientes en la estabilidad y protección del recurso hídrico asociadas a los altos grados de contaminación orgánica, que representan inconvenientes ambientales en la cuenca alta y media correspondiente a la zona de estudio (Secretaria de Salud de Boyacá, 2014). El aumento de actividades que impactan el medio ambiente implica afectaciones en la estabilidad socioambiental, calidad de vida de la población e incluso deterioro paulatino de los recursos naturales, principalmente, del recurso hídrico que representa el río Chicamocha para el departamento de Boyacá y el país.

La economía del sector Vado Castro y sus alrededores se sustenta esencialmente en la extracción minera, mientras que la agricultura y la actividad turística complementan su desarrollo económico. El impacto ambiental generado por las actividades productivas de tipo económico: la minería, la agricultura, el pastoreo y las actividades del corredor industrial afectan notoriamente la zona de influencia (Ministerio de Ambiente y Desarrollo Sostenible - MADS, 2016).

Esta investigación establecerá un plan de mejora a través de la evaluación de impactos ambientales mediante la implementación de las metodologías de Leopold, Batelle-Columbus y Transparencias que de acuerdo con sus parámetros permitirá establecer indicadores acordes al impacto generado en el afluente del río Chicamocha y en la zona de estudio, de manera que estos resultados posibiliten evaluar las alteraciones socioambientales para mitigar los impactos negativos del sector.

20

#### <span id="page-20-0"></span>**Justificación**

El río Chicamocha al ser el más importante afluente del departamento de Boyacá transita por los principales centros poblados, por lo que es epicentro de distintas actividades productivas desarrolladas en su cuenca hidrográfica. Desde la gestión ambiental se han planteado tres orientaciones concretas para los campos de acción: la investigación, el uso adecuado y la recuperación, las cuales pretenden conservar y preservar el principal cuerpo de agua de la región (Corporación Autonoma Regional de Boyacá - CorpoBoyacá, 2015).

Sin embargo, dichas actividades productivas generan, en su gran mayoría, impactos negativos en la calidad del recurso hídrico. Por esta razón, se pretende establecer a través del presente proyecto una Evaluación de Impacto Ambiental–EIA, que aporte una visión objetiva de los impactos negativos en el ambiente y en la comunidad como medio para el desarrollo sostenible del área de estudio.

La caracterización y cuantificación de los diferentes impactos ambientales generados por las actividades económicas, agrícolas y pecuarias se analizarán de manera multidisciplinaria a partir de la identificación, desarrollo y aplicación de una matriz de Evaluación de Impacto Ambiental con base en parámetros de las tres matrices de evaluación de impacto ambiental: método o matriz de Leopold, Método Batelle-Columbus y Método de Transparencias.

Con la información obtenida se realizará un documento de carácter técnico ambiental para el desarrollo de proyectos de investigación en Evaluación de Impacto Ambiental – EIA en el área de influencia que sintetice los impactos ambientales. Lo anterior permitirá generar bases fundamentales como fuentes de consulta para estudios técnicos del sector, teniendo como principal y más importante logro, la adaptación de una metodología tipo de EIA a partir de métodos existentes, logrando involucrar con integralidad todos los aspectos necesarios para

abordar la problemática y contaminación del recurso hídrico, permitiendo establecer acciones conjuntas para afrontar proyectos a futuro en su recuperación.

Desde la ingeniería ambiental es posible plantear soluciones de carácter investigativo, técnico y de gestión ambiental en el entorno geográfico, con el fin de buscar medidas factibles para el equilibrio y preservación del medio biótico y abiótico.

## **Marco de referencia**

#### <span id="page-22-1"></span><span id="page-22-0"></span>**Estado del arte**

La evolución industrial ha sido un pilar fundamental en el desarrollo de la problemática ambiental derivada a las actividades del ser humano en los distintos campos laborales y económicos. Con el ánimo de gestionar la situación, surgió la primera normativa que dio lugar a la búsqueda de soluciones de problemas ambientales de forma conjunta, conocida como Ley de Medio Ambiente de los Estados Unidos de América; esta ley trazó una base de tipo fundamental en el seguimiento de los países con gran evolución industrial. A partir de la sanción de la Ley de Medio Ambiente de Estados Unidos se dio creación de métodos para la Evaluación de Impacto Ambiental - EIA que en sus inicios se centraron en proyectos de tipo específico y más tarde dieron anexión a métodos de tipo universal (Contreras Pacheco, Orlando E., González Guarín, Carolina & Barbosa Calderón, Alejandra, 2015).

La caracterización en Colombia de los aspectos conceptuales basados en los recursos, ambiente, derechos y los deberes que el hombre debe tener frente a ellos fueron instituidos por primera vez en el país a través de la Ley 23 de 1973 y posteriormente con el Código de Recursos Naturales, Decreto 2811 de 1974 (Hernández, Luis Alfredo, 1994).

La creación de la Ley 99 de 1993 avaló la creación del Ministerio de Medio Ambiente y Desarrollo Sostenible – MADS, posteriormente el Sistema Nacional Ambiental – SINA y la Agencia Nacional de Licencias Ambientales – ANLA, dio a conocer los estudios de Evaluación de Impacto Ambiental a través de entes reguladores públicos y privados. En la caracterización de la Evaluación de Impacto Ambiental – EIA se destacan cinco sectores como objeto de estudio: hídricos, industriales, construcción o infraestructura, energía y transporte y el uso de parámetros metodológicos asociados a los mismos. Actualmente, se han realizado investigaciones referentes

al sector de infraestructura con propuestas metodológicas de carácter cualitativo en busca de un mejor desarrollo y enfoque productivo para proyectos en el país (Viloria Villegas, Margarita Inés; Cadavid, Lorena & Awad, Gabriel, 2018). Sin embargo, las propuestas en la evaluación de los impactos ambientales, no poseen un estudio científico y técnico riguroso, que permita determinar con claridad la valoración ambiental de Colombia, teniendo en cuenta las riquezas en biodiversidad y las características únicas de la nación en esta materia, lo que hace que la aplicación metodológica tenga su punto de partida a través de metodologías de ámbito internacional y sea una necesidad la búsqueda constante del desarrollo matricial más afín, congruente y asequible con el objetivo principal de estudio, esto evidencia que sea una constante la no garantía de una evaluación acertada con la aplicación de un solo método de evaluación en nuestro territorio (Toro Calderón, José Javier, 2009).

## <span id="page-24-0"></span>**Marco conceptual**

## **Medio ambiente**

El medio ambiente fue definido por el autor de la Guia Metodologica para la Evaluación del Impacto Ambiental, Conesa Fernández-Vitora, Vicente (2011, p.62), como "es el entorno vital; el conjunto de factores físico-naturales, sociales, culturales, económicos y estéticos que interactúan entre sí, con el individuo y con la comunidad en la que vive, determinando su forma, carácter, relación y supervivencia".

#### **Biodiversidad**

La biodiversidad fue definida por el autor del glosario, Universidad Nacional Autónoma de México (UNAM), CCH Plantel Naucalpan (2013, p.1), como "el número y abundancia relativa de diferentes genes, especies o ecosistemas en un área en particular".

## **Recursos naturales**

Los recursos naturales fueron definidos por el autor de la Guía Metodológica para la Evaluación del Impacto Ambiental, Conesa Fernández-Vitora, Vicente (2011, p.42), como "en cuanto a su aprovechamiento por el hombre, responden a dos tipologías: renovables y no renovables".

#### **Recursos naturales renovables**

Conesa Fernández-Vitora, Vicente los define como:

(Volumen de agua presente en un acuífero, madera disponible en un bosque, etc.), deberán utilizarse por debajo de su tasa de renovación, (consumo de agua por debajo de la recarga real del acuífero, extracción de madera por debajo de la producción biológica de la misma, etc.). (2011, p.42)

### **Recursos naturales no renovables**

Conesa Fernández-Vitora, Vicente, afirma que:

Se tipifican a su vez en recursos que se consumen con el uso, y recursos que no desaparecen con el uso, o sea, no se consumen al ser aprovechados por el hombre. Los recursos no renovables y no consumibles (patrimonio histórico-artístico, patrimonio cultural, paisaje, etc.), deben estar sujetos por parte del hombre, a una intensidad de uso, asumible y coherente. (2011, p.42)

## **Oferta hidrica**

Corporación Autonoma Regional de Nariño (Corponariño) afirma:

Es aquella porción de agua que después de haberse precipitado sobre la cuenca y satisfecho las cuotas de evapotranspiración e infiltración del sistema suelo – cobertura vegetal, escurre por cauces mayores de los ríos y demás corrientes superficiales, alimenta lagos, lagunas y reservorios, confluye con otras corrientes y llega directa o indirectamente al mar. La oferta hídrica de una cuenca corresponde también al volumen disponible de agua para satisfacer la demanda generada por las actividades sociales y económicas del hombre. (2009, p. 1)

## **Área de Estudio (AE)**

La Secretaría de Medio Ambiente y Recursos Naturales (SEMARNAT) afirma:

En dicha superficie se centrará la caracterización del medio ambiente en sus elementos bióticos y abióticos, describiendo y analizando, en forma integral, los componentes en dicha área donde se establecerán las actividades a desarrollar, todo ello con el objeto de hacer una correcta identificación de sus condiciones ambientales. (2016, p. 4)

## **Línea Base Ambiental (LBA)**

## [SEMARNAT], advierte que:

Las condiciones ambientales en las que se encuentran los hábitats, ecosistemas, elementos y recursos naturales, así como las relaciones de interacción y los servicios ambientales existentes en el Área Contractual o Área de Estudio al momento previo a la ejecución de las actividades del contrato. (2016, p. 4)

## **Actividades humanas**

Gómez Orea, Domingo y Gómez Villarino, María Teresa definen que:

Para las actividades humanas que sustentan el desarrollo, el medio ambiente puede entenderse en términos de las funciones que cumple para ellas, las cuales se pueden concretar en las siguientes: fuentes de recursos naturales, soporte de los elementos físicos que la forman y receptor de desechos y residuos no deseados. Estas funciones son la piedra de toque para entender, valorar, aceptar o rechazar los impactos ambientales significativos ocasionados por las actividades humanas y para definir las condiciones técnicas de la integración ambiental de dichas actividades, así como de su sostenibilidad. (2013, p. 40)

## **Actividad antrópica**

La actividad antrópica fue definida por el autor del glosario, [UNAM], CCH Plantel Naucalpan (2013, p.1), como "cualquier acción o intervención realizada por el ser humano sobre la faz del planeta. Son actividades antrópicas, por ejemplo: la deforestación, la pesca, la agricultura, las mayorías de las emisiones de gases de carbono a la atmósfera (de origen fabril, vehicular. Etc.)".

## **Factores ambientales**

Para Gómez Orea, Domingo y Gómez Villarino, María Teresa son:

Diferentes instrumentos disponibles para afrontar los problemas y las oportunidades inherentes a la "cuestión" ambiental". En la evaluación de impacto ambiental deben ser considerados los siguientes factores: el ser humano, la fauna y la flora, el suelo, el agua, el aire, el clima y el paisaje, los bienes materiales y el patrimonio cultural y la interacción entre todos estos factores. (2013, p. 40)

## **Calidad Ambiental (CA)**

Conesa Fernandez-Vitora, Vicente dice:

Definimos como Calidad Ambiental de un factor, al estado de conservación del factor ambiental considerado. Es el estado físico, biológico y ecológico de un área o zona determinada de la biosfera, en términos relativos a su unidad y a la salud presente y futura del hombre y las demás especies animales y vegetales. (2011, p. 65)

#### **Evaluación de Impacto Ambiental (EIA)**

Para Conesa Fernandez-Vitora, Vicente:

La EIA, es un procedimiento jurídico-administrativo que tiene por objetivo la identificación, predicción e interpretación de los impactos ambientales que un proyecto o actividad produciría en caso de ser ejecutado, así como la prevención, corrección y valoración de los mismos, todo ello con el fin de ser aceptado, modificado o rechazado por parte de las distintas Administraciones públicas competentes. (2011, p. 75)

#### **Estudio de Impacto Ambiental (EsIA)**

Conesa Fernandez-Vitora, Vicente lo sintetiza como:

Es el estudio técnico, de carácter interdisciplinar, que, incorporado en el procedimiento de la EIA, está destinado a predecir, identificar, valorar y corregir, las consecuencias o efectos ambientales que determinadas acciones pueden causar sobre la calidad de vida del hombre y su entorno. Es el documento técnico que debe presentar el titular del proyecto, y sobre la base del que se produce la Declaración o Estimación de Impacto Ambiental. Este estudio deberá identificar, describir y valorar de manera apropiada, y en función de las particularidades de cada caso concreto, los efectos notables previsibles que la realización del proyecto produciría sobre los distintos aspectos ambientales. (2011, p. 77)

## **Indicador ambiental**

Para Conesa Fernández-Vitora, Vicente es:

Una variable que ha sido socialmente dotada de un significado añadido al derivado de su propia configuración científica, con el fin de reflejar de forma sintética una preocupación social con respecto al medio ambiente e insertarla coherentemente en el proceso de toma de decisiones. (2011, p. 101)

#### **Valoración del Impacto Ambiental (VIA)**

Conesa Fernandez-Vitora, Vicente, comenta que:

La VIA tiene lugar en la última fase del EsIA y consiste en el proceso de transformar los impactos, medidos en unidades heterogéneas, a unidades homogéneas de impacto ambiental, de tal manera que permita comparar alternativas diferentes de un mismo proyecto y aun de proyectos distintos. Estas unidades heterogeneas se transladan a unidades comunes o comparables, mediante una escala de puntuación de 0 a 1, representativa de la calidad ambiental, CA. (2011, p. 78)

#### **Cribado o tamizado**

El cribado o tamizado fue definida por el autor de la Guia Metodologica para la Evaluación del Impacto Ambiental, Conesa Fernandez-Vitora, Vicente (2011, p.78), como "es un proceso de analisis basado en la calificacion cualitativa o cuantitativa ponderada de los impactos sobre cada factor ambiental y para cada una de las etapas del proyecto".

#### **Daño ambiental**

El daño ambiental fue definido por el autor de la Guía para la Elaboración de la Línea Base Ambiental previo al Inicio de las Actividades Terrestres de Exploración y Extracción de Hidrocarburos, [SEMARNAT] (2016, p.4), como "el que ocurre sobre algún elemento ambiental a consecuencia de un impacto ambiental adverso".

#### **Plan de mejora de la calidad ambiental**

Para la Junta de Andalucía:

Los planes de mejora de la calidad ambiental tienen como objetivo prevenir y eliminar la contaminación de entornos afectados, tomando las medidas necesarias, coordinadamente entre las Administraciones competentes y los agentes económicos implicados, con el fin de proteger el medio ambiente contra los efectos adversos de las actividades humanas y mantener niveles admisibles de calidad ambiental, para salvaguardar las condiciones de salubridad y conservar el ecosistema y, cuando sea posible, recuperar aquellas zonas que hayan sido afectadas negativamente. (2020)

#### <span id="page-30-0"></span>**Marco teórico**

De acuerdo con (Conesa Fernández-Vítora, Vicente, 2011), se establece un impacto ambiental cuando se genera una variación favorable o desfavorable en su medio o contexto conformado por una acción o actividad.

Una actividad, proyecto, plan, programa y una disposición legal o administrativa puede ser una acción de evaluación bajo caracterización de implicación ambiental. El calificativo de impacto no da como único resultado de evaluación una apreciación negativa, también puede ser tomada con criterio positivo de acuerdo a su manifestación en el medio. La diferenciación entre la situación del ambiente a futuro con la realización de una actividad o tipo de proyecto y el estado que tendría el ambiente a futuro acorde a su evolución normal, se conoce como el impacto de una actividad o tipo de proyecto sobre su ambiente establecido. Esta alteración neta (positiva o negativa en el bienestar del ser humano o la calidad de vida de un componente de evaluación) puede valorarse por medio del impacto ambiental ocasionado de acuerdo a su implicación a través del tiempo.

#### **Pilares fundamentales en la Evaluación del Impacto Ambiental (EIA)**

La correcta valoración de las implicaciones ambientales, humanas, en fauna y flora, suelo, recurso hídrico, aire, condiciones del clima, paisaje, bienes materiales, patrimonio cultural y la interacción entre los mismos son los pilares fundamentales en la Evaluación de Impacto Ambiental (EIA).

Se debe comprender según la (Universidad Complutense de Madrid , 2009) la estimación adecuada en la incidencia de un proyecto, obra o actividad sobre la composición de los patrimonios, las relaciones sociales en comunidad y su condición de bienestar.

## **La Evaluación Ambiental en Colombia**

El Sistema Nacional Ambiental de Colombia considera la EIA como una herramienta pertinente de prevención y control. Su atención específica es dependiente del marco institucional y del contexto socio-político del país o región en evaluación (Toro Calderón, Javier, Martínez Prada, Renson & Arrieta Loyo, Gabriela, 2013).

En Colombia, de acuerdo con (Toro Calderón, Javier, Martínez Prada, Renson & Arrieta Loyo, Gabriela, 2013), la EIA es realizada para los procesos de licenciamiento ambiental para proyectos, obras y actividades (POA), que pueden ser generadores de impactos ambientales graves o con modificación notoria en el paisaje. La EIA incluye como herramienta técnica la valoración del Estudio de Impacto Ambiental (EsIA), donde se identifican, detallan y estiman los impactos ambientales. Las metodologías o métodos utilizados para la adecuada valoración de los impactos ambientales son usados de manera regular, a pesar de ello, las listas de chequeo, la opinión de expertos y las matrices con interacción es el caso de la metodología cualitativa, son predilectas por los equipos evaluadores de forma general por su sencillez en el manejo, bajo

precio y poco tiempo en la obtención de resultados. La elección adecuada y el uso de la metodología o método de evaluación de impactos, es crucial para de la eficiencia en el proceso de EIA y la atenta selección de las acciones de control y corrección.

# **Metodologías o métodos utilizados para la Valoración de Impactos Ambientales en Colombia**

Se estima que la gran mayoría de los EIA investigados, usan el método de matrices como herramientas de desarrollo principal, especialmente la matriz simbolizada, numérica y de tipo escalada, denominados principalmente: Método de las Empresas Públicas de Medellín, Método de Conesa, Método de la matriz de Leopold y Método RAM de Ecopetrol. Este tipo de metodologías son representativas en el desarrollo de escalas de tipo descriptivo y numérico en su valoración, juicio del evaluador, Importancia (Imp) de los impactos por medio de atributos o cualidades del impacto como lo son: carácter, cobertura, reversibilidad, recuperabilidad, prevalencia, duración, frecuencia, probabilidad de ocurrencia. Entre otros más. (Toro Calderón, Javier, Martínez Prada, Renson & Arrieta Loyo, Gabriela, 2013).

## **Tipología de los impactos**

Según, (Conesa Fernández-Vítora, Vicente, 2011) es notorio que la clasificación no es absoluta, ni precisa, esto es debido a que pueden existir impactos que no se describen, y un impacto de tipo concreto puede pertenecer a dos o más grupos de tipología.

## **Por la variación**

#### *Impacto Positivo*.

Es aquél, que es admitido por la comunidad técnica, científica y por la población, en el

contexto de un análisis detallado de los costos y los beneficios generados y además de los aspectos de tipo externo de la actuación examinada.

## *Impacto Negativo.*

Aquél cuyo efecto es recapitulado en pérdida de una valoración naturalista, estético-cultural, paisajística y de rendimiento ecológico o en el aumento de los perjuicios que se asocian a la contaminación, la erosión o colmatación y otros riesgos ambientales que se encuentran en oposición con la ordenación ecológico-geográfica, el carácter y la personalidad de una zona categórica.

## **Metodologías de Evaluación de Impacto Ambiental**

La trascendencia y prolongación de una EIA debe obligatoriamente transitar por una serie de fases y cumplir los objetivos indicadas en la EIA, siendo el identificar, predecir, aclarar, prevenir, valorar e informar el impacto ambiental que la ejecución de un proyecto llevará sobre su entorno geográfico.

Las metodologías existentes generalmente buscan la evaluación de impactos ambientales de tipo específico y lastimosamente no hay un completo desarrollo de las mismas.

Los juicios que han generado dificultad en el desarrollo de un modelo de metodología principalmente son:

- Los elementos de afectación están sujetos a cambio lo que no permite un equilibrio en los factores de evaluación por parte de la metodología.
- Se evalúa según la actividad productiva un método de evaluación.
- Son diversas las metodologías de estudio del impacto ambiental para un elemento en

particular.

#### **Matrices causa - efecto – Leopold**

Lo describe (Espinoza, Guillermo, 2001), como el primer método establecido para la evaluación de impacto ambiental. Este método se basa en un cuadro de doble entrada -matrizque dispone como filas los factores ambientales que pueden ser afectados y como columnas las acciones que vayan a tener lugar y que serán causa de los posibles impactos. Esta matriz fue desarrollada en los años 70 por la Dra. Luna Leopold y colaboradores, para ser aplicada en proyectos de construcción y es especialmente útil, por enfoque y contenido, para la evaluación preliminar de aquellos proyectos de los que se prevén grandes impactos ambientales. La matriz sirve sólo para identificar impactos y su origen, sin proporcionarles un valor. Permite, sin embargo, evaluar la importancia y magnitud de los impactos con la ayuda de un grupo de expertos y de otros profesionales involucrados en el proyecto. En este sentido constituyen un avance respecto a las matrices de interacción simple. La Matriz de Leopold está conformada por un conjunto de 100 acciones que pueden generar impactos ambientales y 88 tipologías ambientales. La combinación genérica de esta puede establecer una matriz con 8.800 casillas. Se diferencia entre magnitud e importancia del impacto cada una de las casillas, con una escala numérica de 1 a 10. La magnitud del impacto notifica su cantidad física; ya sea grande o pequeña esto es dependiente de la pauta de igualación, este puede ser tanto positivo como negativo, si el tipo de modificación es deseada o no. La importancia de recibir valoración positiva, es dada por la valoración asignada y podría ser desigual a la magnitud. Si un tipo de contaminante, por ejemplo, afecta fuertemente un afluente en una región apartada, que no posee gran riqueza de fauna o población cercana, su incidencia es menor. Siendo así, su calificación de magnitud alta e importancia baja.

| <b>Caracteristicas ambientales</b> |   |  |  |  |  |  |
|------------------------------------|---|--|--|--|--|--|
|                                    |   |  |  |  |  |  |
| Acciones                           | a |  |  |  |  |  |
|                                    |   |  |  |  |  |  |

**Figura 1** *Características y acciones ambientales.*

<span id="page-35-0"></span>*Nota.* El gráfico representa las características y acciones ambientales. Tomado de *Fundamentos de Evaluación de Impacto Ambiental* (p. 115), por Espinoza, Guillermo, 2001.

La metodología propuesta por Leopold considera para cada una de las casillas un número fraccionario en donde su magnitud es el numerador y la importancia el denominador. La agregación de resultados se resume en los denominados "promedios aritméticos", que resultan de dividir numerado y denominador obteniéndose un numero decimal y de esta forma adicionarlos algebraicamente a lo largo de la fila o columna en estudio. El promedio aritmético final es el resultado de la división del número obtenido para el total de celdas de interacción con marcación diagonal y la respectiva fila o columna. Esta forma de incorporación hace que no se tenga la sensación de que se está sumando y restando y no admite tener una valoración real de la representatividad con respecto al total de relaciones determinadas de causalidad y efecto (Espinoza, Guillermo, 2001).

## **Sistemas cartográficos - Superposición de transparencias**

Se trata del desarrollo de mapas de impacto obtenidos de forma matricial. Se realiza una superposición de estos en los que se señalarán con polígonos o escalas de color los impactos no deseados. Los métodos gráficos han estado invariablemente vigentes en diversas condiciones de análisis ambiental, principalmente bajo una proyección de tipo espacial. El procedimiento más
utilizado es la superposición de transparencias, donde los mapas que fundan impactos individuales sobre un territorio son sobrepuestos para obtener un impacto general de tipo global. Cada mapa indica una característica física, social, o cultural, y refleja un impacto ambiental específico. Los mapas pueden identificar, anunciar y determinar un valor relativo a cada impacto ambiental.

La superposición de mapas permite una compresión del conjunto de impactos establecidos en forma independiente, relacionarlos con diversas tipologías ya sean aspectos físico-territoriales y socioeconómicos de la población radicada en el área, y a su vez establecer de esta forma un impacto global. Para la elaboración de los mapas se utilizan elementos como fotografías aéreas, mapas topográficos, observaciones en terreno, opinión de personas expertas y de diferentes actores sociales, entre otros. Es relevante que los mapas tengan la misma escala entre sí y que, además, aporten un adecuado nivel de valor para el tema en estudio. El procedimiento más utilizado es la superposición de transparencias. En esta área del conocimiento se ha desarrollado una amplia gama de paquetes computacionales, lo que ha incrementado de forma favorable su aplicabilidad y eficiencia, sobre todo en desarrollos directos.

También han sido aplicados cuantiosamente como complemento de listados y matrices. Este método es especialmente útil cuando existen variaciones espaciales de los impactos, de las que no dan cuenta las matrices. Adquieren notabilidad en el ámbito local, en específico cuando se trata de relacionar impactos ambientales localizados con indicadores de salubridad o características socioeconómicas espacialmente diferenciadas. Son singularmente importantes para la evaluación de rutas alternativas en desarrollo de líneas de ductos, carreteras y líneas de transmisión. Sin embargo, su mayor limitación se asocia precisamente de su ventaja, ya que solamente considera algunos impactos definidos que puedan expresarse en coordenadas de tipo espacial. Elementos como probabilidad, dinámica y reversibilidad están ausentes. La definición de los límites o las fronteras de alcance de los impactos no son muy claras y no se puede aplicar una gran cantidad de variables (Espinoza, Guillermo, 2001).

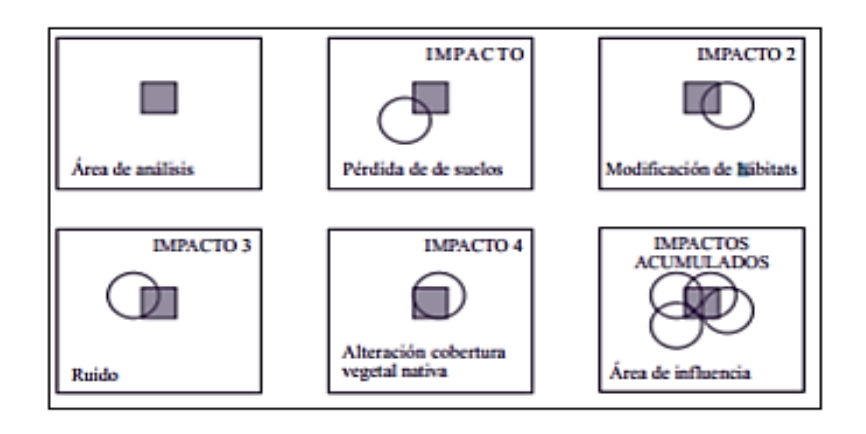

**Figura 2** *Forma de superposición*.

*Nota.* El gráfico representa la forma de superposición según la metodología. Tomado de *Fundamentos de Evaluación de Impacto Ambiental* (p. 113), por Espinoza, Guillermo, 2001.

### **Métodos cuantitativos - Método del Instituto Batelle – Columbus**

El método permite la evaluación sistemática de los impactos ambientales mediante el empleo de indicadores de tipo homogéneo.

La base metodológica es la definición de una lista de indicadores de impacto con 78 parámetros ambientales, que son merecedores de considerarse por separado, indicándonos la representatividad del impacto ambiental derivada de las acciones consideradas.

Los 78 parámetros se ordenan en primera instancia acorde a los 18 componentes ambientales agrupados en cuatro categorías ambientales. Es decir, se trata de un formato en forma de árbol conteniendo los factores ambientales en cuatro niveles, denominándose a los del primer nivel categorías, componentes a los del segundo, los del tercero parámetros y los del

cuarto medidas.

Estos niveles van en orden creciente a la información que aportan, constituyendo el nivel 3 la clave del sistema de evaluación, en los que cada parámetro representa un aspecto ambiental significativo, debiendo considerarse especialmente.

Este método fue diseñado para evaluar el impacto de proyectos relacionados con recursos hídricos, aunque también se utiliza en evaluación de proyectos de lineales, plantas nucleares y otros. El método es un tipo de lista de verificación con escalas de ponderación que contempla la descripción de los factores ambientales, la ponderación valórica de cada aspecto y la asignación de unidades de importancia. (Espinoza, Guillermo, 2001). El sistema tiene cuatro niveles:

| <b>NIVEL</b> | <b>TIPO DE</b><br><b>INFORMACIÓN</b> | <b>DESAGREGACIÓN</b><br><b>PROPUESTA</b> |  |
|--------------|--------------------------------------|------------------------------------------|--|
|              | General                              | Categorías ambientales                   |  |
|              | Intermedia                           | Componentes ambientales                  |  |
| Ш            | Especifica                           | Parámetros ambientales                   |  |
| IV           | Muy especifica                       | Medidas ambientales                      |  |

**Figura 3** *Niveles de evaluación ambiental.*

*Nota.* El gráfico representa los niveles de evaluación ambiental. Tomado de *Fundamentos de Evaluación de Impacto Ambiental* (p. 116), por Espinoza, Guillermo, 2001.

Las categorías representan grandes agrupaciones con dominios similares (ecología, contaminación ambiental, estética, interés para las personas). Los componentes están contenidos en grupos de parámetros similares (agua, aire, suelo, etc.). Los parámetros representan unidades o aspectos significativos del ambiente (ruido, metales, etc.). Las medidas corresponden a los datos que son necesarios para estimar correctamente un parámetro.

Los parámetros serán fácilmente medibles, estimándose por medidas o niveles, siendo los

datos del medio, necesarios para obtener aquella estimación, la cual, siempre que sea posible, se deducirá de mediciones reales.

### **Marco geográfico**

El área de estudio del proyecto se encuentra ubicada en el departamento de Boyacá y limita con los municipios de Nobsa, Sogamoso y Tópaga.

El municipio de Tópaga cuenta con una extensión total de 37  $Km^2$  aproximadamente siendo área rural y área urbana. La mayor cantidad de área del municipio se encuentra conformada por la zona rural contando así con el Sector de Vado Castro, San Juan De Nepomuceno, San José, La Esperanza, La Atraviesa, San Judas Tadeo con un total en área del 82.10 % con una extensión de 30.6  $Km^2$ .

El área de estudio hace parte de la cuenca media del río Chicamocha. Se localiza al nororiente del departamento de Boyacá desde el puente Chameza (municipio de Sogamoso) hasta el sector de Vado Castro, lugar caracterizado por actividades mineras, agropecuarias, siderúrgicas y cementeras. Esta posee una mayor extensión territorial en el sector de Vado Castro.

Las coordenadas geográficas que limitan el área de interés son:

### **Tabla 1**

*Coordenadas geográficas del área de estudio.*

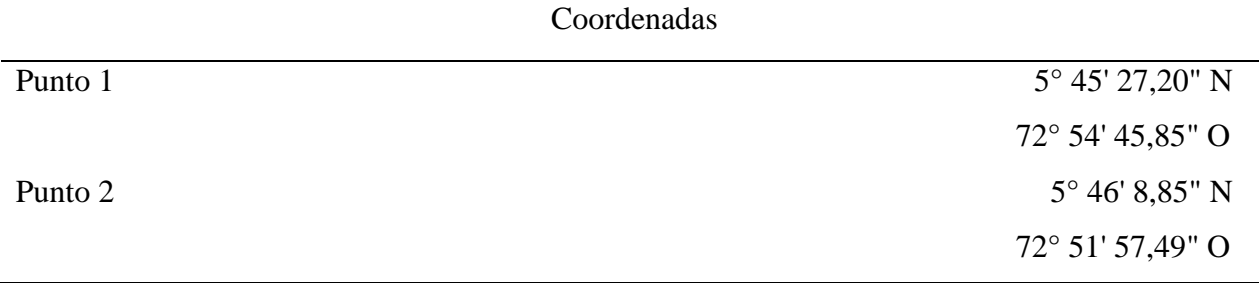

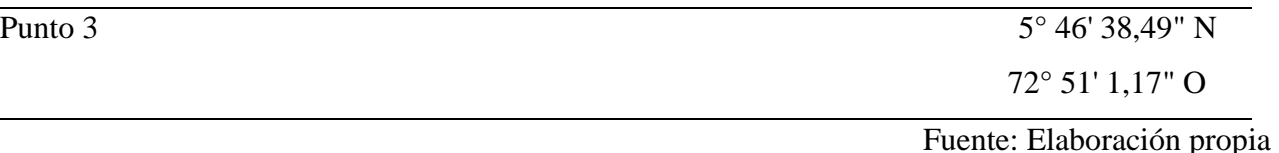

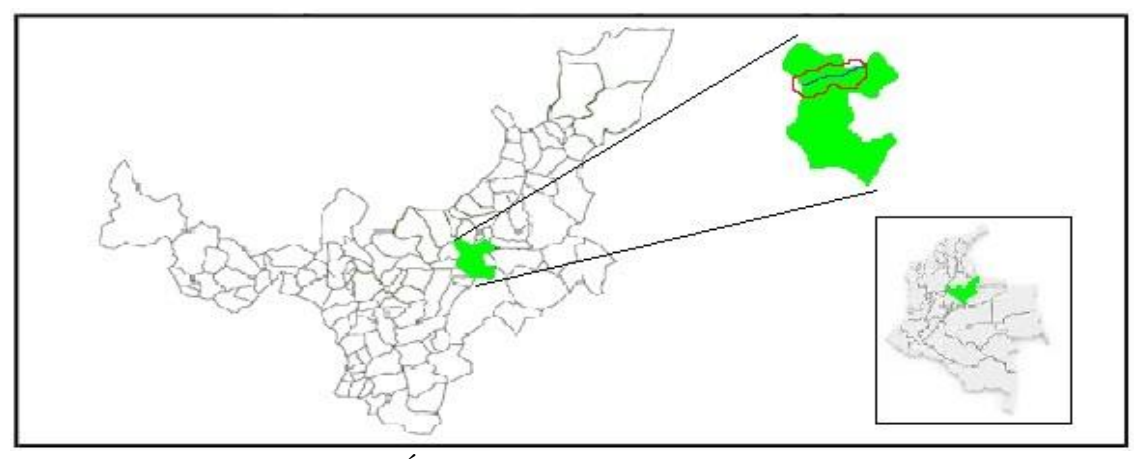

**Figura 4** *Área de estudio posición geográfica.*

Los municipios de Tópaga, Sogamoso y Nobsa, en donde se encuentra el área de estudio, hacen parte de la provincia de Sugamuxi, El municipio de Tópaga posee una altitud promedio de 2900 msnm.

El municipio de Tópaga, se ubica en territorios de montaña, cuyo relieve hace referencia a la Cordillera Oriental, en su área geográfica se encuentran los pisos térmicos frío y páramos circundados por las aguas de los ríos Chicamocha, Gámeza, y Monguí. Se caracteriza su relieve por ser quebrado con pequeñas planicies, y una meseta central donde se ubica el casco urbano. (Consejo Municipal de Gestión del Riesgo de Desastres [CMGRD] - Tópaga, 2015, p.9)

## **Marco social**

La población total del municipio de Tópaga se encuentra en los 3694 habitantes aproximadamente, su población es urbana y rural, sus orígenes se remontan a los tiempos prehispánicos y posteriormente con la colonización española fue un centro religioso y poblacional costumbrista, su riqueza más importante se centra en la capilla o iglesia principal del municipio, la cual es una de las más antiguas del Departamento de Boyacá (Alcaldia de Tópaga, 2020).

La base de la economía del municipio de Tópaga se fundamenta en la minería, la agricultura, la ganadería, la talla artesanal en carbón y la elaboración de productos manufactureros.

### **Marco legal**

La normatividad legal que se tiene en cuenta es aquella relacionada con la protección de los ecosistemas estratégicos. Es decir, las regulaciones nacionales para la preservación de la biodiversidad, el ordenamiento territorial, usos y protección del agua. Siendo así el marco normativo el siguiente:

## **Tabla 2**

*Marco legal.*

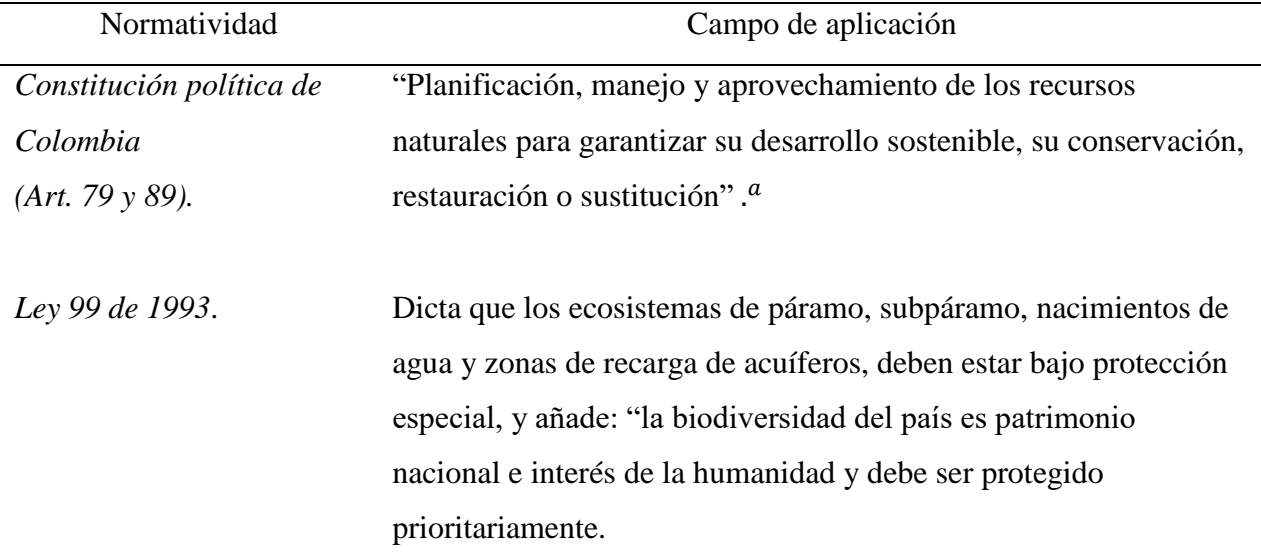

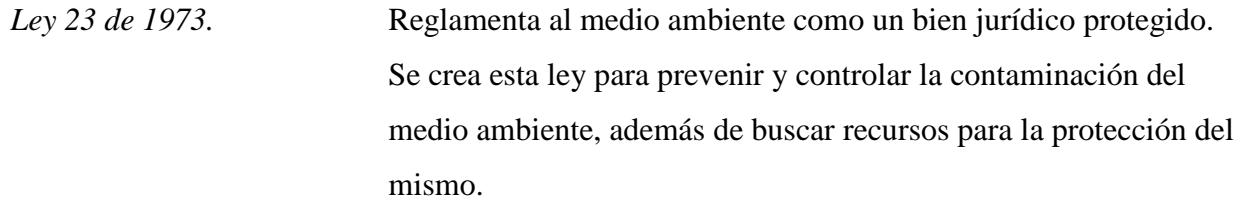

*Decreto 1640 de 2012.* Por el cual se reglamenta los instrumentos para la planificación, ordenación, y manejo de cuencas hidrográficas y acuíferos.

- *Decreto 870 de 2017.* Establece el pago por servicios ambientales y otros incentivos para la conservación de áreas sensibles y comunidades rurales.
- *Decreto 3600 de 2007.* Reglamenta las disposiciones de las Leyes 99 de 1993 y 388 de 1997, relativas a las determinantes de ordenamiento del suelo rural y al desarrollo de actuaciones urbanísticas de parcelación y edificación en este tipo de suelo.
- *Ley 9 de 1979.* Reglamenta normas generales que sirven de base a las disposiciones y reglamentaciones necesarias para preservar, restaurar y mejorar las condiciones sanitarias en lo referente a la salud humana, y los procedimientos y las medidas que se deben adoptar para la regulación, legalización y control de los descargos de residuos y materiales que afectan o pueden afectar las condiciones sanitarias del ambiente.
- *Decreto 1449 de 1977.* Declara las obligaciones a que están sometidos los propietarios de predios rurales en relación con la conservación, protección y aprovechamiento de las aguas: los propietarios deben evitar incorporar en las aguas cuerpos o sustancias sólidas, desechos, desperdicios, o cualquier sustancia tóxica, o lavar en ellas utensilios, envases o empaques que los contengan.

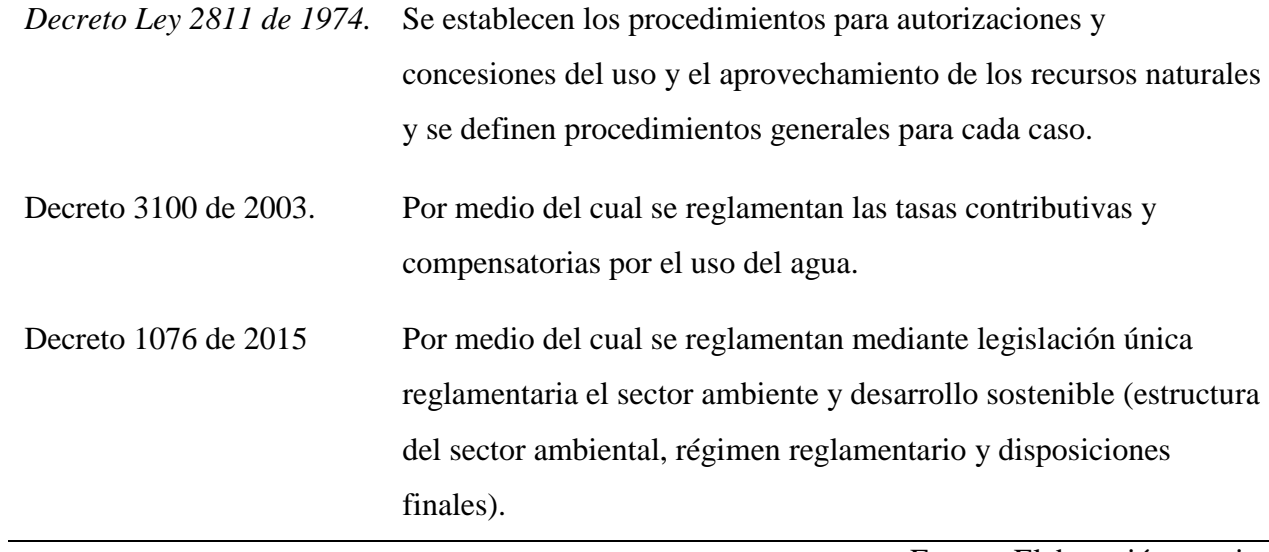

*Nota.* Con base a revisión bibliográfica de las normas vigentes aplicables, esta puede ser modificada conforme a la derogación y actualización de la normatividad ambiental de Colombia.

*\*Nota.* (Constitución Politica de Colombia, 2020)

### **Objetivos**

## **General**

Realizar la Evaluación de Impacto Ambiental del río Chicamocha sector Vado Castro, Tópaga, Boyacá.

## **Específicos**

Establecer el diagnóstico de las afectaciones de las actividades antrópicas y las alteraciones de los recursos naturales en la zona de estudio del río Chicamocha.

Caracterizar y cuantificar los diferentes impactos ambientales generados por las actividades económicas, agrícolas y pecuarias por medio de tres matrices de Evaluación de Impacto Ambiental para el área de estudio.

Proponer el diseño de una metodología tipo para Evaluación de Impacto Ambiental - EIA en fuentes hídricas adaptada a partir de las metodologías de: Leopold, Batelle Columbus y superposición de transparencias, evaluando de forma adecuada el impacto ambiental originado por actividades antrópicas.

Plantear un plan de mejora para mitigar los impactos negativos detectados en el área de estudio del sector de Vado Castro.

### **Enfoque metodológico**

El método empleado para el desarrollo del proyecto es de tipo mixto, ya que se emplean mecanismos de evaluación de tipo cualitativo, cuantitativo y geográfico, lo que hace que se desarrolle una investigación multidisciplinaria en sus enfoques de trabajo, el reconocimiento del área a través de un análisis experimental y el desarrollo de una línea base ambiental (análisis cualitativo) y la identificación, aplicación y desarrollo de valores descriptivos, numéricos y geográficos en el desarrollo matricial (análisis cualitativo, cuantitativo y geográfico), hace que la investigación mantenga este enfoque investigativo en todo su desarrollo (Hernández Sampieri, Roberto, Fernández Collado, Carlos & Baptista Lucio, Pilar, 2006). A continuación, se describen las actividades implementadas en la recolección de la información por etapas:

## **Etapa 1**

Reconocimiento de la zona de estudio del río Chicamocha sector Vado Castro a través de visitas de campo.

## **Etapa 2**

Revisión bibliográfica e información de tipo secundario: entrevistas a la comunidad, encuestas y/o diálogos con los habitantes del área de estudio.

# **Etapa 3**

Realizar un diagnóstico de las afectaciones de las actividades antrópicas y las alteraciones de los recursos naturales. Se harán salidas de campo de reconocimiento de los impactos ambientales presentes.

# **Etapa 4**

Identificación de impactos ambientales con base en las matrices seleccionadas (método o matriz de Leopold, método Batelle-Columbus y Método de transparencias). Estas metodologías permitirán establecer criterios claros a través de análisis de indicadores ambientales en resultados de afectación.

# **Etapa 5**

Aplicación de las metodologías propuestas (método o matriz de Leopold, método Batelle-Columbus y Método de transparencias).

## **Etapa 6**

Proponer la metodología de evaluación de impacto ambiental y del plan de mejora orientado a mitigar los impactos ambientales en el área de estudio, y, que, a su vez, fomente en la comunidad el uso adecuado del recurso hídrico.

### **Diseño metodológico**

### **Método de investigación**

Se hizo un estudio de campo a través del desarrollo de una línea base ambiental en la que se empleó un método mixto, a través de técnicas cualitativas y cuantitativas. Los métodos de evaluación de impacto ambiental y las herramientas utilizadas para el desarrollo del trabajo corresponden a instrumentos de almacenamiento de información, medición de parámetros, localización y elementos para la toma de muestra y análisis de muestra de agua en el laboratorio certificado Serví Químicos de la ciudad de Sogamoso.

### **Fases del proceso investigativo**

## *Fase inicial.*

La primera fase hizo referencia al diagnóstico. Con salidas de campo se recolectó la información pertinente para la realización de una Línea Base Ambiental (LBA) y con la revisión de fuentes secundarias se estableció un estudio referente a la descripción de impactos y afectaciones del área de influencia.

## *Fase intermedia.*

A través del estudio y desarrollo de la matriz de Leopold, matriz de Batelle - Columbus y matriz de Superposición de Transparencias se realizó la Evaluación de Impacto Ambiental con el fin de analizar las características cualitativas, cuantitativas y geográficas de la afectación ambiental.

### *Fase final.*

Se propuso una metodología de EIA tipo que condensara de manera objetiva el estado del recurso hídrico y fundamentara la construcción de un plan de acción que propone,

principalmente, el uso adecuado del recurso hídrico y de los recursos naturales del área de estudio.

# **Desarrollo de la investigación**

La investigación permite obtener parámetros por medio de una evaluación acorde a la identificación de las problemáticas que desarrollan las actividades productivas en el sector. Los resultados obtenidos se analizaron a través de un desarrollo investigativo que proponer el plan para su manejo y mejora.

### **Resultados**

### **Diagnóstico ambiental o línea base ambiental**

## **Ubicación**

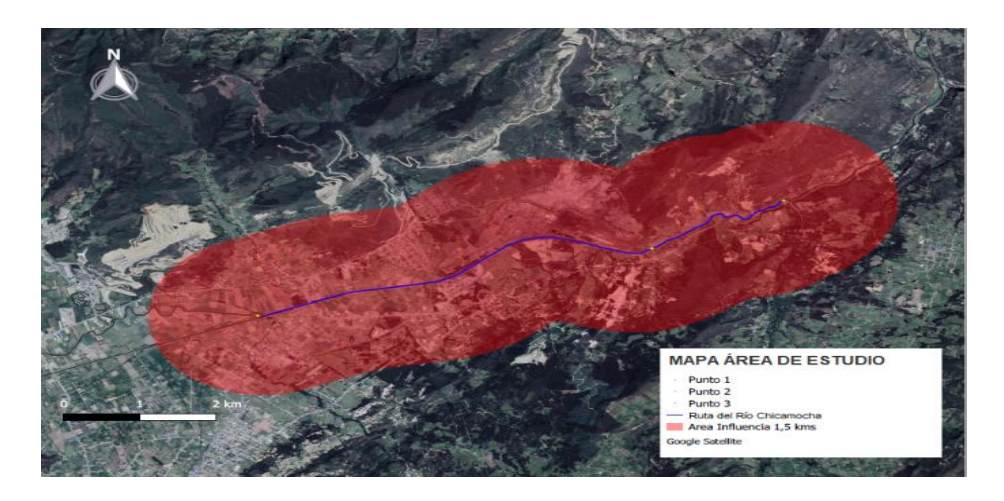

**Figura 5** *Área de estudio polígono del Sector de Vado Castro.*

Fuente: Elaboración propia

## **Descripción y caracterización ambiental del área de estudio**

La descripción y caracterización ambiental se elaboró con base en estudio de campo, revisión de información secundaria de publicaciones y observación del Esquema de Ordenamiento Territorial - EOT y Planes de Ordenamiento Territorial - POT de los municipios de Tópaga, Nobsa y Sogamoso.

También se tuvo en cuenta información del plan de ordenamiento de la cuenca alta y media del río Chicamocha. La información primaria se obtuvo a partir de visitas de campo, entrevistas a la comunidad y observaciones en campo de flora, fauna, calidad del recurso hídrico y suelo, con la cual fue posible definir la línea base.

### **Aspectos físicos**

### **Geología local (unidades geológicas)**

*Formación Guaduas (Ktg).* Denomino (Reyes Chittaro, Italo, 1984), formación Guaduas al conjunto de estratos que contiene los mantos de carbón explotables, por analogía con la formación homónima definida en la región de Guaduas, Cundinamarca.

*Litología.* El área de estudio está constituida por dos miembros: el inferior, compuesto casi exclusivamente de Arcillolitas fisibles negruzcas, con esporádicas zonas arenosas, alcanza un espesor de 190 metros (Guaduas estéril), y, el miembro superior, que tiene continuas alternancias de areniscas delgadas, arcillolitas y mantos de carbón, con un espesor total de aproximadamente 230 metros. Las areniscas presentes en la parte media del miembro superior son típicamente lajosas, de grano fino a mediano y presentan un espesor aproximado de11 metros. Un kilómetro al noreste de la estación de Peña Blanca, en el ferrocarril Belencito-Paz de Río, las areniscas afloran en estratos de 50 centímetros con marcas de oleaje y color rojizo. Los mantos de carbón varían en número de 8 a 10, de los cuales los explotables tienen espesores entre 1 y 3,5 metros. Se trata de carbones bituminosos con contenido general de carbono fijo de 31% y un poder calorífico de 6500 a 7900 cal/g (Reyes Chittaro, Italo, 1984).

*Espesor.* En la sección de Tópaga la formación alcanza una potencia de 410 metros, valor similar al que puede medirse 25 km al noreste en la zona de La Chapa (Paz de Río). Las exposiciones de la formación presentan alteraciones debido a fallas longitudinales que afectan su espesor. Los mejores afloramientos pueden observarse entre Sochaviejo y la mina La Chapa y en el sector de Morcá. La sección completa del miembro superior es observable sobre la margen izquierda del río Gámeza (La Peña), y sobre la margen izquierda del río Chicamocha en puente Reyes y en Tasco (quebrada Carbonera) específicamente.

*Límites estratigráficos.* La base de la formación Guaduas comprende las Arcillolitas fisibles del miembro inferior y las areniscas del techo del Ermitaño, que marcan la terminación de la sedimentación marina. El límite superior se localiza en la base de unos bancos característicos de arenisca dura, con estratificación cruzada, de gran continuidad regional. A continuación, se muestran las características estratigráficas de la formación en el área de estudio:

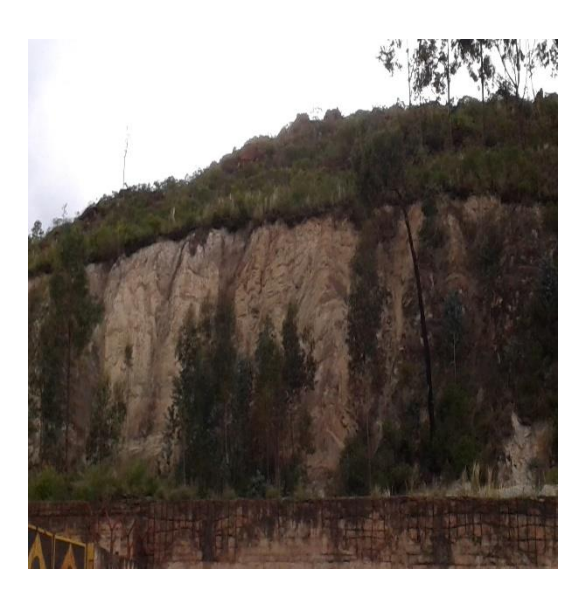

*.* 

**Figura 6** *Intercalaciones de Areniscas.*

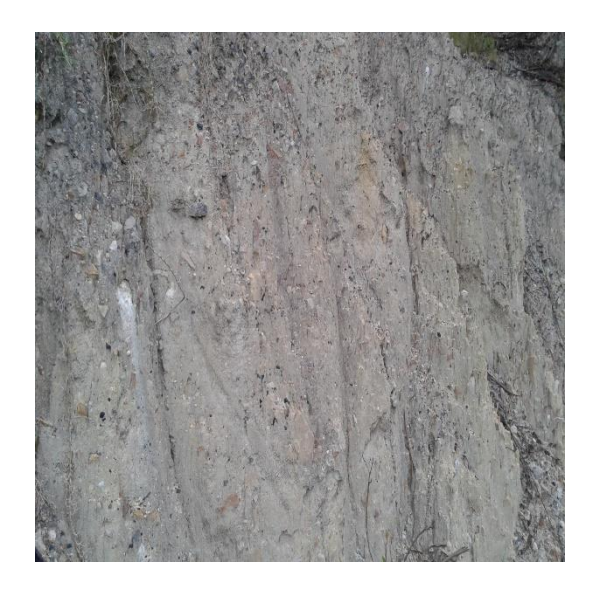

**Figura 7** *Arcillolitas Fisibles Negruzcas.*

## **Geomorfológico.**

*Ambiente antrópico.* Los riesgos generados por las actividades humanas pertenecen al campo de la geología ambiental, estos son relacionados con la mayor o menor vulnerabilidad de los terrenos y de los mapas de agua subterráneas. Así, la contaminación es consecuencia de productos de tipo químico (principalmente los fertilizantes y plaguicidas producto de los cultivos aledaños al río, pero también por otros productos de tipo tóxico), por aguas de origen cloacal, efluentes industriales, actividad minera y, por un mal uso de las tecnologías asociadas a la extracción y comercialización de minerales, es el caso del lavado de las arenas.

### **Morfografía (Análisis de las formas de las laderas).**

*Ladera estructural (sle).* Posee una superficie en declive, de morfología regular a irregular, definida por planos preferentes (estratos, foliación, diaclasamiento entre otros) a favor de la pendiente del terreno. De longitud larga a extremadamente larga y con pendientes suavemente inclinadas a escarpadas.

### **Morfodinámica (Análisis de los procesos de tipo denudativo).**

*Montículo y ondulaciones denudadas (dmo).* Presenta elevación del terreno con una altura menor de 50 metros sobre su nivel de base local, posee una morfología colinada, cóncava o convexa, suavemente inclinada y con drenaje divergente. Su origen está relacionado a procesos de meteorización y erosión intensa sobre rocas blandas o friables y en sedimentos no consolidados, dispuestos de manera horizontal a ligeramente inclinados.

# **Morfoestructuras (Análisis y mapeo de las formas de tipo estructural que imperan sobre el relieve).**

*Cerró estructural (sce).* Presenta prominencia topográfica aislada de morfología montañosa a colinada, con laderas de longitud corta a moderadamente larga, cóncavas a irregulares.

## **Edáfico.**

Las tierras de la cuenca alta y media del río Chicamocha presentan características variadas con pendientes ligeramente inclinadas, suelos moderadamente fértiles, pero con restricciones asociadas a las deficientes precipitaciones. Sin embargo, gran parte de la cuenca supera el gradiente del 12% de inclinación. Los climas fríos y extremadamente fríos restringen drásticamente el uso de las tierras.

La existencia de diferentes pisos térmicos y provincias de humedad aporta grandes posibilidades para las explotaciones agrícolas, pecuarias y de tipo forestal. La clasificación agrológica es de tipo interpretativo y se basa en los efectos de las combinaciones de clima y características permanentes de los suelos sobre los riesgos de deteriorarlos, las limitaciones para el uso, la capacidad de producir cosechas y los requerimientos de manejo de los suelos. Las características permanentes de los suelos hacen referencia a la pendiente, textura, profundidad efectiva, permeabilidad, capacidad de retención de humedad, tipo de arcilla y las condiciones de drenaje natural. A continuación, se indican algunas características agrologicas en las zonas aledañas al Rio Chicamocha en el Sector de Vado Castro:

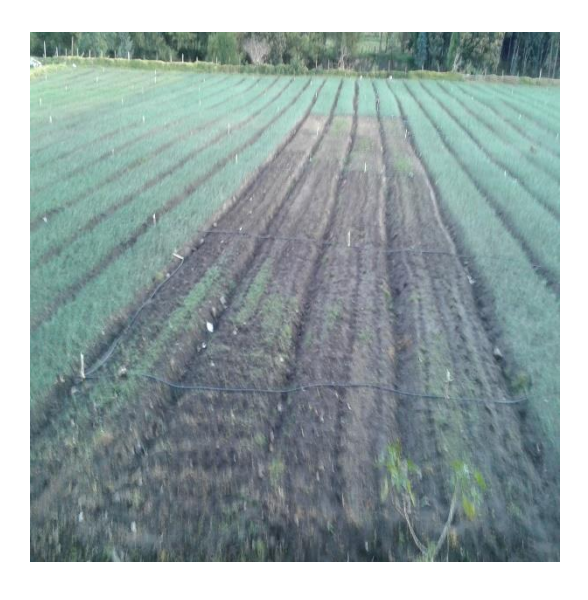

**Figura 8** *Suelo Orgánico (Franco-Arenoso): Sembrío Cebolla de Bulbo.*

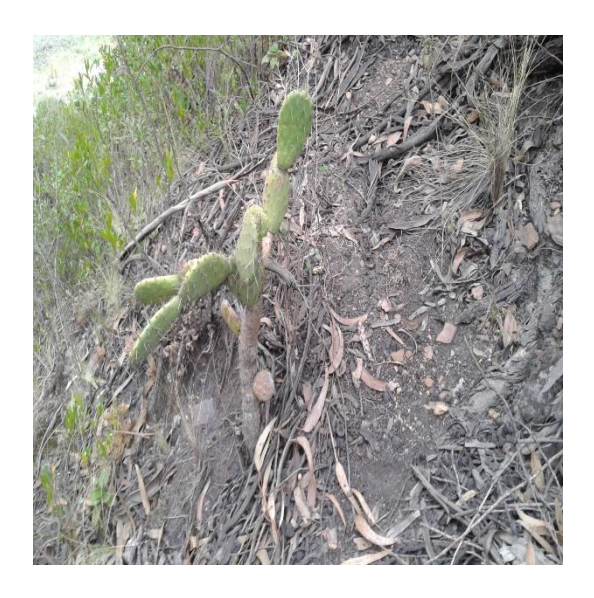

**Figura 9** *Suelo (Arcilloso): Vegetación Zona Montañosa - Bosque Andino.*

# **Climatología.**

A continuación, se listan en la tabla 3, las estaciones climatológicas de la zona de estudio:

# **Tabla 3**

*Estaciones meteorológicas IDEAM - área de estudio.*

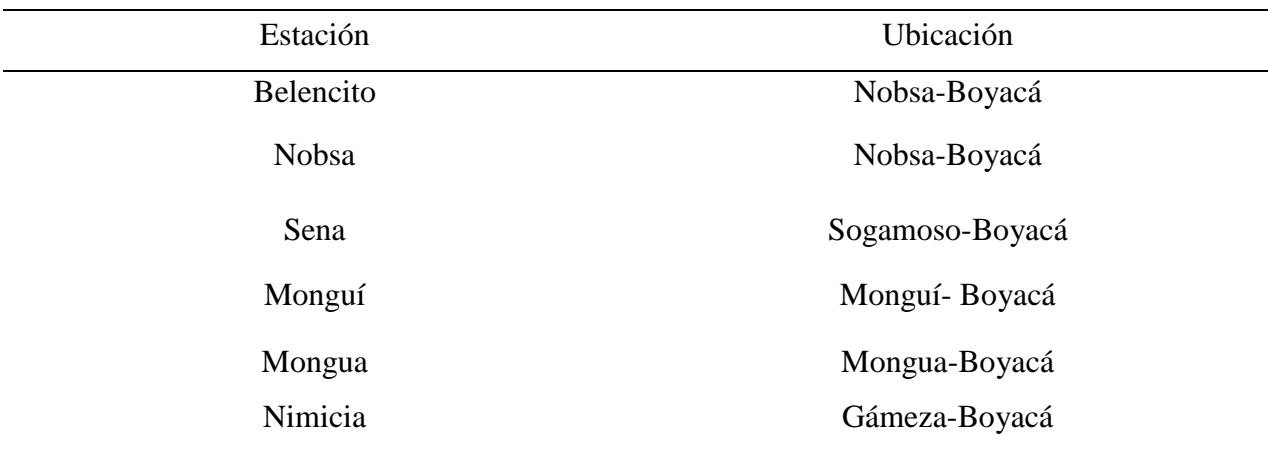

Fuente: (Instituto de Hidrología, Meteorología y Estudios Ambientales - IDEAM, 2019)

Se realizó un análisis de las características en climatología de las estaciones

meteorológicas, se usó un promedio por estación y partir de ello se determinó los valores de media resultantes, los resultados se sustentan en la tabla 4, a continuación:

# **Precipitación (mm).**

# **Tabla 4**

*Precipitación (mm).*

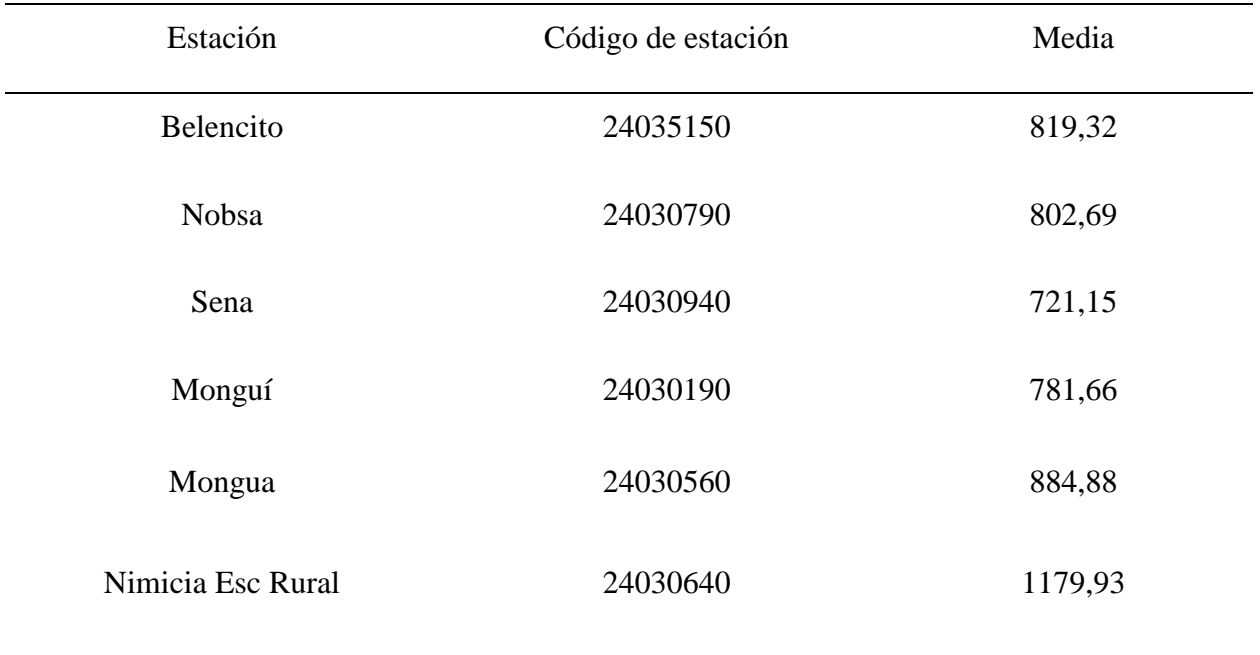

Fuente: Elaboración propia

Se presenta en la tabla 4 una media de variabilidad entre los 700 mm y 1200 mm, siendo un valor que nos permite determinar periodos climáticos de lluvias seguidas y prolongadas.

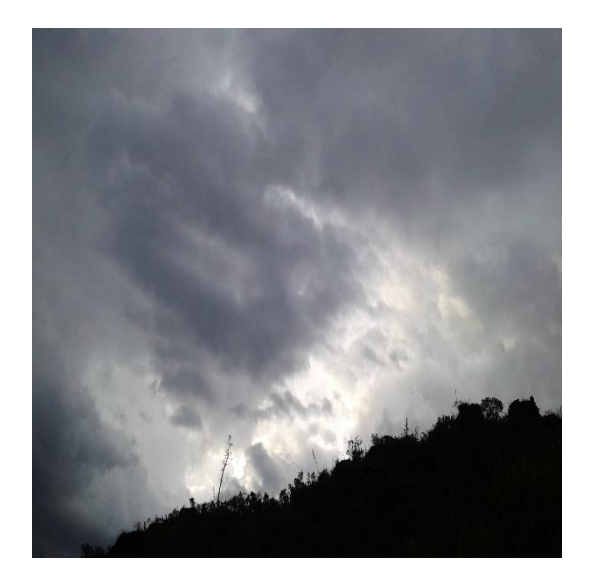

**Figura 10** *Precipitaciones - Área de Estudio.* 

# **Temperatura.**

# **Tabla 5**

*Temperatura (°C).*

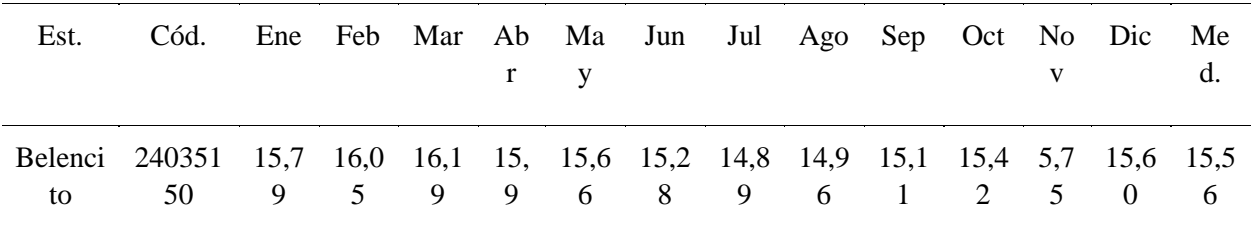

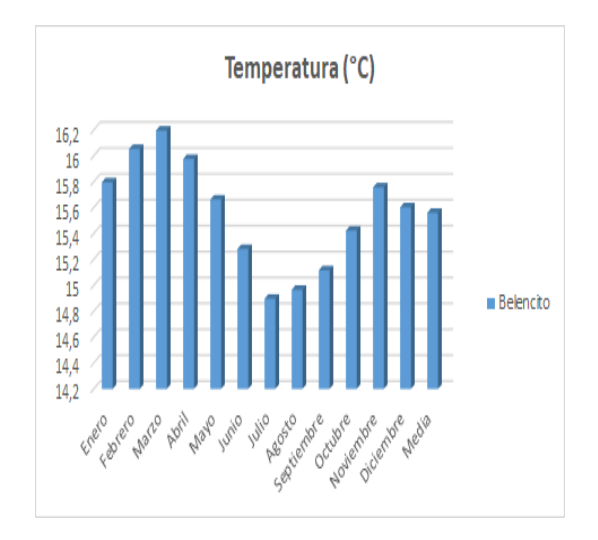

**Figura 11** *Temperatura (°C).*

De acuerdo con la tabla 5 y la figura 11, la estación de Belencito presento los mayores valores de temperatura (°C) en los meses iniciales del año 2019, siendo demarcado el mes de marzo con un mayor valor.

## **Humedad relativa.**

### **Tabla 6**

*Humedad relativa (%).*

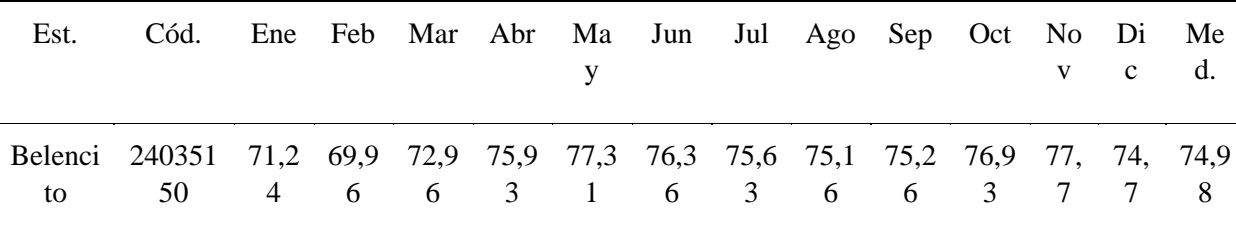

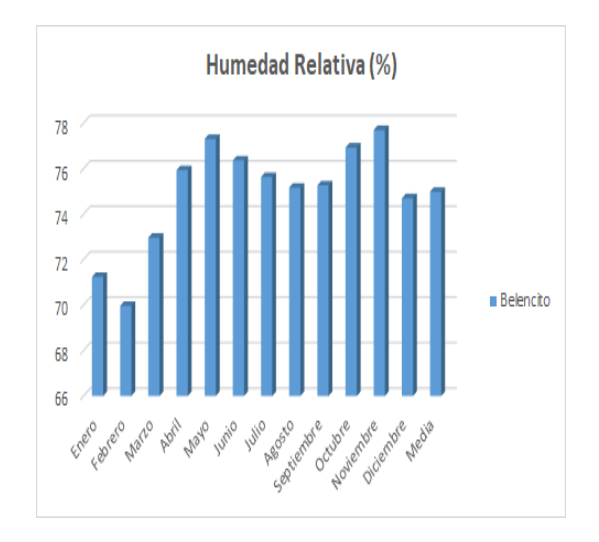

**Figura 12** *Humedad Relativa (%).*

Como nos ilustra la tabla 6 y la figura 12, la estación de Belencito presento los mayores

valores de Humedad Relativa (%) en noviembre, seguido del mes de mayo.

## **Balance hídrico.**

## **Tabla 7**

*Balance hídrico (%).*

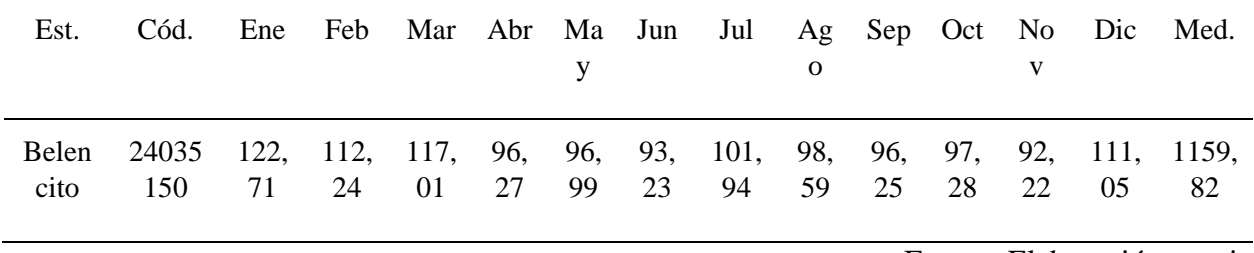

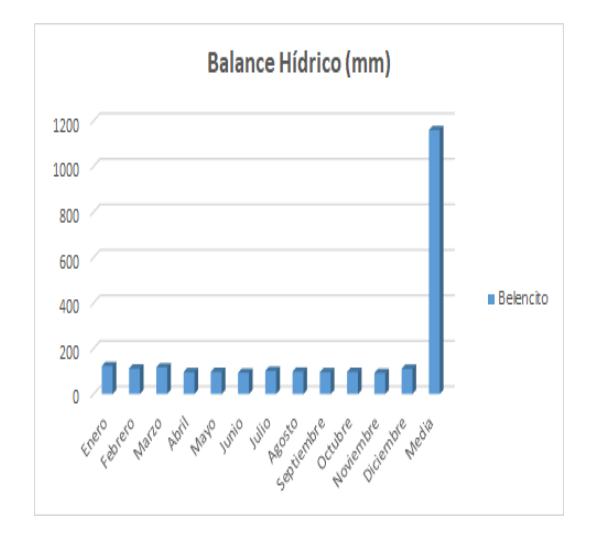

**Figura 13** *Balance Hídrico (%).*

La estación de Belencito en la tabla 7 y figura 13 presenta los mayores valores de Balance Hídrico (%) en enero, a pesar de poseer un balance hídrico principalmente para los cultivos y actividades agrícolas, muy bajas en los doce meses del año.

### **Hidrológico**

## **Calidad del Aire.**

*Fuentes Fijas.* Se identificaron fuentes fijas en el área de estudio, como: Chircales, Siderurgia, Cementera y estufas de carbón usando como combustible (leña y carbón). Las cuales generan contaminantes como: PM 10, PM 2,5, NOx, SO2, Ozono. Entre otros.

*Fuentes Móviles.* Al encontrarse la zona de estudio en un corredor de tránsito vehicular de carácter nacional, siendo las vías principales de: Punta Larga a Nobsa; Nobsa a Sogamoso y Sogamoso a Vado Castro. Se evidencia una constante movilidad, principalmente de vehículos de carga pesada que transitan constantemente hacia las distintas industrias, siendo así evidente que la contaminación por fuentes móviles recae en este tipo de vehículos, siendo más preponderante

su contaminación por emisiones atmosféricas que la ocasionada por los automóviles o motocicletas en circulación.

### **Calidad del agua.**

Se realizó un muestreo de tipo puntual o simple para análisis fisicoquímico y microbiológico en laboratorio por parte de los integrantes del Semillero Metamorfo ZUEBOY, las coordenadas geográficas del muestreo fueron: 5° 46' 16,7" N y 72° 52' 14,8" W, siendo el muestreo realizado aguas arriba con coordenadas cercanas al punto de muestreo número 2.

A continuación, se ilustra en las figuras 14 y 15, imágenes referentes al lugar y las coordenadas geográficas de la toma de la muestra:

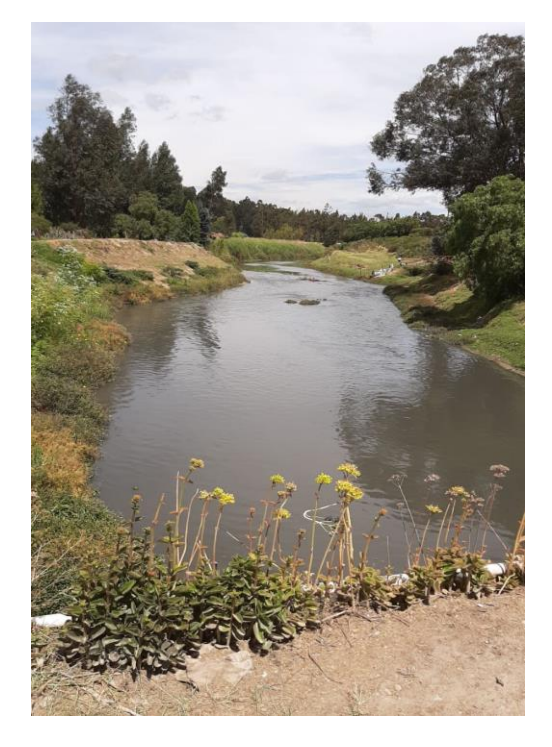

**Figura 14** *Lugar de toma del muestreo - aguas arriba del afluente.*

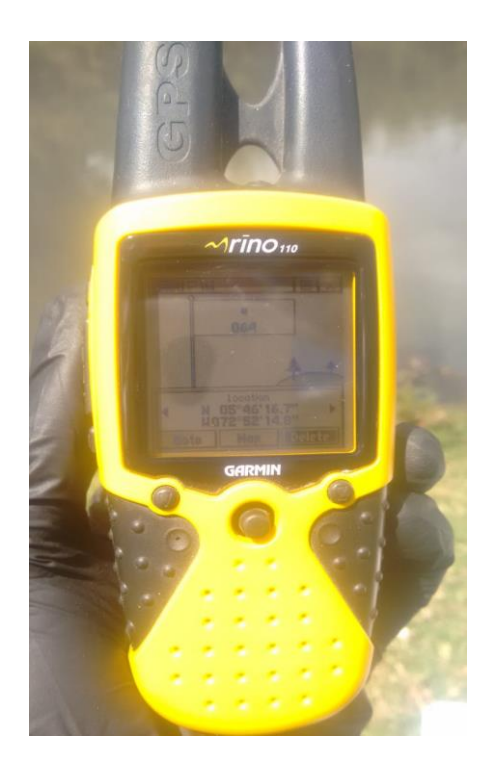

Fuente: Elaboración propia

**Figura 15** *Coordenadas geográficas de toma del muestreo - aguas arriba del afluente.*

La muestra fue tomada en esta parte del afluente hídrico ya que presenta un tramo del Rio Chicamocha del sector de Vado Castro convergente en aguas residuales industriales de la siderúrgica de Acerías Paz del Rio, aguas residuales domésticas y residuos sólidos de viviendas del centro poblado de Vado Castro, proximidad a patio de acopio de carbón, extracción de arena, cultivos agrícolas y zona de pastoreo de animales, a continuación, se muestra en la figura 16 perímetro del muestreo:

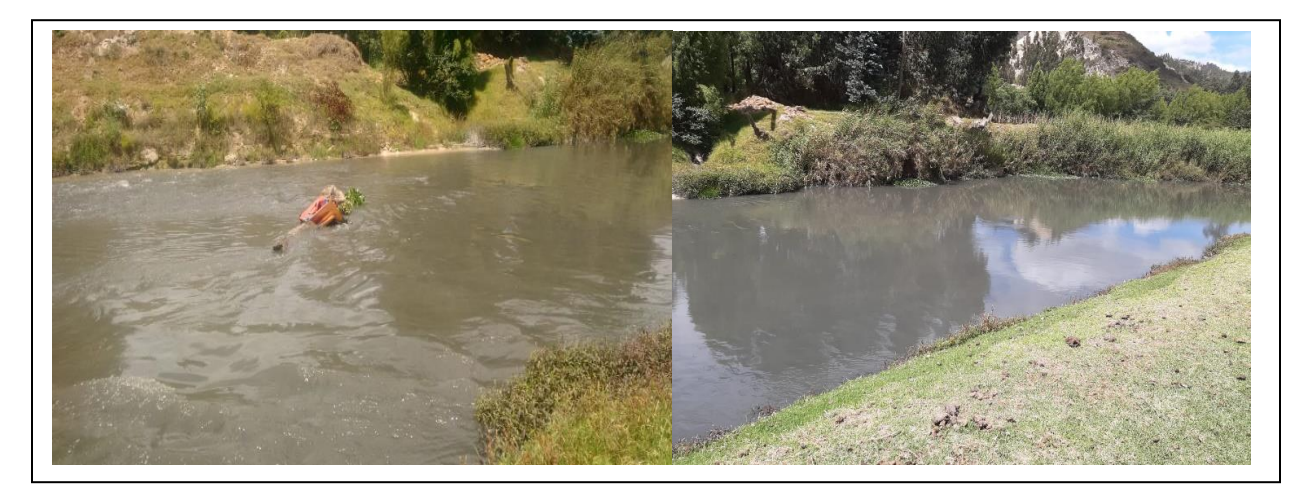

**Figura 16** *Calidad del agua en el área de estudio*

Fuente: Elaboración propia

*Nota*. La fecha de toma de la muestra corresponde al 27 de Julio de 2020.

Los parámetros analizados en el estudio fueron desarrollados por los laboratorios certificados ante el Instituto de Hidrología, Meteorología y Estudios Ambientales – IDEAM, Serví Químicos E.U y S.G.I Consultoría e Ingeniería S.A.S. Se analizaron las siguientes características fisicoquímicas y microbiológicas: Demanda Biológica de Oxigeno - DBO, Manganeso, Escherechia Coli, Fenoles Totales, Nitratos, Fosfatos, Cloruros, Potencial de

Hidrogeno - PH, Conductividad, Magnesio y Demanda Química de Oxigeno - DQO, Hierro Total, Turbiedad. Los resultados del muestreo se encuentran adjuntos en el anexo 5.

Se evidencia en primera instancia en los resultados obtenidos que los valores referentes a calidad del recurso hídrico presentan un alto grado de afectación, debido a la gran cantidad de descargas contaminantes de las actividades industriales, de extracción minera y de uso residencial o doméstico en el rio. Sin embargo, los parámetros analizados se encuentran dentro de los límites máximos permisibles según la resolución 631 del 2015, potencial de Hidrogeno pH presenta un valor límite máximo permisible de 7,15 con una incertidumbre de  $\pm$  0,14 y un valor límite máximo permisible de 6,0 a 9,0; Demanda Quimica de Oxigeno – DQO presenta un valor de 114  $\frac{mg}{L}O_2$  con una incertidumbre de  $\pm$  9,1 y un valor límite máximo permisible de 180  $\frac{mg}{L}O_2$ ; Demanda Biológica de Oxigeno – DBO presenta un valor de 62  $\frac{mg}{L}O_2$  con una incertidumbre de  $\pm$  6,21 y un valor límite máximo permisible de 90  $\frac{mg}{L}O_2$ . Se presenta un estudio más detallado en Calidad Ambiental – CA a través de la evaluación de impacto ambiental y los resultados obtenidos en la aplicación y desarrollo de la Metodología de Batelle Columbus.

### **Aspectos bióticos**

### **Ecosistemas acuáticos.**

El río Chicamocha es un ecosistema lotico, ya que permanece en constante movimiento y su topografía y lecho, le permiten constante aireación; se presenta un flujo unidimensional mostrando un cambio constante y continuo tanto físico como biológico. Se evidencia presencia de flora y fauna acuática entre ellas los efemerópteros y en algunos sectores por información suministrada por la comunidad presencia de algunos tipos de trucha. Las aguas del rio

Chicamocha también son utilizadas para el regadío de cultivos ribereños y para el abrevadero de ganado en algunos casos.

## **Ecosistemas Terrestres.**

*Descripción florística.* Las especies más predominantes son de tipo son invasor, evitando la prolongación de especies nativas, propagadas a partir del viento. Plantas como el eucalipto hacen parte de este grupo, ya que sus orígenes hacen referencia a un endemismo australiano.

Se realizó el estudio florístico y reconocimiento de las plantas nativas de la zona mediante dialogo con la comunidad, se evidencian cambios ornamentales por nuevas plantas reforestadas por parte de los habitantes del sector.

## **Tabla 8**

| Familia           | Nombre científico                          | Nombre común     |
|-------------------|--------------------------------------------|------------------|
| Asteraceae        | <b>Baccharis Juncea</b>                    | Suncho           |
| Asteraceae        | Diplostephium rosmarinifolium (Benth) Wedd | Romero           |
| Dicksoniaceae     | Lophosoria quadripinnata                   | Helecho de árbol |
| Hypericaceae      | Hypericum sp2                              | Chite            |
| Polygonaceae      | Polygonum punctatum                        | <b>Barbasco</b>  |
| Cyperaceae        | Schoenoplectus californicus                | Junco            |
| Juncaceae         | Juncus etfusus                             | Junco            |
| Pontederiaceae    | Eichhornia crassipes                       | Buchón           |
| Hydrocharitaceae  | Limnobium laevigatum                       | Buchón cuchara   |
| <i>Mytaceae</i>   | Eucalyptus                                 | Eucalipto        |
| Fabaceae          | Acacia melonoxylan                         | Acacia           |
| Fabaceae          | Trifolium amabile                          | Carretón         |
| <i>Urticaceae</i> | Urtica dioica L.                           | Ortiga           |
|                   |                                            |                  |

*Especies vegetales presentes en la zona de influencia.*

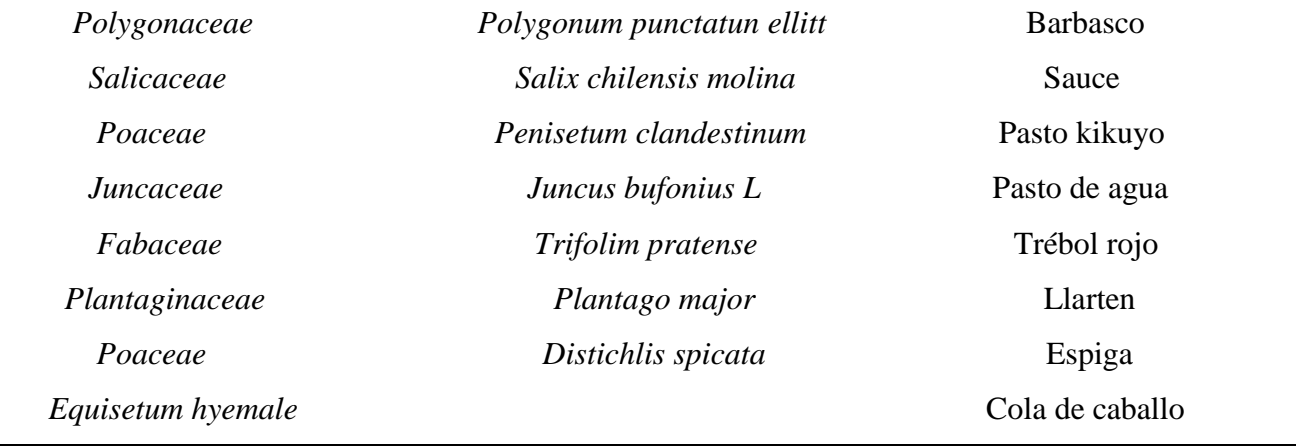

Con base en el levantamiento de información de la zona se evidenciaron los usos del suelo en nuestra área de estudio, a través de la clasificación de actividades productivas.

# **Tabla 9**

*Uso actual del suelo - actividades agrícolas, pecuarias, industriales y de producción.* 

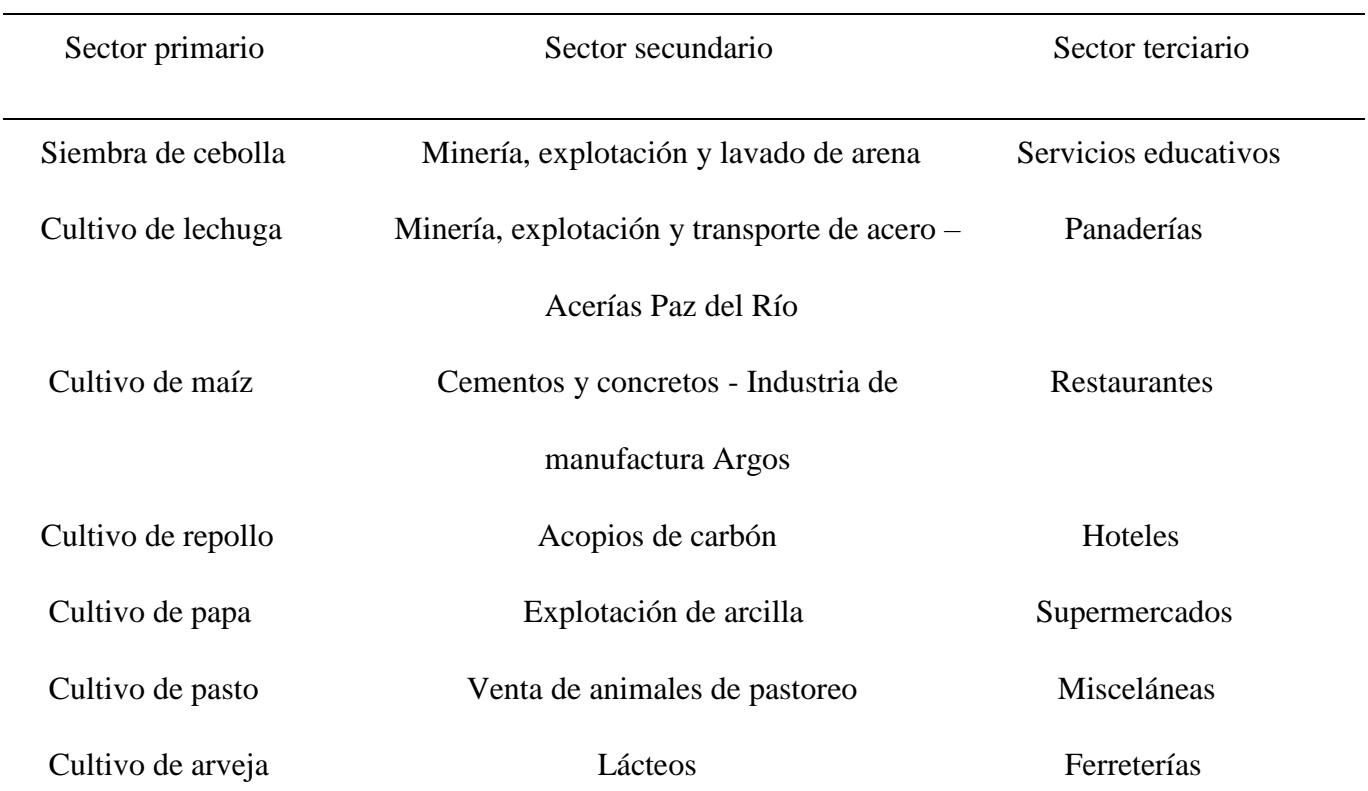

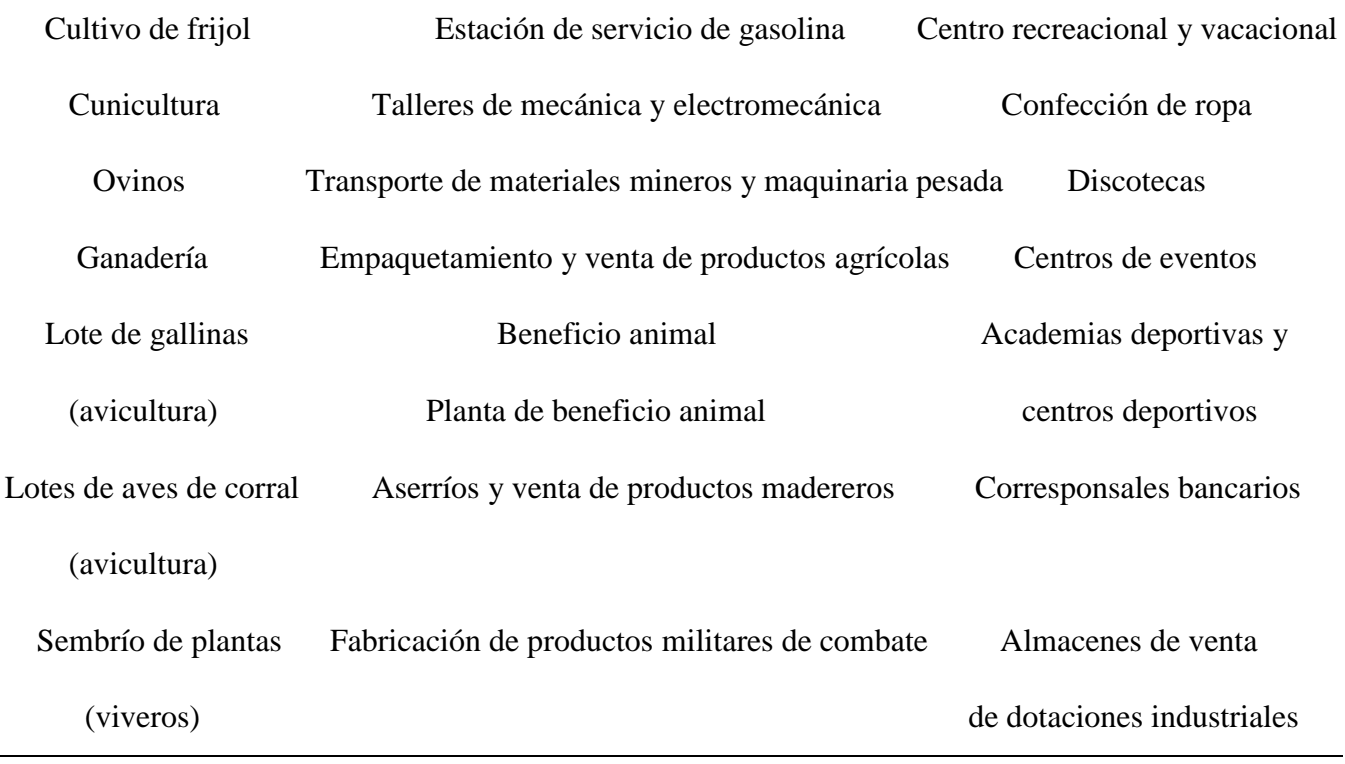

*Fauna.* La presencia de fauna en el área delimitada nos permite establecer según la cobertura vegetal, el cuerpo de agua y comentarios de la comunidad, algunos animales con alta presencia en el sitio de estudio en base a la cadena trófica, estas se subdividen en las siguientes categorías:

*Mamíferos.* Los listados plasmados se obtuvieron con base a un dialogo con la comunidad en la zona de estudio y con la ayuda de los EOT y POT de los municipios de la zona de estudio, se evidencia la presencia de algunas especies, sin embargo, no se cuenta con información detalla de su clasificación biológica e información del área de mayor presencia territorial.

# **Tabla 10**

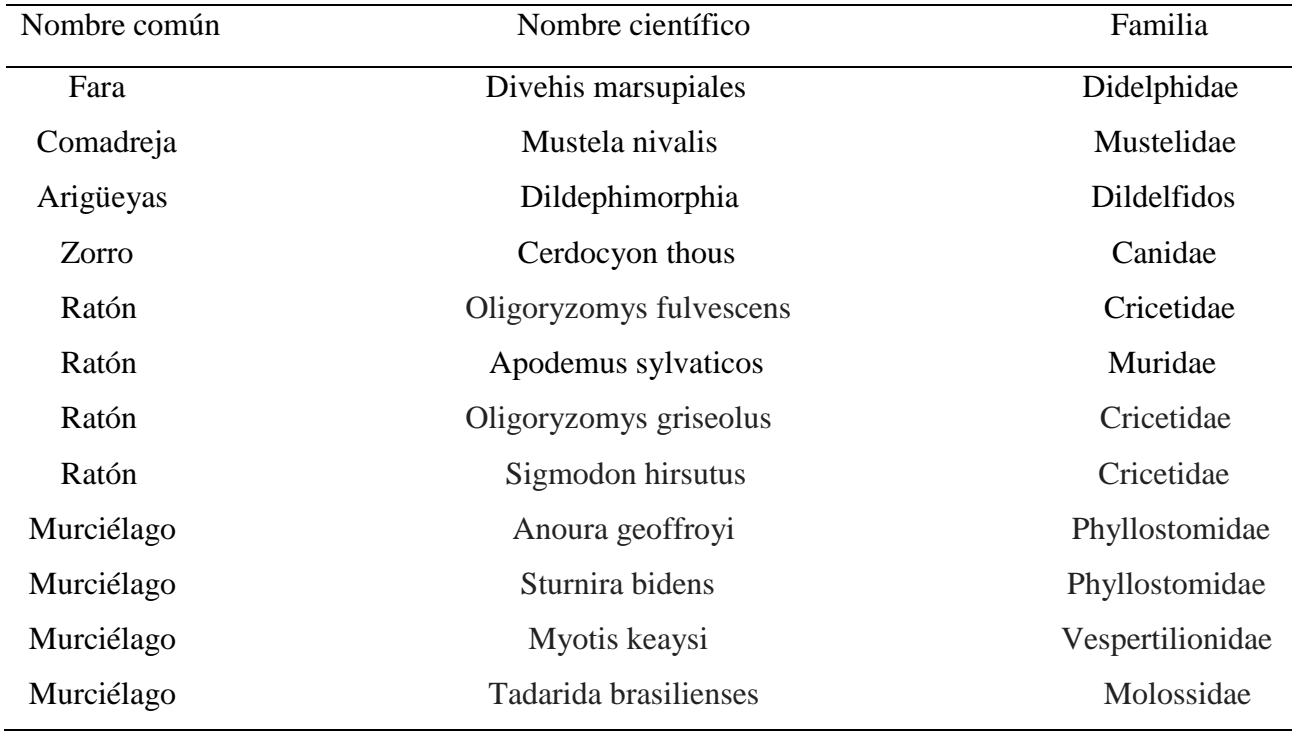

*Especies animales presentes en la zona de influencia.*

Fuente: Elaboración propia

*Avifauna.* Para la elaboración del listado de las aves se identifican por medio de información primaria y secundaria de documentos como el POMCA, POT y EOT de los municipios de Sogamoso, Nobsa y Tópaga. Aproximadamente en la investigación se encuentran 15 especies (Territorial, Revisión General del Plan Basico de Ordenamiento, 2016)**.** 

# **Tabla 11**

*Especies de aves presentes en la zona de influencia.*

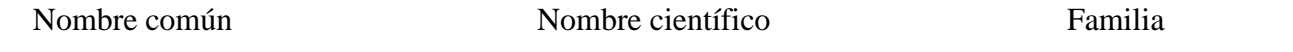

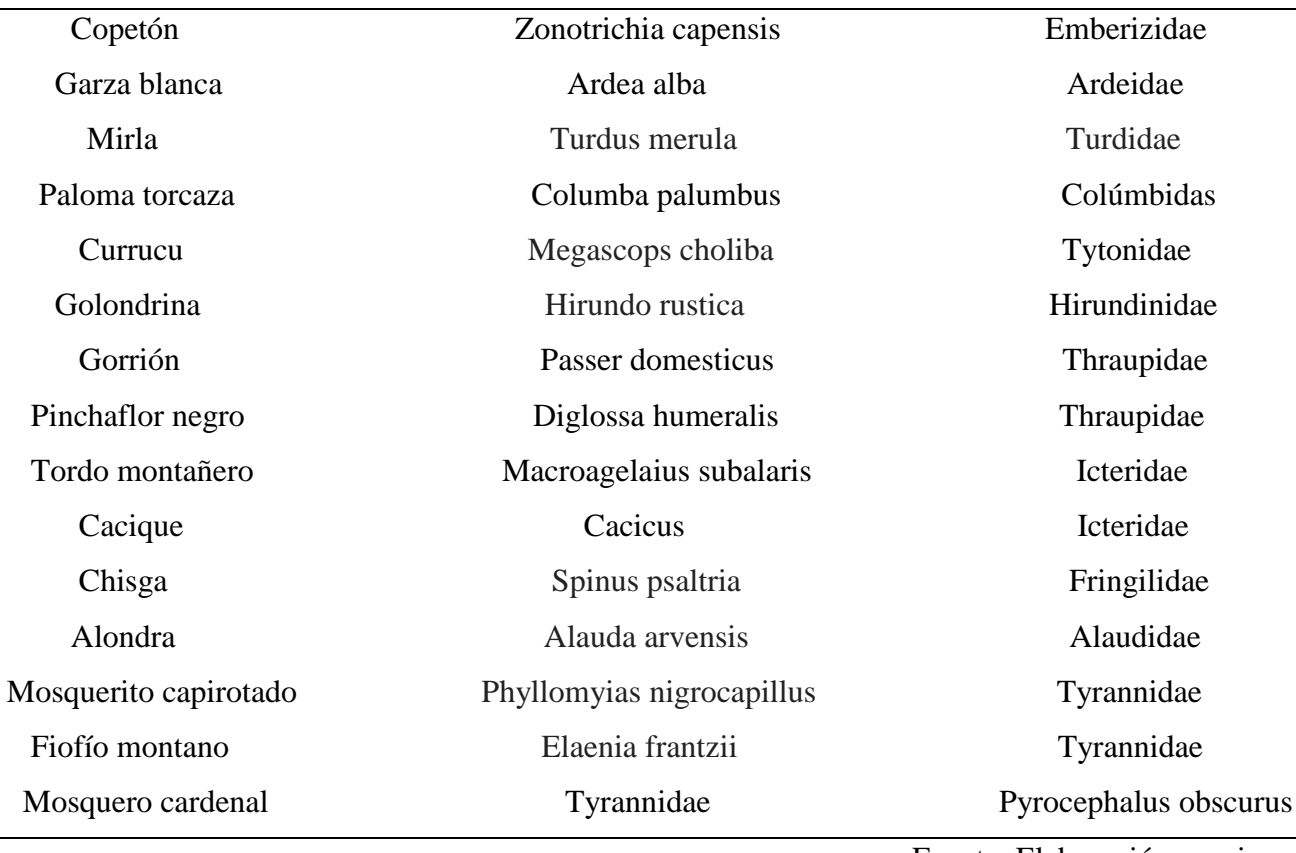

*Anfibios y Reptiles.* La presencia de anfibios y reptiles en la zona de estudio permite establecer la presencia de especies que se manifiestan por el clima frio de la región, la Serpiente Sabanera o Tierrera es una especie endémica de Colombia, con caracterización inofensiva que puede llegar en su longitud hasta los 35 cm aproximadamente, la Rana Marsupial es una especie en peligro que posee tonalidades verdes intensas y es común en los andes Colombianos y la Lagartija Batueca que a pesar de no ser endémica de nuestro país tiene presencia de especies en algunos Departamentos, en la tabla 12 se describe su nombre científico y familia:

# **Tabla 12**

*Especies de anfibios y reptiles presentes en la zona de influencia.*

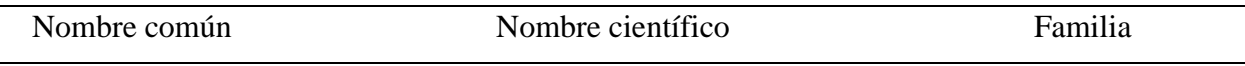

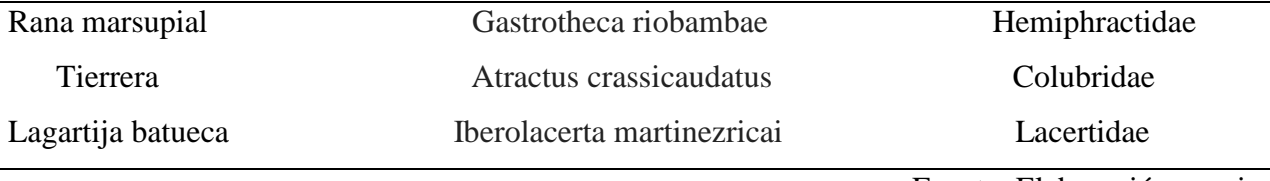

### **Paisaje.**

El paisaje presenta una calidad visual media con relieve de pendientes predominantes suaves y baja variedad de vegetación. Se mantiene en buena parte el curso la presencia de sauces y otras especies arbóreas caracterizadas por el predominio de bosques plantados de eucaliptos, acacias y pinos; el agua es el factor dominante en el paisaje, evidente en drenajes, humedales y nacimientos. El paisaje se caracteriza por tener estructuras homogéneas con poca heterogeneidad cromática, de esta manera presenta menos contraste entre el suelo y la vegetación adyacente.

En relación con las modificaciones importantes del paisaje por acciones antrópicas; agricultura, minería, y actividades industriales, se evidencia un fondo escénico poco representativo con baja calidad visual y valor estético, lo cual altera la composición natural. Debido a la degradación de materia orgánica se han producido malos olores que han sido fuente de quejas de propietarios y habitantes cercanos al área de influencia.

El poco embellecimiento del paisaje en la zona no permite actualmente un uso recreacional, pero se practican actividades marginales de pesca en algunos tramos del río. Se distinguen dos tipos de paisajes correspondientes a bosques son de diferente composición y disponibilidad de agua:

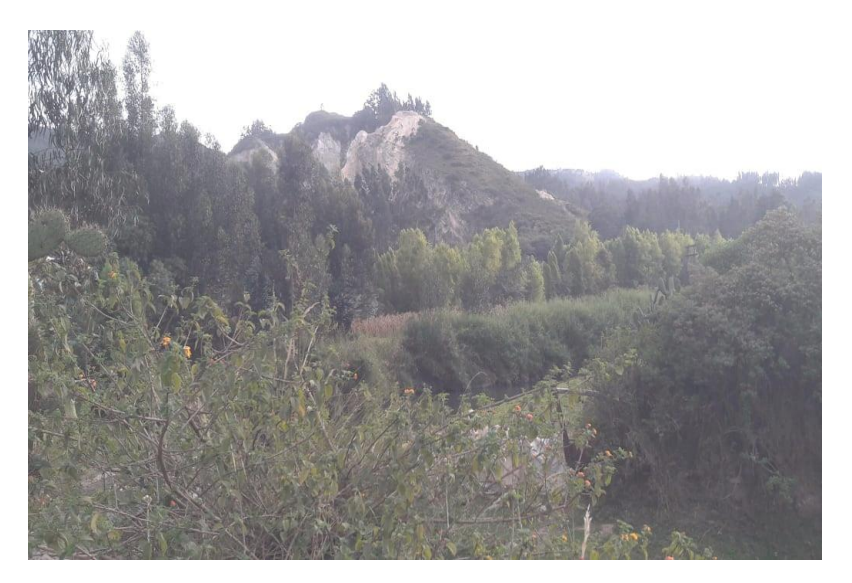

**Figura 17** *Bosque Alto - Área de Estudio.*

*Nota.* Se observa un área boscosa con diversos tonos verdes que agrupan variedad de musgos, eucaliptos, sauces y alisos. El paisaje presenta una escasa población de diferentes especies propias de la región.

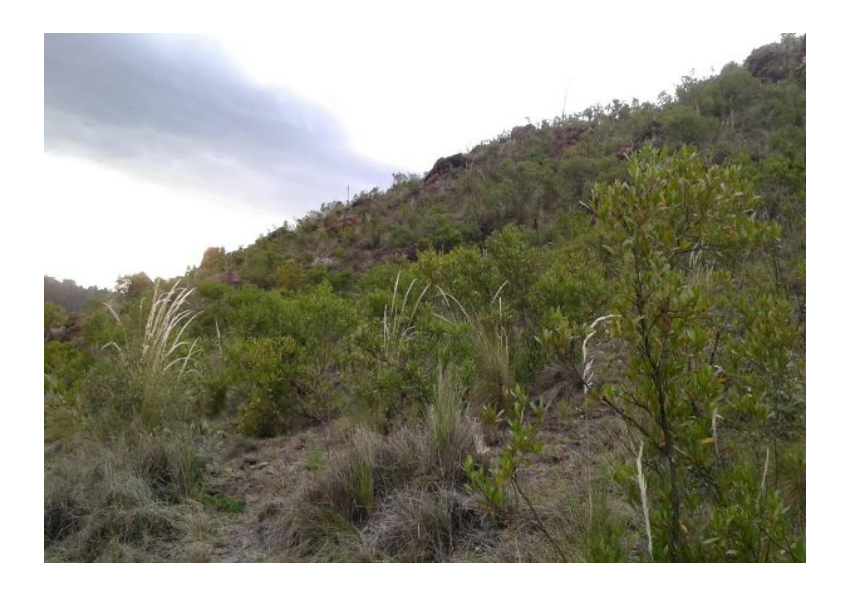

**Figura 18** *Bosque Bajo - Área de Estudio.*
## Fuente: Elaboración propia

*Nota.* Vegetación baja, predominan especies como: pajonales gramíneos en macolla, rosetas caulescentes, arbustos esclerófilos enanos, hierbas no graminoides.

#### **Evaluación de Impacto Ambiental - EIA**

#### **Metodología. Análisis Cualitativo y Cuantitativo - Matriz de Leopold.**

Con base al desarrollo de la matriz de Leopold, desarrollamos un análisis ambiental de la zona de influencia del rio Chicamocha en el sector de Vado Castro Municipio de Tópaga.

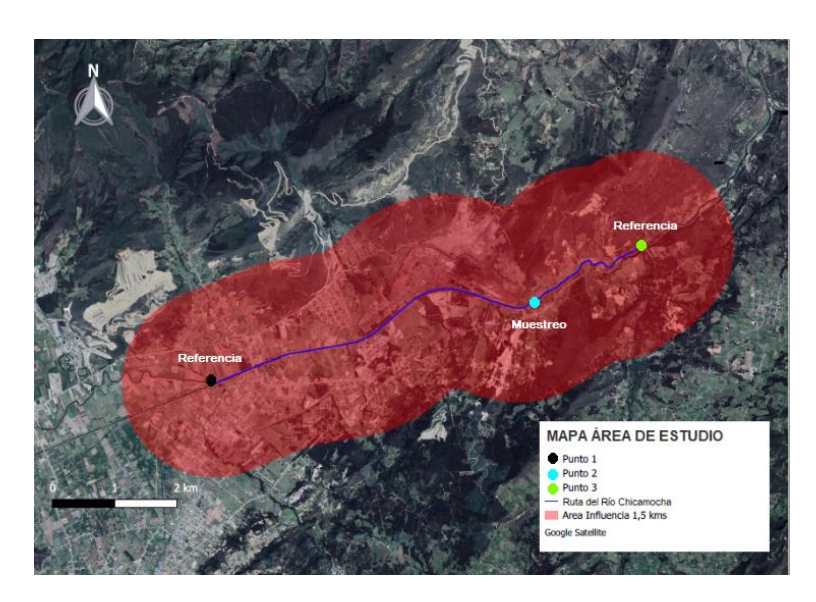

**Figura 19** *Puntos de muestreo.*

#### Fuente: Elaboración propia

El método de Leopold al ser una matriz de doble entrada que dispone como filas los factores ambientales afectados y como columnas las acciones a tener lugar y que serán causa de posibles impactos. Comprende los dos valores por cuadricula de la siguiente forma:

*Magnitud.* Valoración del impacto o de la alteración potencial provocada, grado extensión o escala. Se ubica en la parte superior izquierda de la cuadricula. Se hace referencia a la intensidad, a la dimensión del impacto en sí mismo, es calificado de 1 a 10 de menor a mayor, anteponiéndose el signo (+) para los efectos de tipo positivo y el signo (-) para los negativos.

*Importancia.* Valoración ponderal, intensidad, grado de incidencia, peso relativo del potencial de impacto, se escribe en la parte inferior derecha de la cuadricula. Hace referencia a la relevancia del impacto sobre la calidad del medio y a la extensión o zona territorial afectada, se califica también de 1 a 10 en orden creciente de importancia.

Incluye listas de factores ambientales y acciones probables del proyecto dependiendo el análisis de estudio correspondiente, esta incluye:

Características físicas y químicas (tierra, agua, atmosfera y procesos); condiciones biológicas (flora y fauna); factores culturales (uso del territorio, uso recreativo, estéticos y de interés humano, nivel cultural, servicios e infraestructura); relaciones ecológicas y otros.

Por medio del método se fijan como número de acciones posibles 100, y 88 el número de factores ambientales, con lo que es posible obtener un número de interacciones posibles de  $88 \times 100 = 8,800$ , es conveniente destacar que no en todos los casos se desarrollan en su totalidad, ya que estas dependen de las condiciones del proyecto, siendo asi el desarrollo de una matriz reducida según las interacciones más relevantes, normalmente no suele superar 50, siendo más factible su operación (Conesa Fernández-Vítora, Vicente, 1993).

#### **Resultados de aplicación de la Metodología Leopold.**

*Ronda del Rio Chicamocha, calidad hídrica e impacto ambiental.* El rio Chicamocha nace en el Rio Jordán y la unión de varios cauces en Tunja, desde su nacimiento es usado como cauce de disposición de aguas residuales domesticas e industriales, debido a la contaminación presente en la penitenciaria del Barne en Combita se da lugar a una gran piscina de oxidación, posteriormente recibe drenaje y vertimientos de aguas residuales en el municipio de Tuta y regula su caudal como distrito de riego en la represa de la Copa, en Siachoque, siderurgias y la

termoeléctrica usan su recirculación para las labores industriales, en el municipio de Paipa recibe vertimientos de aguas residuales y genera un cambio en su caudal habitual al ser represado en el Lago Sochagota para uso turístico y recreativo. "Aguas abajo" es usada como zona de inundación, represamiento y desviación de cauce con sistemas de canales de desecación, el Rio Chicamocha desde el municipio de Paipa se vuelve subparalelo con respecto a un canal principal de desecación en el cual se drena una serie de canales secundarios, en este tramo el canal de desecación se convierte en receptor de la totalidad de las aguas residuales de los asentamientos localizados. El rio abastece el distrito de riego del alto Chicamocha, regando extensas zonas agrícolas, surte a un acueducto de agua para el consumo humano en sectores rurales de Tibasosa y Duitama, y además en Tibasosa hace parte de distrito de riego. En el municipio de Nobsa y Sogamoso continua como distrito de riego, el canal de Vargas que contiene aguas del Lago Sochagota y del municipio de Paipa se une con el canal Venecia que trae contaminación en sus aguas por la disposición de vertimientos de aguas residuales domesticas en el municipio de Sogamoso.

En el sector del Rio aledaño al SENA y en donde se da inicio a nuestra zona de estudio se presenta la convergencia del rio, el canal de Paipa y de Sogamoso se articulan por completo, continuando así el distrito de riego, la disposición de aguas residuales domesticas e industriales al rio por distintas actividades entre ellas las asociadas a la minería y los problemas de erosión y deterioro de las partes altas derivadas a estas actividades y por ciclos naturales generan vertidos líquidos y drenaje al rio.

La industria minera y agrícola son sectores que en este tramo del rio, poseen una gran importancia al ser actividades económicas primarias y que generan uno de los primeros

renglones del desarrollo de los municipios limítrofes: Nobsa, Sogamoso y Tópaga, municipios con gran generación de empleo, en estos sectores económicos.

Las aguas residuales e industriales vertidas en la fuente hídrica presentan su mayor porcentaje de afectación a partir de estas actividades económicas, siendo así la ubicación a la rivera del rio y su posición territorial en aprovechamiento de este recurso natural, una de las consecuencias para que se incremente la disposición final en el cuerpo hídrico, afectando su calidad e incrementando los factores de riesgo ambiental "aguas abajo" en la cuenca media y baja del rio.

*Minería de arenas.* Se refleja como la acción de mayor impacto ambiental y atribución negativa con base a la matriz de Leopold en la zona de influencia del rio, la industria minera concerniente a la actividad puntual del lavado y la recirculación de las aguas es la actividad con mayor preponderancia de los vertidos líquidos al afluente. El proceso de trasformación y comercialización de las arenas posee una serie de lavados, que busca eliminar impurezas presentes y a su vez sustancias o elementos químicos usados en su etapa de extracción, la calidad y la relación ecosistémica del recurso hídrico y el ser humano junto a la fauna y flora del sector se ven afectadas notoriamente debido a esta actividad. La acción presenta valores de Magnitud e Impacto (M, I) negativo siendo: -4,039 y 2 y Magnitud e Impacto (M, I) positivo con calificación de: 3 y 2. El proceso de transformación generado por el lavado de arena, presenta valores aún más altos que actividades de tipo extractivo que generan daños ambientales en las condiciones de la cuenca, pero que presentan menor contaminación directa del recurso hídrico. Los valores presentados superan la media total de sumatoria de impactos ambientales negativos en la acción representada, que es evaluada con valores de -37, llegando a un valor de -60, en la zona de estudio.

*Industria siderúrgica y cementera.* Se considera como la segunda acción con mayor afectación en los puntos de muestreo del área de estudio, la actividad de producción representada por el uso del recurso hídrico, la recirculación y vertido de aguas residuales industriales, mineras y de tipo domestico representan valores de Magnitud e Impacto (M, I) negativo con valores de: - 3,973 y 1,811 y Magnitud e Impacto (M, I) positivo de: 3 y 2. Cabe resaltar que las empresas que trabajan en este sector económico cuentan con sistemas de gestión ambiental, tendiendo así un claro conocimiento del desarrollo de sus actividades y su responsabilidad ambiental. La actividad presenta valores que superan la media total en sumatoria de impactos ambientales negativos en la acción representada, que nos da un resultado con valor de -27, y la cual llega a un valor de -50 en su análisis total.

*Cultivos principales: cebolla y hortalizas.* El cultivo de cebolla se encuentra en los costados y en la rivera del rio, y constituye la tercera acción de afectación. El agua de escorrentía, resultado del riego de los cultivos, es transportada al río por medio de vertidos y filtración. Se obtuvo valores de Magnitud e Impacto (M, I) negativo con valores de: -3,959 y 1,653 y Magnitud e Impacto (M, I) positivo de: 2,5 y 1,667, las actividades agrícolas asociadas al riego como generadoras de vertido y filtración, junto al uso del recurso, representan un factor con menos afectación debido a que el riego no se desarrolla de forma constante y prolongada, aun así, posee indicadores de afección en la calidad del rio. El uso del suelo en la ronda del rio, representa la acción que visualmente posee mayor preponderancia como actividad económica y de la cual los sectores poblacionales tienen más beneficio. Sin embargo, este sector puede ser causante de perjuicios en salubridad pública, a través de los alimentos que son vendidos a la población. El valor de esta actividad supera también la media de evaluación de impacto en las acciones representadas que llega a un valor de -27, y que en la actividad representa -50.

*Vertimientos de aguas residuales domesticas e industriales.* Aunque no representa la acción de impacto con el valor más alto debido al nivel de carga contaminante de sus aguas, las actividades concernientes a servicios (vertimientos de aguas residuales domesticas), comercio, acción de hogar, construcción y edificación, generan vertimientos al cuerpo de agua por periodos intermitentes de tiempo; los valores por acción representados por estas actividades son los más altos en la media de evaluación de impacto ambiental, llegando a un valor de -31 y -34; y superando los valores por actividad en -93 y -94.

En las tablas 13, 14 y 15 se muestran las acciones de mayor impacto ambiental en la zona de influencia para cada una de las actividades en mención:

#### **Tabla 13**

*Actividades mineras, chircales, patios de acopio y vertimiento de aguas de procesos mineros.*

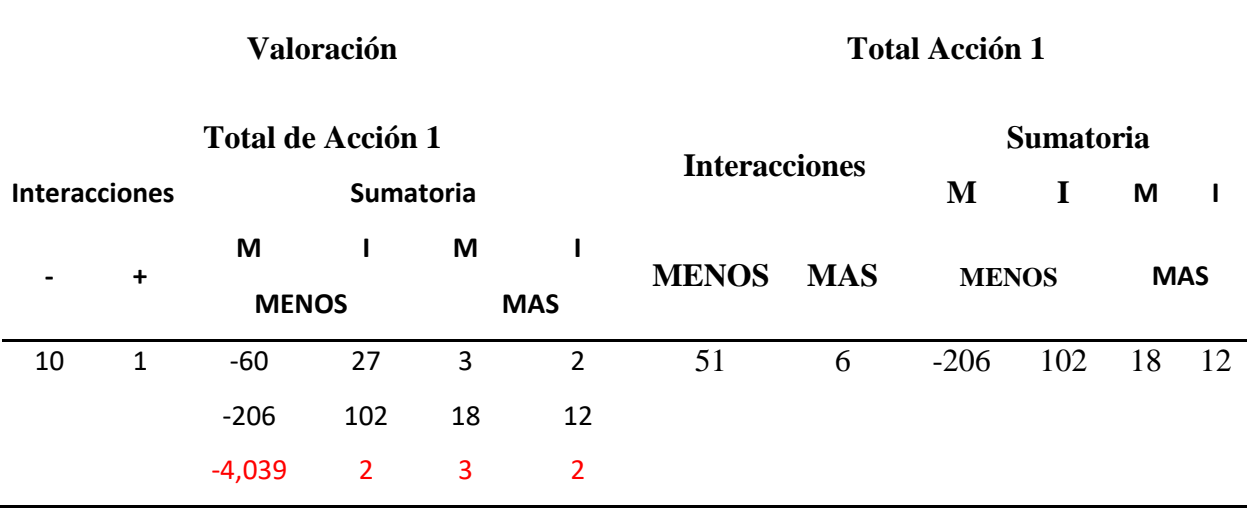

Fuente: Elaboración Propia

#### **Tabla 14**

*Cultivos agrícolas y de hortalizas. .*

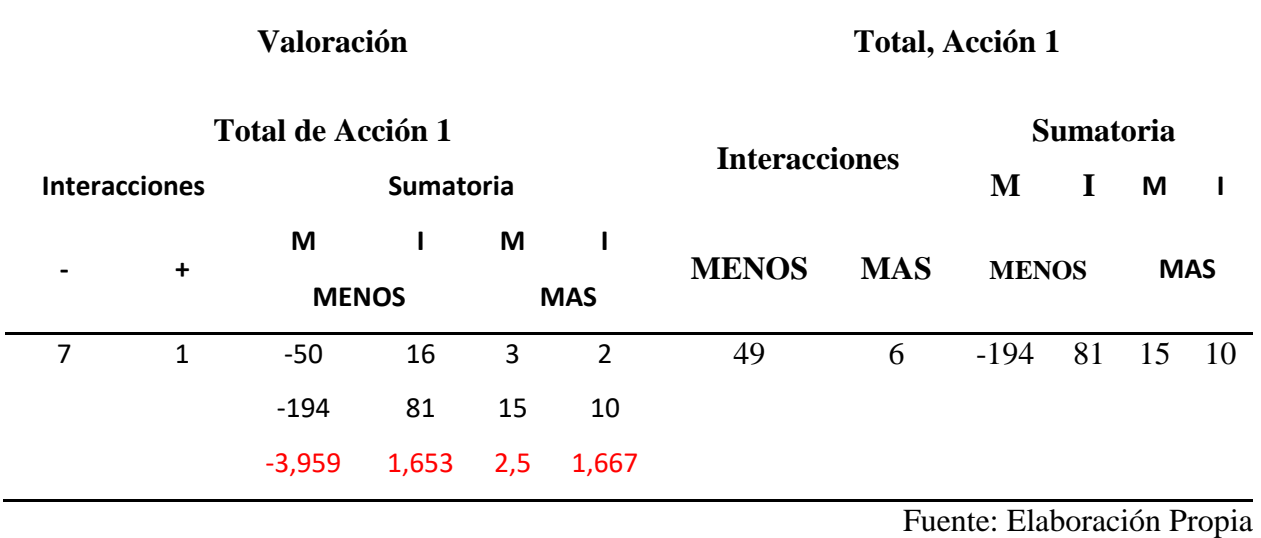

#### **Tabla 15**

*Industria siderúrgica y cementera.*

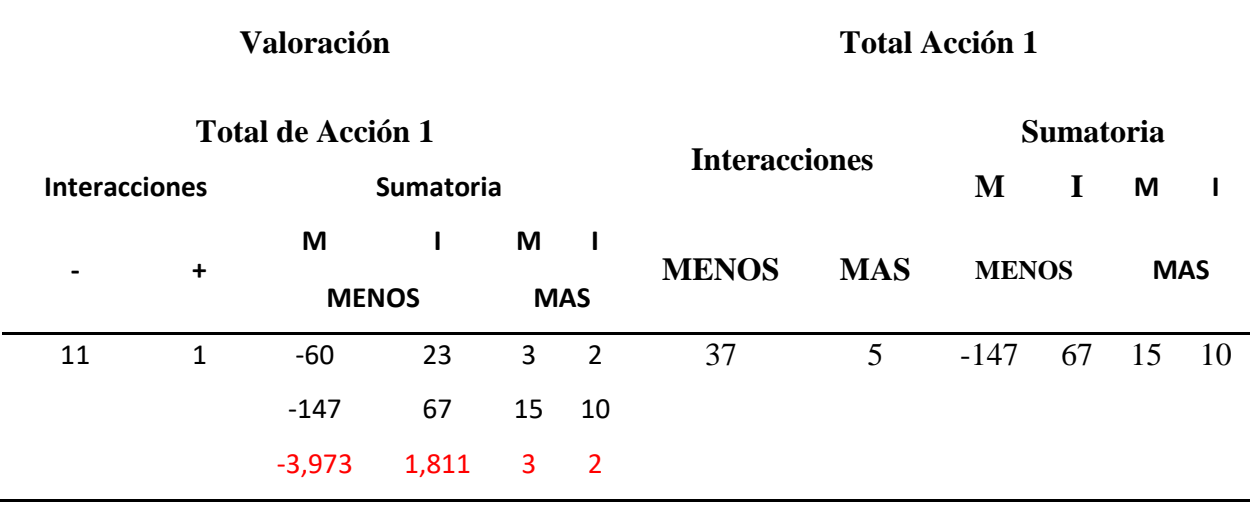

Fuente: Elaboración Propia

A continuación, se ilustra en la figura 20, las acciones o actividades de impacto ambiental identificadas previamente, se sustentan con base a la matriz de calificación cualitativa y cuantitativa.

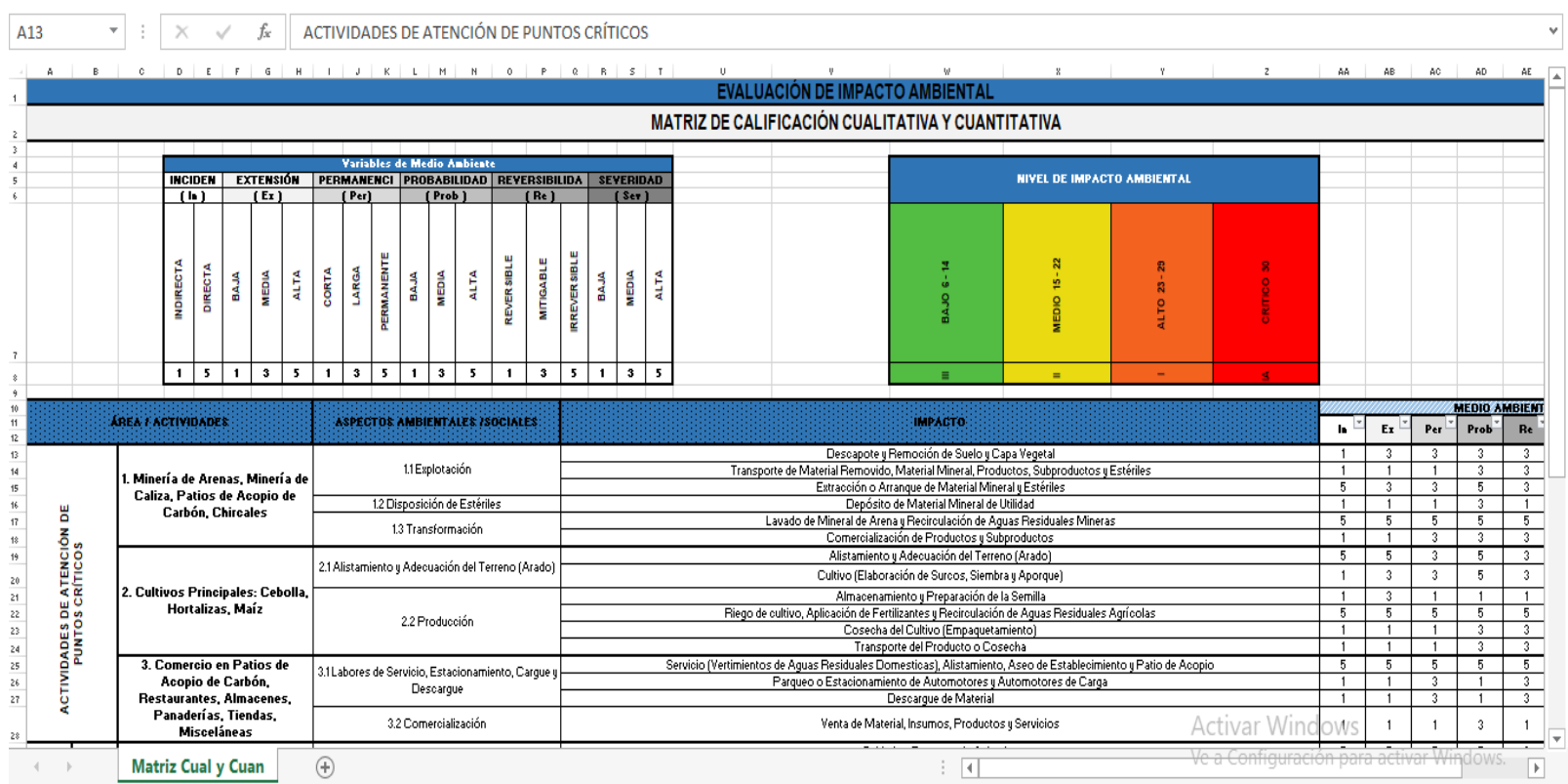

**Figura 20** *Acciones o actividades y calificación según el nivel de impacto ambiental.*

Fuente: Elaboración propia

## **Fortalezas y debilidades en la Metodología de Leopold.**

## **Tabla 16**

## *Metodología de Leopold - fortalezas y debilidades*

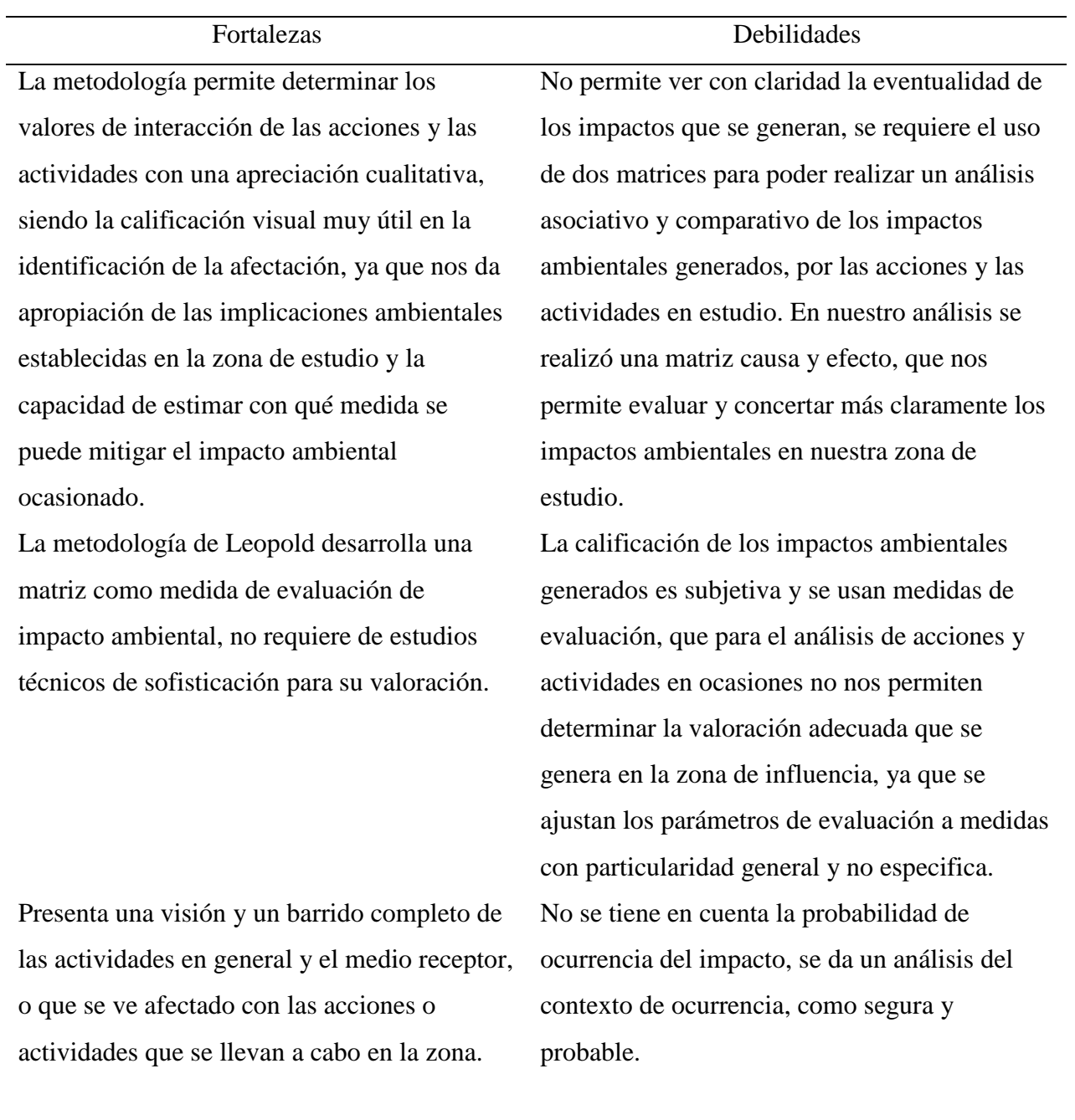

Posee una utilización fácil y práctica, para la evaluación de impacto ambiental requerida.

Permite determinar condiciones de evaluación extrema e impactos de tipo inaceptable, que en un estudio de evaluación de impacto ambiental pueden presentarse según la zona de estudio, las acciones de impacto de origen y las actividades que se realizan.

Fuente: Elaboración propia

#### **Metodología. Battelle – Columbus.**

El método del Instituto Batelle – Columbus es el principal método cuantitativo desarrollado en la evaluación de impactos ambientales. Este evalúa de forma ordenada los impactos de una actividad o proyecto mediante el desarrollo de indicadores análogos.

Para la aplicación del método se definen indicadores de impacto con setenta y ocho parámetros ambientales, que generan representatividad de los impactos ambientales procedentes de las acciones en consideración. Estos se ordenan en 18 componentes de tipo ambiental agrupados en cuatro categorías ambientales.

#### **Tabla 17**

*Metodología Batelle Columbus - categorías, componentes y número de parámetros ambientales.*

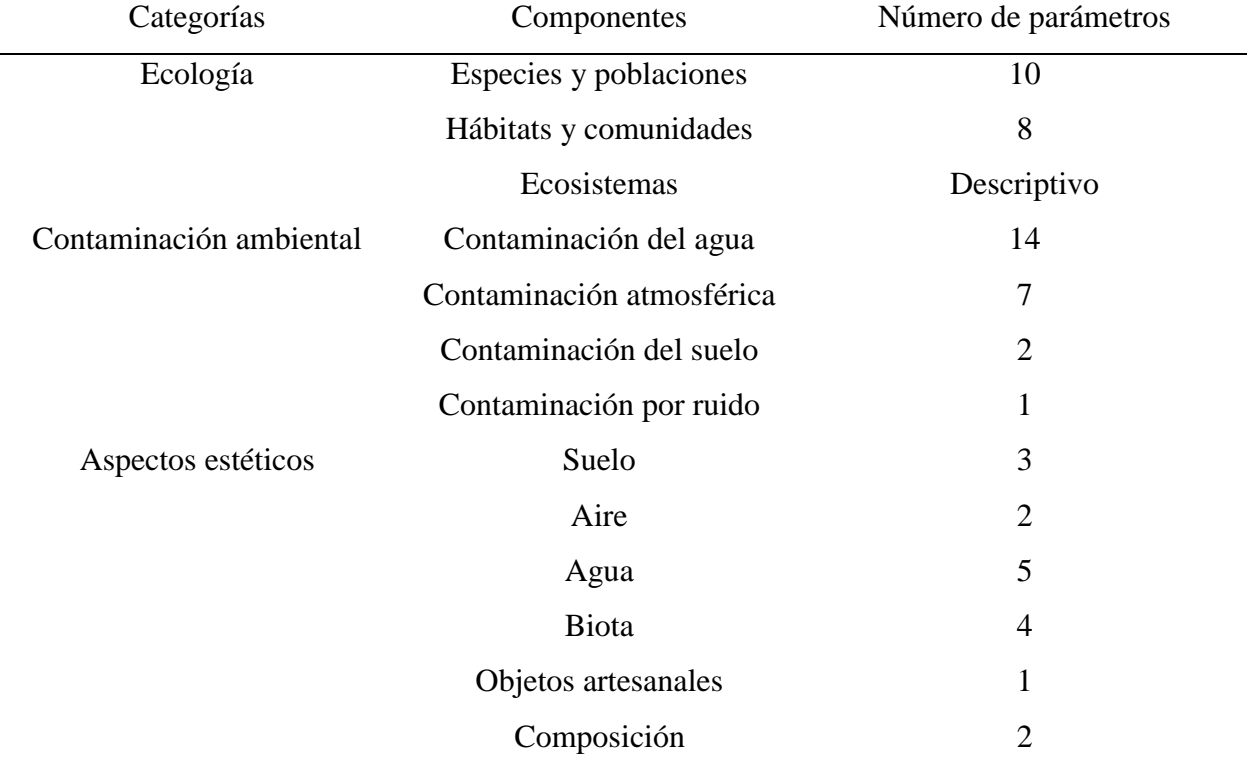

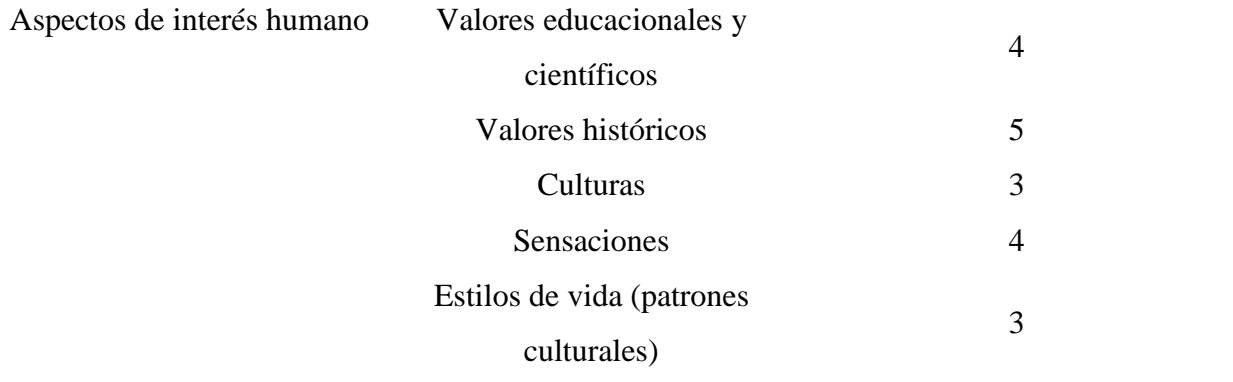

Fuente: Elaboración propia

La evaluación de los parámetros corresponde a un aspecto ambiental de tipo significativo que presenta mediciones a partir del cumplimiento de los siguientes requisitos:

- 1. Representatividad de la calidad del factor o parámetro en consideración.
- 2. Facilidad de medición cuantitativa y si no es posible de tipo cualitativo buscando la mayor exactitud posible para el estudio.
- 3. Según los impactos ambientales a evaluar y su aplicabilidad de evaluación metodológica.

Después de la obtención de los parámetros se debe realizar su caracterización en unidades conmensurables y comparables mediante técnicas estadísticas y graficas de transformación. Para ello, se elabora una escala de calificación de 0 a 1, siendo 0 la más desfavorable y 1 la más favorable, estos son los representativos en la Calidad Ambiental – CA.

Los valores y unidades de magnitud son dependientes de cada uno de los parámetros ambientales de medición. Por ejemplo, para los Nitratos, la magnitud estará dada por  $\frac{mgN\sigma_3}{L}$  y para la turbiedad en Unidades Nefelometrías de Turbidez - UNT. Cada valor de magnitud del parámetro es usado para su representación y calificación sobre abscisas graficas que obtienen el correspondiente valor de calidad ambiental con coordenadas.

La determinación del grado de impacto para cada uno de los parámetros es dada en la siguiente ecuación:

$$
UIA = UIP \times CA
$$

Donde:

 $UIA =$  Unidad de Impacto Ambiental.

 $UIP =$  Parámetro de unidades de importancia.

 $CA =$  Calidad Ambiental.

El Parámetro de Unidades de Importancia (UIP) se usa complementariamente de un total de 1000 puntos que se distribuyen en forma precisa bajo categorías, componentes y parámetros. Cada parámetro es comparado metodológicamente al hacerse la comparación de su situación "con proyecto" y "sin proyecto", obteniéndose el cambio neto del proyecto para cada parámetro. En caso de no contarse con algunos de las dos situaciones se puede reemplazar por cero y así hacer un estudio independiente del parámetro.

La ecuación que se usa es la siguiente:

 $UIA<sub>I</sub> = UIA<sub>I</sub>$  con proyecto x  $UIA<sub>I</sub>$  sin proyecto

Para finalizar, se realiza una suma algebraica de los valores obtenidos en el cálculo del cambio neto y de esta forma se establece la comparación en las alternativas para el proyecto o analizando los impactos significativos por categorías y/o componentes.

El método admite la identificación de señales de alerta que son tomadas en un valor umbral del cambio neto y su evaluación es dependiente de la escala de afectación de las

actividades. Estas señales de alerta implican cambios de carácter adverso en la implementación del proyecto o actividad. El producto final de la aplicación de este método es una matriz con la información más relevante de la evaluación ambiental del recurso hídrico como característica prioritaria.

#### **Resultados de aplicación de la Metodología Batelle Columbus.**

Al desarrollar la matriz de impacto ambiental se obtuvieron los siguientes parámetros de las categorías y componentes ambientales teniendo en cuenta las señales de alerta: muy alta, alta, media, baja y muy baja.

#### *Ecología - Especies y poblaciones. Acuáticas*

*Índice de Proximidad Ponderada (Fauna).* Se obtuvo una valoración de Calidad Ambiental – CA de 0,4 con una ponderación de 36,022 de 1000, la Valoración en Unidades de Impacto Ambiental -14,408 y una señal de alerta de categoría muy alta.

*Cobertura Vegetal (Flora).* Se estableció una valoración de Calidad Ambiental – CA de 0,493 con una ponderación de 39,022 de 1000, la Valoración en Unidades de Impacto Ambiental -19,237 y una señal de alerta de categoría muy alta.

*Contaminación ambiental - Contaminación del agua.*

*Demanda Biológica de Oxigeno - DBO.* La valoración de Calidad Ambiental – CA fue de 0,225 con una ponderación de 63,910 de 1000, la Valoración en Unidades de Impacto Ambiental -14,379 y una señal de alerta de categoría muy alta.

*Manganeso.* El resultado de la valoración de Calidad Ambiental – CA fue de 0 con una ponderación de 75,910 de 1000, la Valoración en Unidades de Impacto Ambiental 0 y una señal de alerta de categoría muy alta.

*Escherechia Coli.* La valoración de Calidad Ambiental – CA fue de 0 con una ponderación de 49,910 de 1000, la Valoración en Unidades de Impacto Ambiental 0 y una señal de alerta de categoría muy alta.

*Fenoles Totales.* Se obtuvo una valoración de Calidad Ambiental – CA de 0,728 con una ponderación de 57,910 de 1000, la Valoración en Unidades de Impacto Ambiental fue -42,158 y una señal de alerta de categoría media.

*Nitratos.* Valoración de Calidad Ambiental – CA de 0,208 con una ponderación de 63,910 de 1000, la Valoración en Unidades de Impacto Ambiental -13,293 y una señal de alerta con categoría muy alta.

*Fosfatos.* La resolución de la valoración de Calidad Ambiental – CA fue de 0,895 con una ponderación de 69,910 de 1000, la Valoración en Unidades de Impacto Ambiental -62,569 y una señal de alerta con categoría baja.

*Cloruros.* Alcanzó una valoración de Calidad Ambiental – CA de 0,784 con una ponderación de 45,910 de 1000, la Valoración en Unidades de Impacto Ambiental fue -35,993 y una señal de alerta de categorización alta.

*Potencial de Hidrogeno – PH.* Se estableció una valoración de Calidad Ambiental – CA de 0,979 con una ponderación de 49,910 de 1000, la Valoración en Unidades de Impacto Ambiental -48,861 y la señal de alerta de categoría media.

*Conductividad.* Se estableció una valoración de Calidad Ambiental – CA de 0,752 con una ponderación de 69,910 de 1000, en cuanto a la Valoración en Unidades de Impacto Ambiental fue -52,572 y una señal de alerta de categoría media.

*Magnesio.* La valoración de Calidad Ambiental – CA fue de 0, ponderación 69,910 de 1000, Valoración en Unidades de Impacto Ambiental 0 y una señal de alerta de categoría muy alta.

*Demanda Química de Oxigeno – DQO.* Se obtuvo una valoración de Calidad Ambiental – CA de 0,498, ponderación 63,910 de 1000, Valoración en Unidades de Impacto Ambiental - 31,827 y una señal de alerta de categoría alta.

*Hierro Total.* Se logró una valoración de Calidad Ambiental – CA de 0,198 con una ponderación de 41,910 de 1000, la Valoración en Unidades de Impacto Ambiental -8,298 y una señal de alerta de categoría muy alta.

*Turbiedad.* Tuvo como resultado una valoración de Calidad Ambiental – CA de 0,073, ponderación 53,910 de 1000, Valoración en Unidades de Impacto Ambiental -3,935 y señal de alerta con categorización muy alta.

*Aspectos estéticos - Suelo.*

*Uso de suelo circundante al cuerpo hídrico.* Se obtuvo en valoración de Calidad Ambiental – CA 0,75, ponderación 19,460 de 1000, Valoración en Unidades de Impacto Ambiental -14,595 y una señal de alerta de categoría muy alta.

*Agua.*

 *Consumo de Material Desechable (Biodegradable).* Se logró una valoración de Calidad Ambiental – CA de 0,16 con una ponderación de 25,043 de 1000, la Valoración en Unidades de Impacto Ambiental -4,006 y una señal de alerta de categoría muy alta.

*Consumo de Material Desechable (Plástico).* Se estableció una valoración de Calidad Ambiental – CA de 0,192 con una ponderación de 25,043 de 1000, la Valoración en Unidades de Impacto Ambiental -4,808 y una señal de alerta de categoría muy alta.

*Aspectos de interés humano - Estilos de vida.*

*Población (Crecimiento Demográfico).* Se logró como resultado en la valoración en Calidad Ambiental – CA de 0,1 con ponderación de 19,072 de 1000, la Valoración en Unidades de Impacto Ambiental de -1,907 y una señal de alerta con categoría muy alta.

*Paisajismo, Vivienda e Interacciones Sociales (Saturación Visual).* Se obtuvo como resultado una valoración de Calidad Ambiental – CA de 0,5 con una ponderación de 19,072 de 1000, la Valoración en Unidades de Impacto Ambiental -9,536 y una señal de alerta de categorización muy alta.

#### **Calidad ambiental – CA.**

Se tuvo como resultado una equivalencia de 8,611 en el área de estudio.

#### **Unidades de Impacto Ambiental – UIA.**

Tuvo una valoración total de impacto negativos (-), teniendo como resultado final una equivalencia sin proyecto de 409,527 y un cambo neto de -409,527.

A continuación, en la tabla 18, se indica la evaluación de impacto ambiental a través de la metodología de Batelle Columbus.

## **Tabla 18**

*Resumen y resultados matriz de Batelle Columbus.*

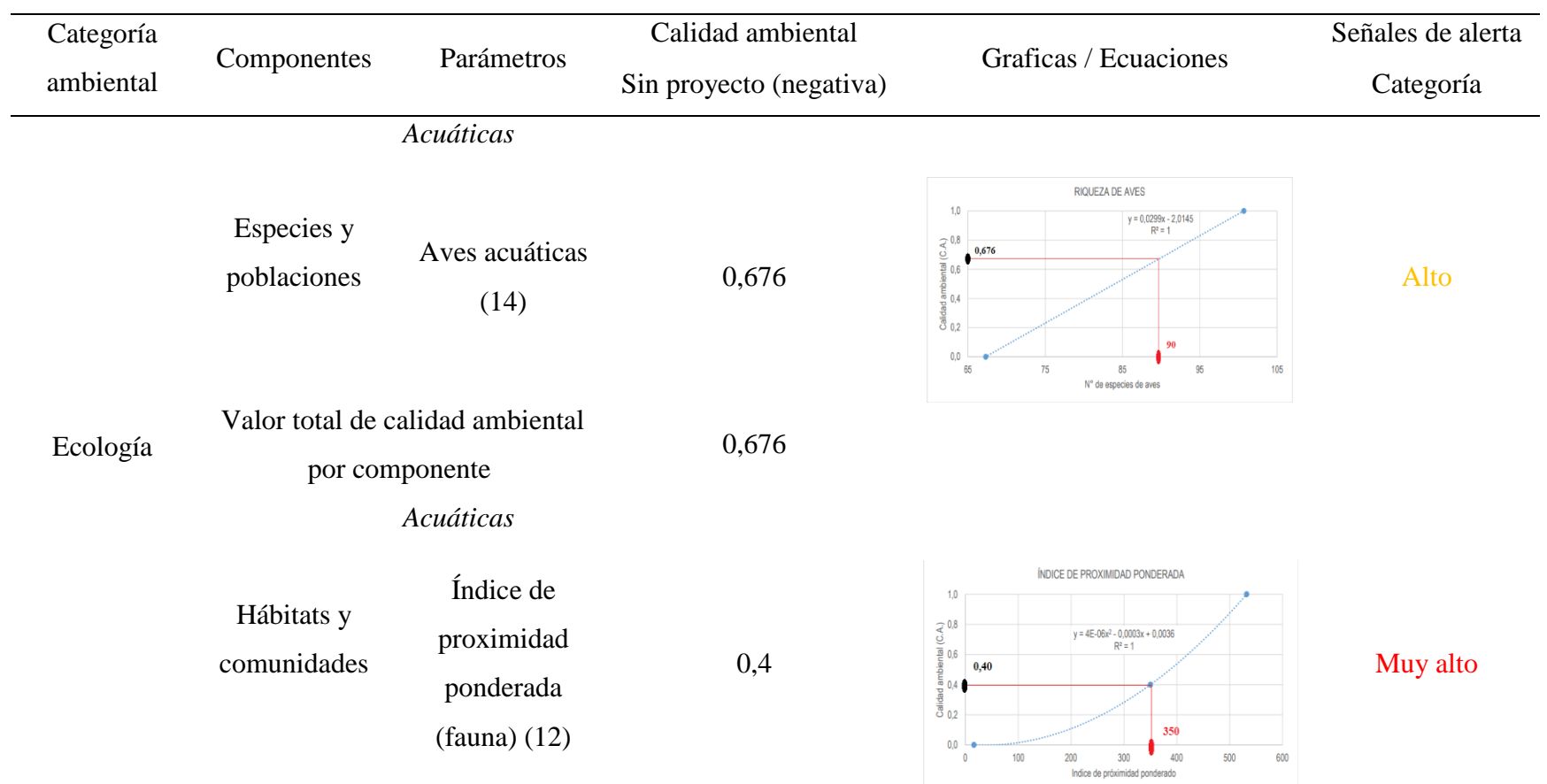

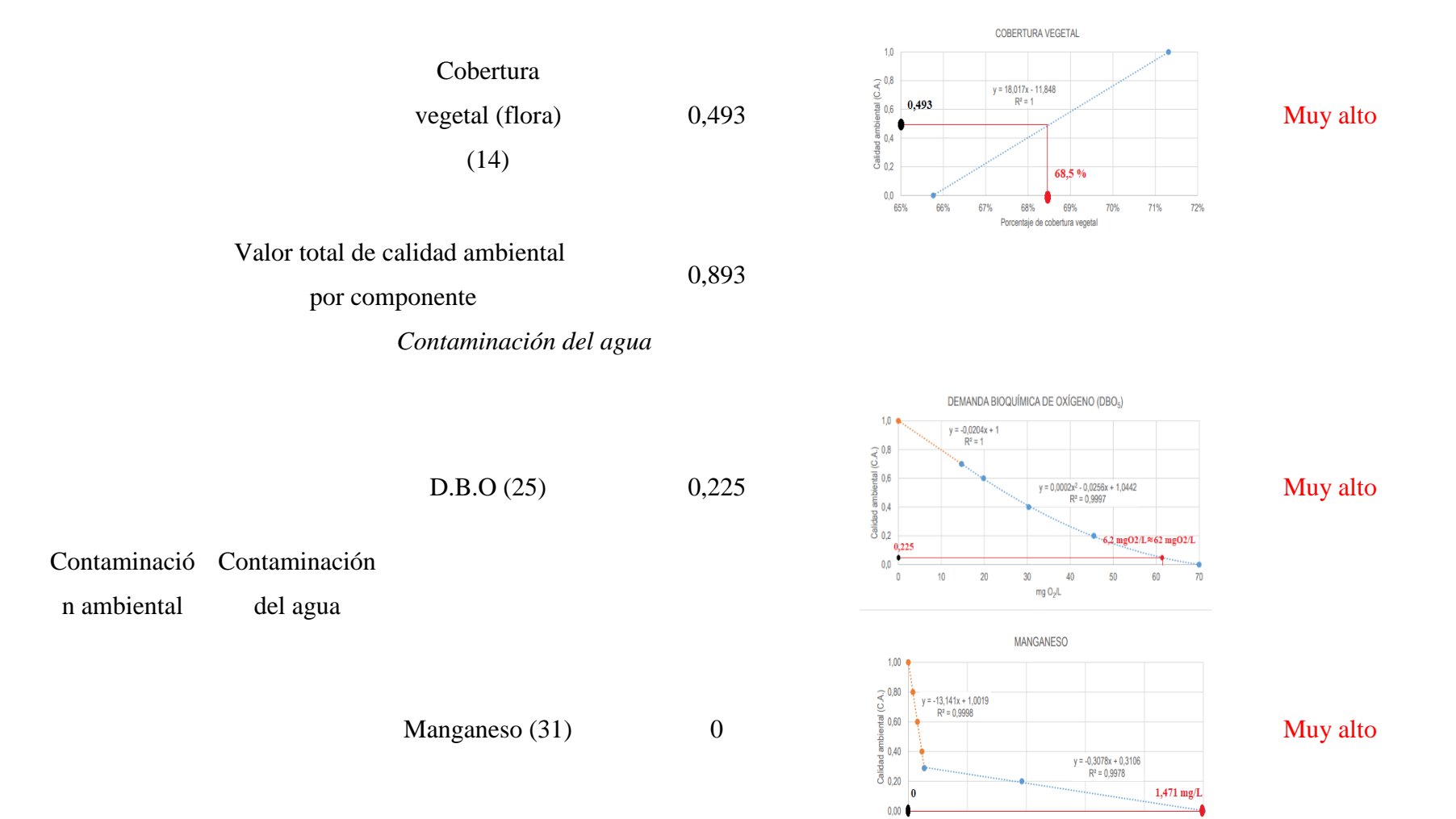

 $0.2$ 

 $0,0$ 

 $0.4$ 

 $\mathbf{0.6}$ 

 $mg/L$ 

 $0,\!8$ 

 $\tilde{10}$ 

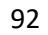

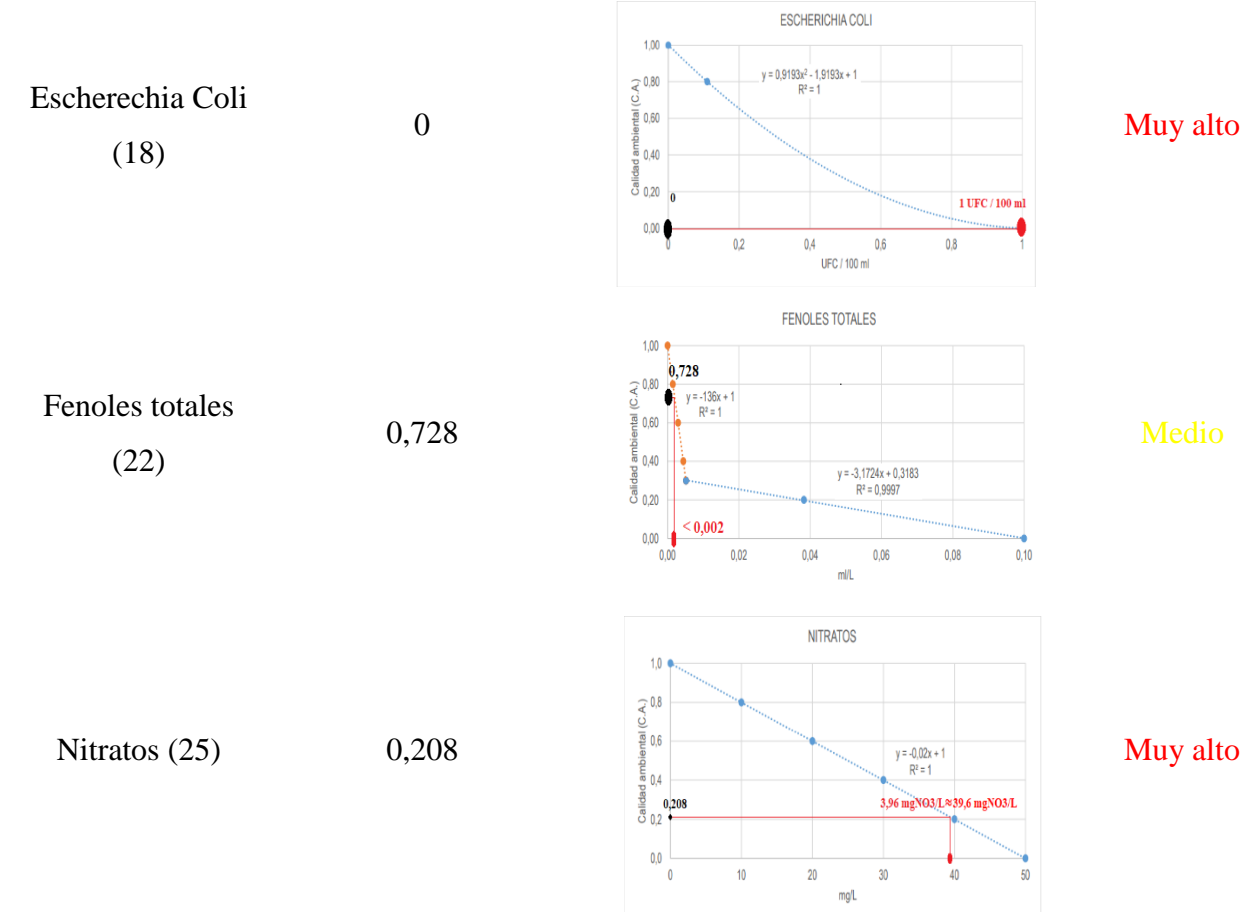

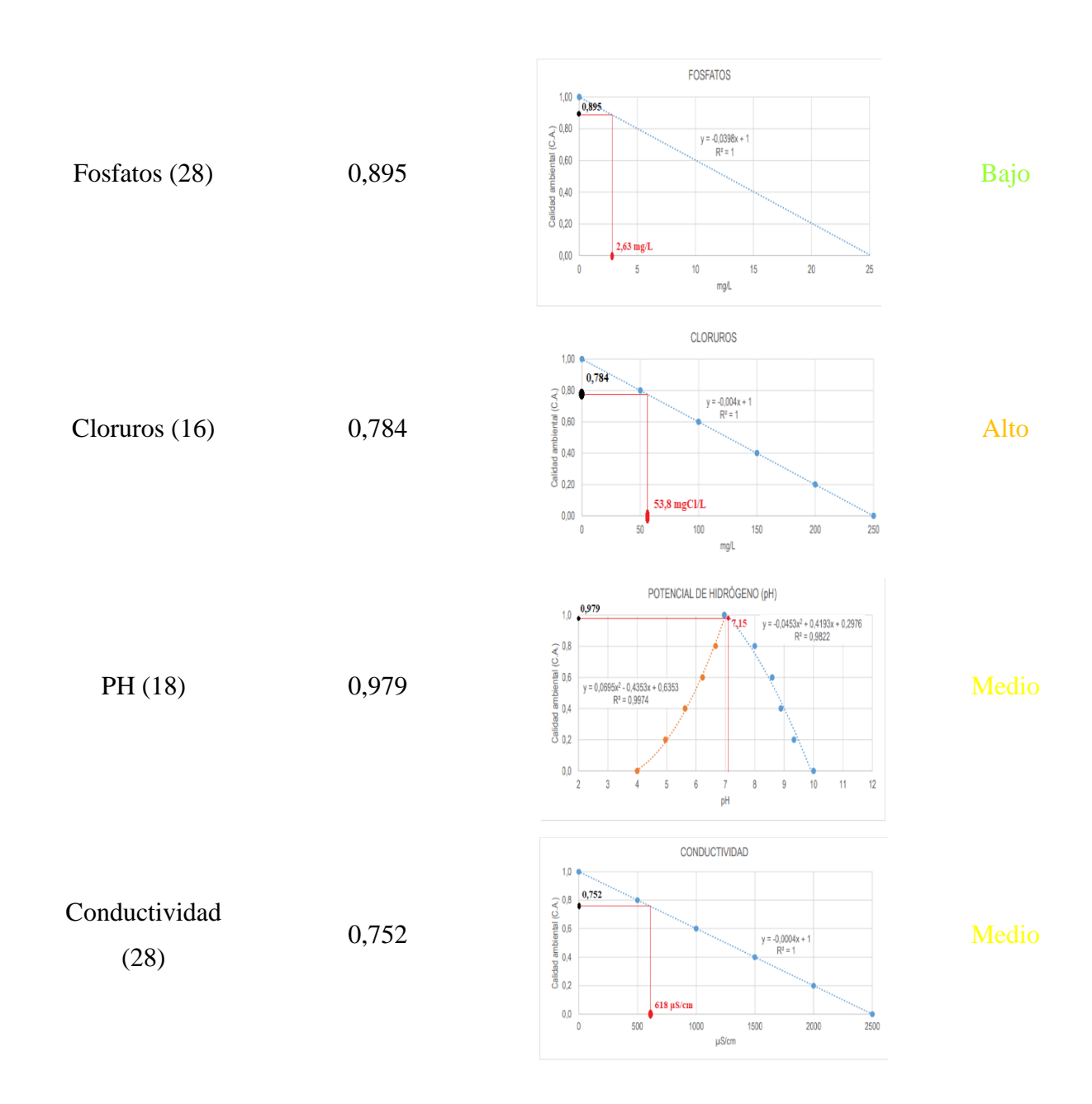

94

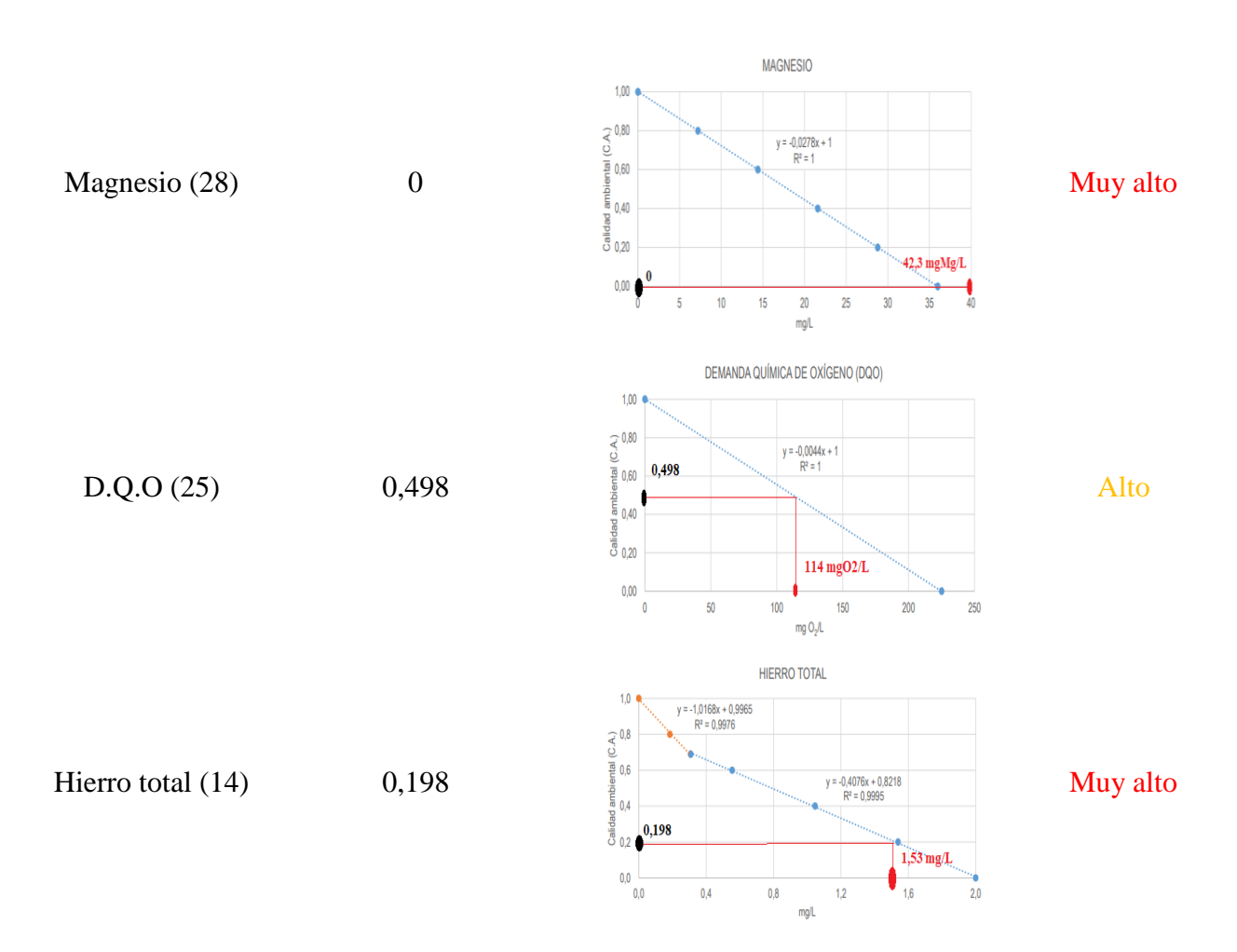

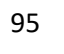

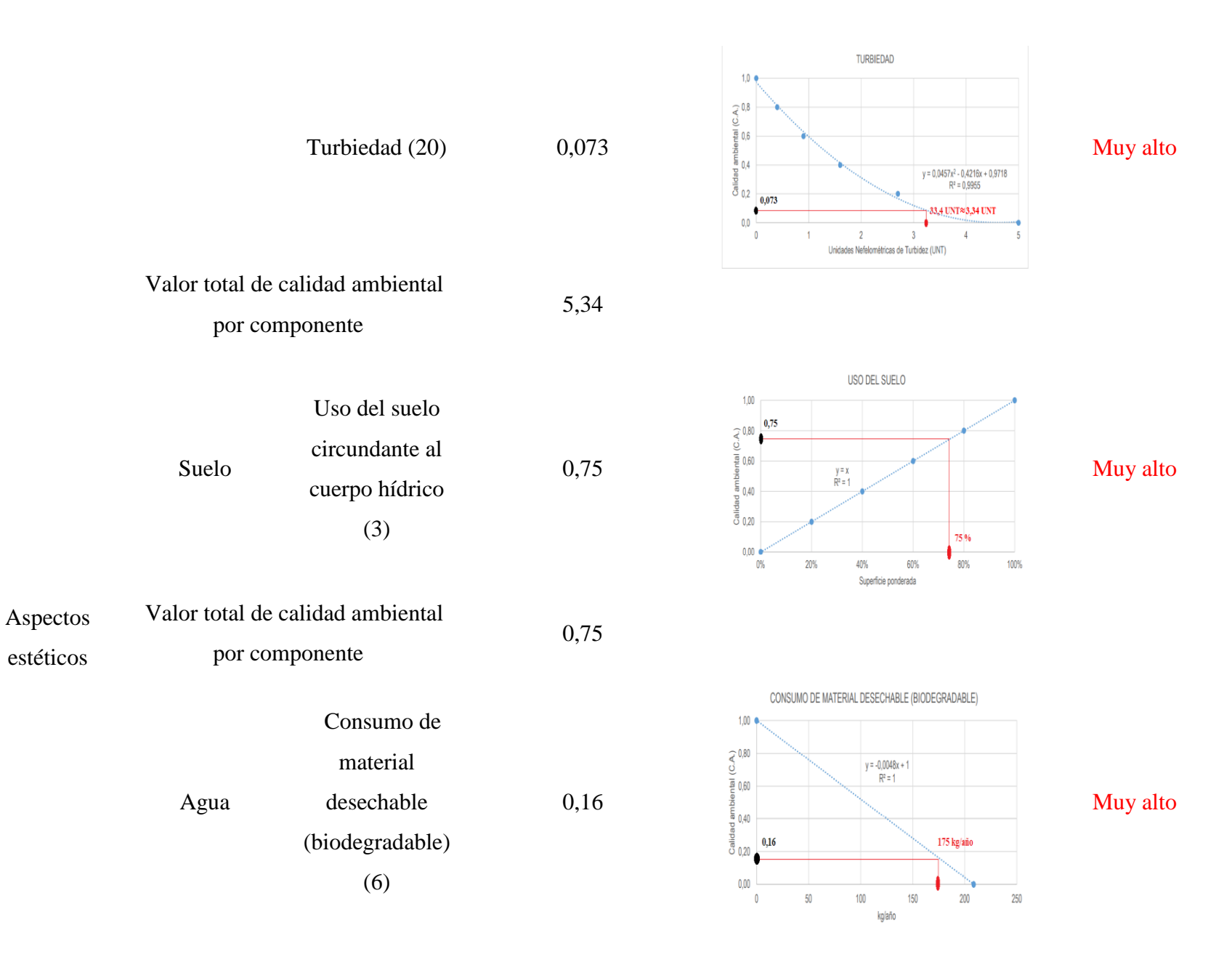

<sup>96</sup>

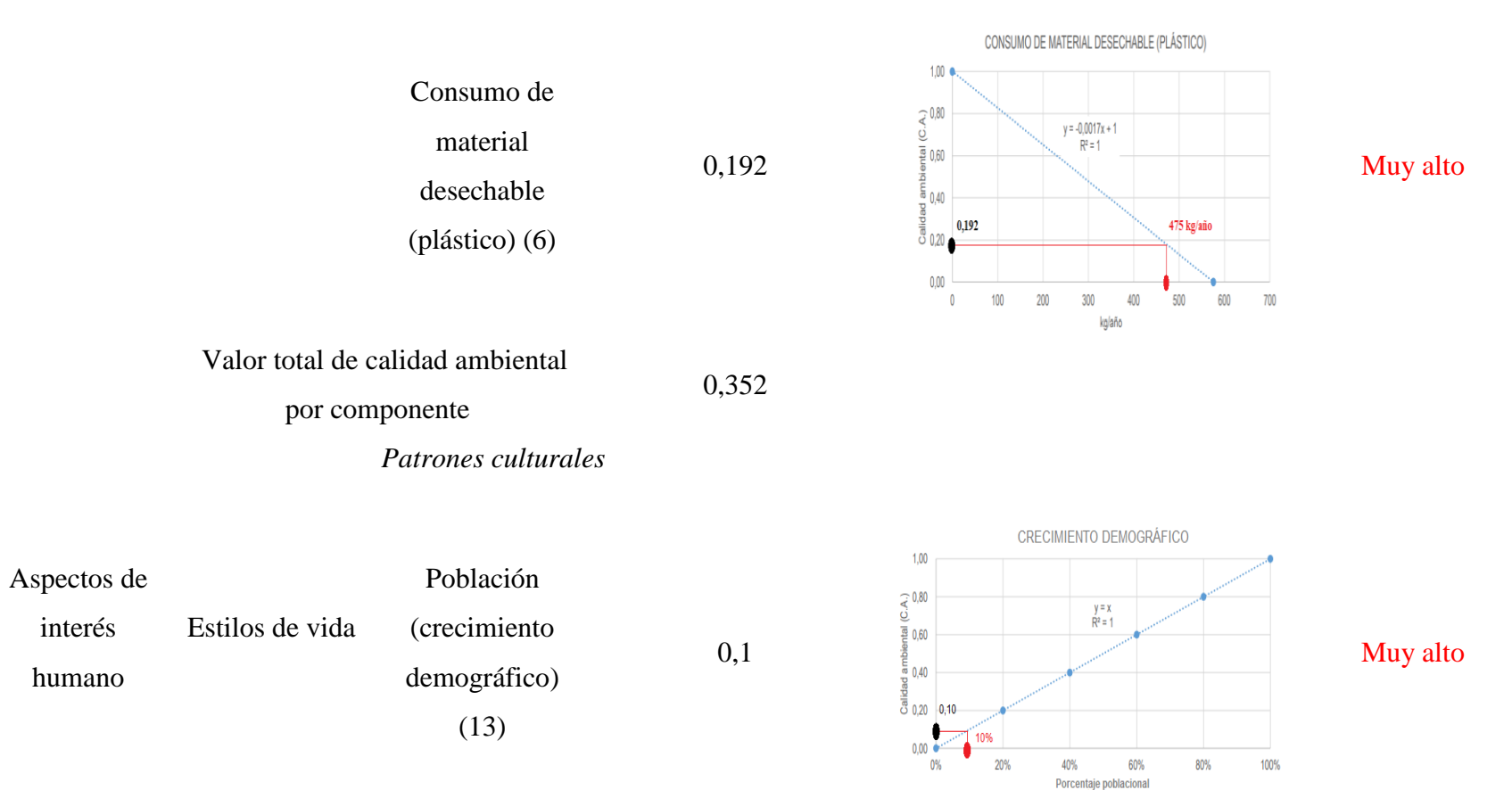

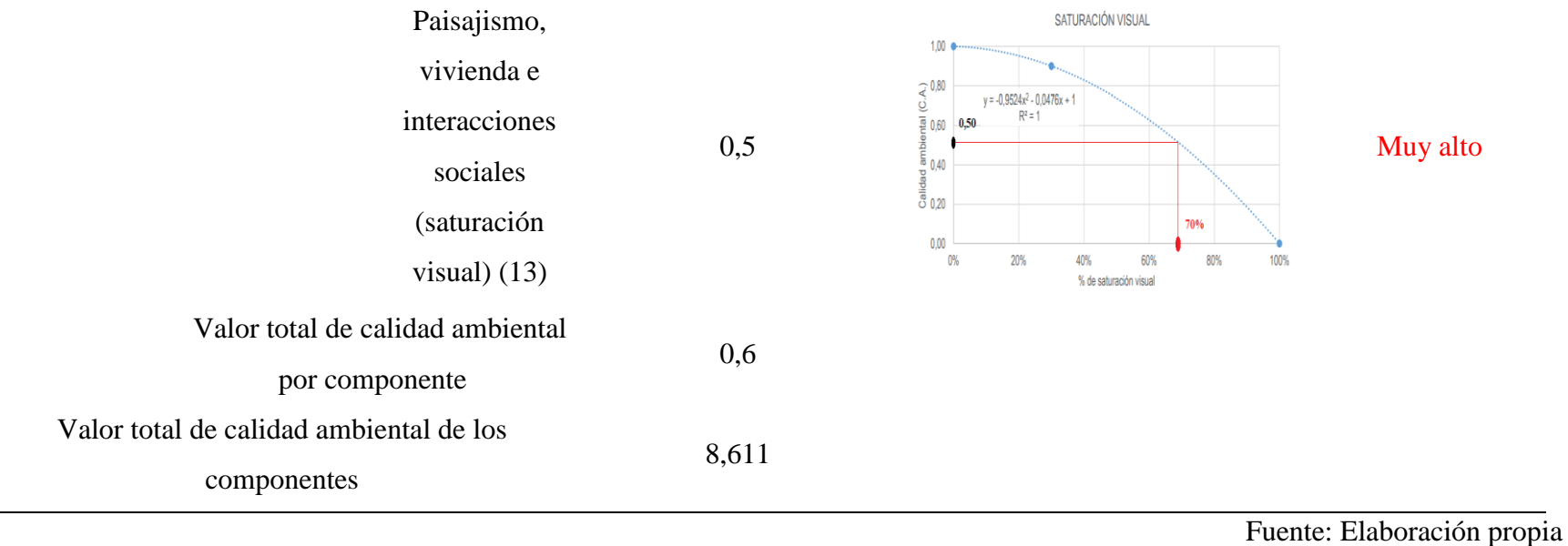

## **Fortalezas y debilidades en la Metodología de Batelle Columbus.**

### **Tabla 19**

*Metodología de Batelle Columbus - fortalezas y debilidades.*

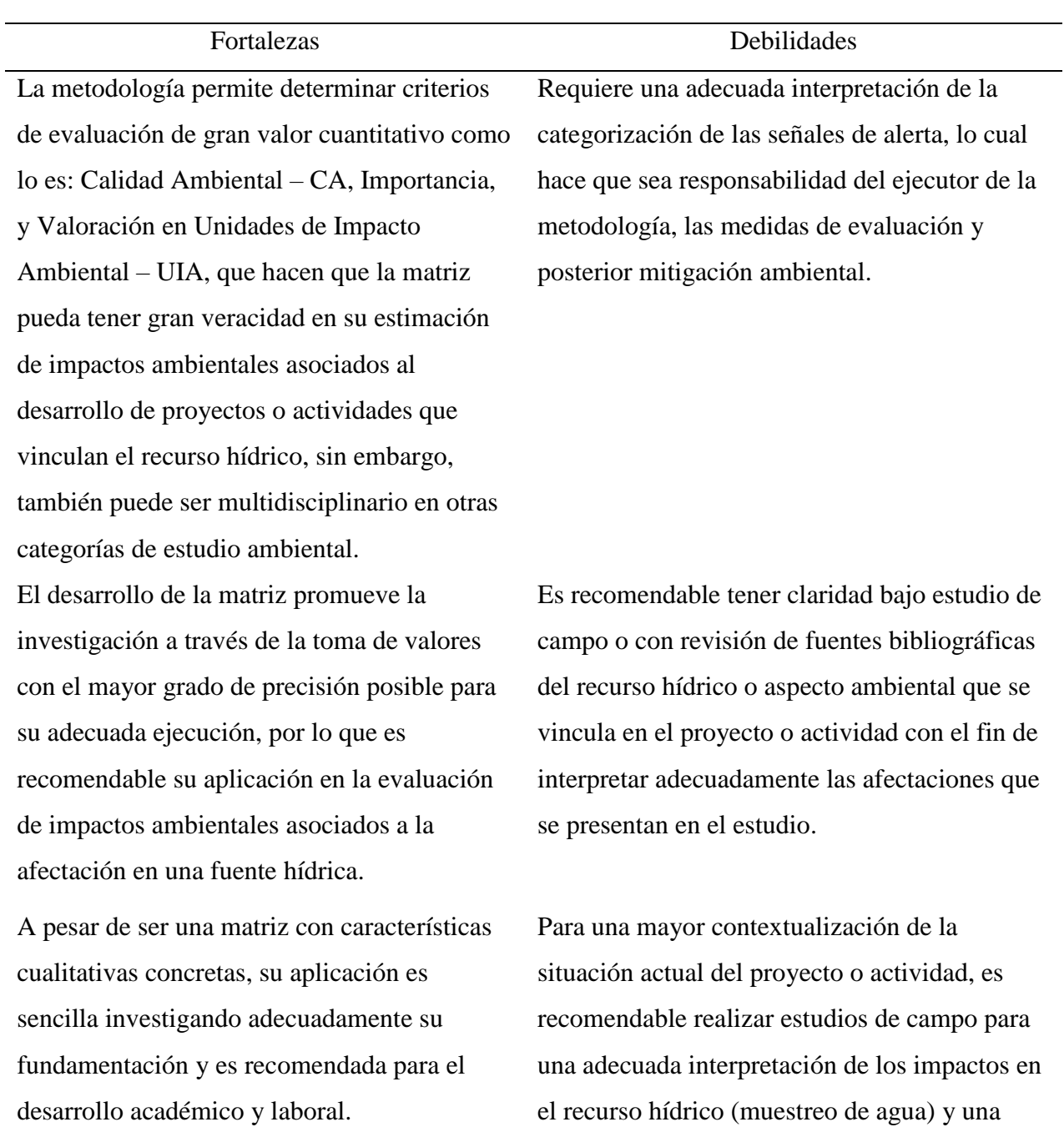

el recurso hídrico (muestreo de agua) y una zonificación previa para el reconocimiento del área de influencia (Línea Base Ambiental – LBA).

Además de tener un análisis cuantitativo, la matriz vincula los aspectos gráficos y estadísticos lo cual la hace muy verídica en los resultados obtenidos en Calidad Ambiental – CA.

Fuente: Elaboración propia

### **Metodología. Superposición de Transparencias.**

La metodología fue aplicada y desarrollada de la siguiente forma:

División de área del polígono en estudio bajo unidades homogéneas teniendo en cuenta los factores de tipo físico - bióticos del río Chicamocha en su ubicación geográfica, analizándose así: actividades económicas desarrolladas, uso del suelo por actividades de tipo auxiliar, cobertura en infraestructuras viales y de edificación y cobertura vegetal presente.

Análisis de la información obtenida y ubicación de las afectaciones dentro del área circundante teniendo en cuenta la representación de las áreas con gran impacto antrópico visualmente identificadas.

Elaboración y representación gráfica a través de programa GIS de transparencias para cada una de las actividades identificadas. A continuación, se presenta en la figura 21, zonificación de los impactos ambientales para el área de estudio.

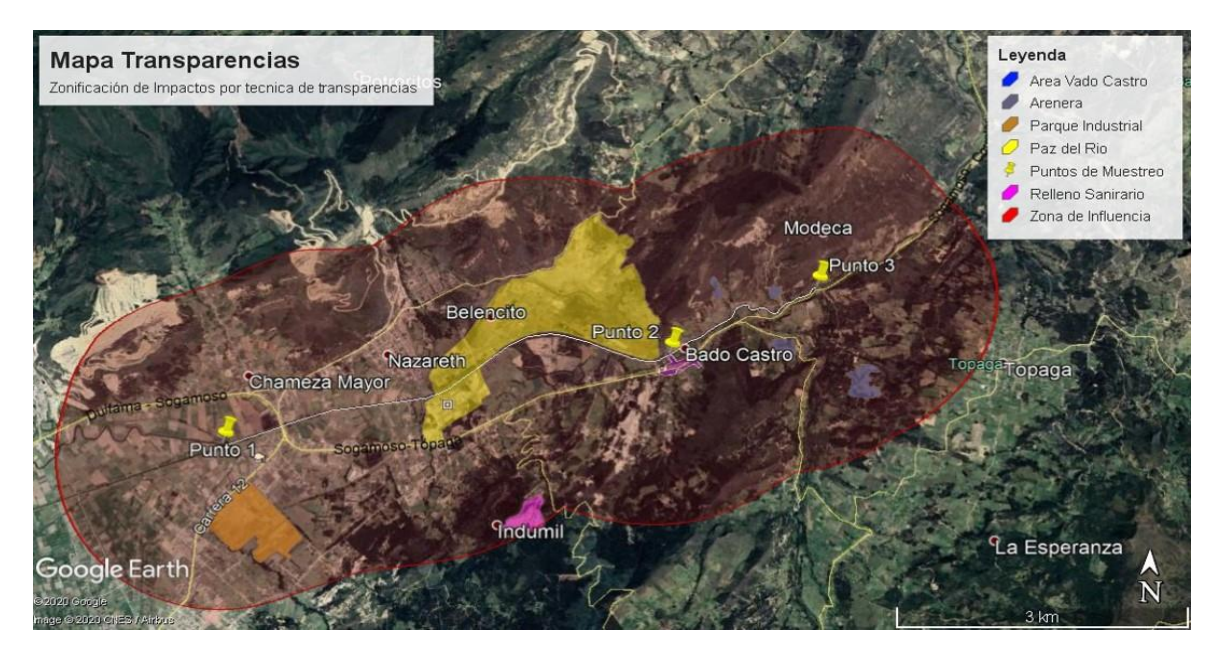

**Figura 21** *Zonificación de los impactos ambientales generados por las actividades antrópicas en el Rio Chicamocha Polígono del Sector Vado Castro.*

Fuente: Elaboración propia

#### **Resultados de aplicación de la Metodología Superposición de Transparencias.**

*Extracción de Arenas.* Las canteras de arena identificadas presentan zonas de influencia de pequeña extensión territorial. Sin embargo, al estar en cinco zonas las canteras pueden verter sus aguas directamente al río o en zonas cercanas, y presentar en algunas empresas baja formalización de actividades bajo los criterios de legalización y gestión ambiental adecuadas. La transparencia usada es de color azul claro y su simbología de tipo poligonal homogénea.

*El sector de Vado Castro.* Es la zona más cercana que presenta actividades antrópicas de pequeña y mediana escala y a su vez ocupación poblacional en vivienda, sin embargo a pesar de tener un carácter asociado a un ente territorial presenta actividades independientes como el manejo de un turismo con características propias y empresas MiPymes propiamente ubicadas en su jurisdicción, además de actividades agrícolas, agropecuarias y de pastoreo que pueden afectar directamente el rio por su cercanía y que sumadas a las actividades domésticas de la población en sus viviendas presentan un impacto ambiental de magnitud negativa representativa. La transparencia usada es de tono verde con características poligonales homogéneas.

*Acopios de Carbón y Minerales.* Presenta las zonas alternadas de mayor afectación con seis polígonos homogéneos, siendo así la actividad productiva más representativa. Los acopios se encuentran muy cercanos entre sí, lo cual los hace un foco de estudio claramente identificado junto a la vía Sogamoso – Vado Castro. Las actividades se encuentran más cercanas que las canteras de arena, sin embargo, su desarrollo no involucra directamente la ronda del rio, ya que al ser lugares de almacenamiento no establecen directamente una extracción *in situ*. El color usado en la transparencia es el violeta.

*Parque Industrial.* Representa zona de influencia sesgada ya que, a pesar de identificarse claramente en nuestra zona de influencia, geográficamente no se encuentra directamente en la

rivera del rio. Sin embargo, su afectación es el resultado de actividades asociadas como: carga y venta de insumos y productos para empresas del sector como las empresas de extracción de arena, patios de acopio de carbón y la siderúrgica de Acerías Paz del Rio. El parque industrial es el principal centro empresarial de tipo industrial del municipio de Sogamoso, municipio que se encuentra en nuestro polígono de área de estudio. La transparencia usada en el mapa es de color verde claro siendo de carácter poligonal homogéneo.

*Relleno Sanitario.* Es un área de servicio domiciliario en la recolección de los residuos sólidos generados por la población de los municipios aledaños a la zona de influencia. Su ubicación geográfica es de carácter estratégico debido a la distancia de los centros poblados y la distancia de proliferación de ambiente perjudicial o vectores que pueden afectar al río. La afectación ambiental es directamente proporcional al equilibrio de la prestación del servicio, monitoreo del bienestar operativo de la empresa y características de infraestructura. Actualmente se encuentra en zona de impacto ambiental no cercana al cuerpo hídrico, sin embargo, su análisis contante debe ser prioritario para el equilibrio ambiental del río. La transparencia geográfica usada es de color amarillo claro con un diseño de polígono homogéneo.

*Empresa Paz del Rio.* Presenta la mayor zona de influencia en extensión territorial, siendo así la actividad antrópica de tipo siderúrgico la que se encuentra más cerca de la ronda del río Chicamocha. A pesar de esto, no representa la actividad de mayor impacto, ya que su infraestructura empresarial limita el aprovechamiento de recursos naturales como el agua para actividades operativas o de su labor económica. La transparencia usada es de color amarillo pastel y su simbología de tipo poligonal homogénea.

Finalmente se obtiene como resultado de esta metodología el siguiente mapa de superposición, como se ilustra en la figura 22:

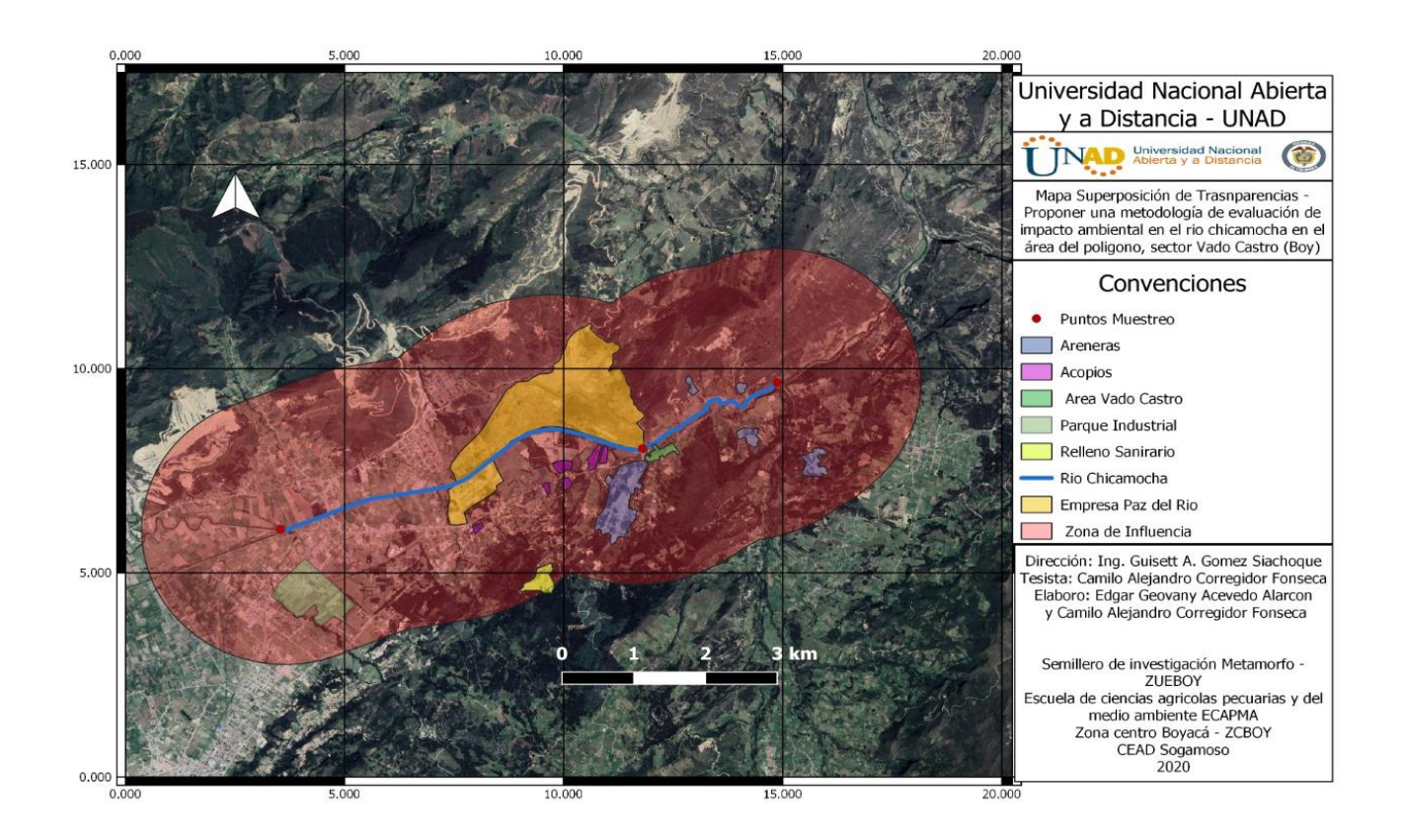

**Figura 22** *Mapa Superposición de Transparencias en el Rio Chicamocha Polígono del Sector de* 

*Vado Castro.*

Fuente: Elaboración propia

**Fortalezas y debilidades en la Metodología de Superposición de Transparencias.**

#### **Tabla 20**

*Metodología de superposición de transparencias - fortalezas y debilidades.*

Fortalezas Debilidades

La metodología nos permite determinar de forma implícita los niveles de impactos acordes a la identificación de las actividades antrópicas que generan afectación.

Admite tomar decisiones de manera precisa, ya que detecta "corredores geográficos" de bajo, medio y alto impacto.

Ubica el impacto con precisión dentro de su marco territorial.

Permite una comunicación asertiva del impacto ambiental en un lenguaje claro y multidisciplinario para el investigador.

Al ser una metodología de identificación geográfica de cierto modo se limita el número de impactos identificados.

El impacto Ambiental identificado no involucra características descriptivas muy específicas ya que la observación e identificación del mismo bajo la superposición de transparentes en el sistema de información geográfico es la caracterización fundamental de la metodología.

Fuente: Elaboración propia

# **Análisis y Comparación de las Metodologías Aplicadas en la Evaluación de Impacto Ambiental del Rio Chicamocha en el Área del Polígono Sector Vado Castro**

El análisis comparativo de las metodologías se realiza de acuerdo al porcentaje de efectividad en el estudio de los factores, parámetros y/o aspectos desarrollados en la evaluación del recurso hídrico del área de estudio, este se determina teniendo en cuenta un valor de comparación porcentual de 100 % entre las tres metodologías, a su vez se realiza una comparación grafica de tipo tendencial, que permite representar el rendimiento de cada una de ellas acorde a un eje de coordenadas (X, Y). A continuación, en la tabla 21, se realiza la descripción.

## **Tabla 21**

*Análisis y comparación de las tres matrices propuestas.* 

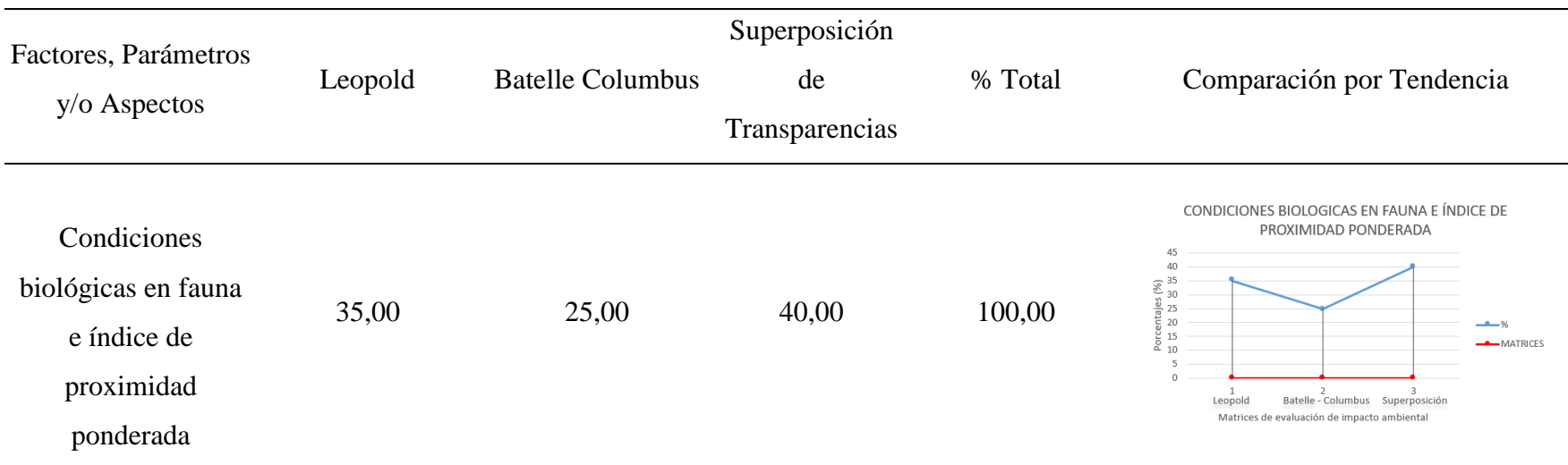

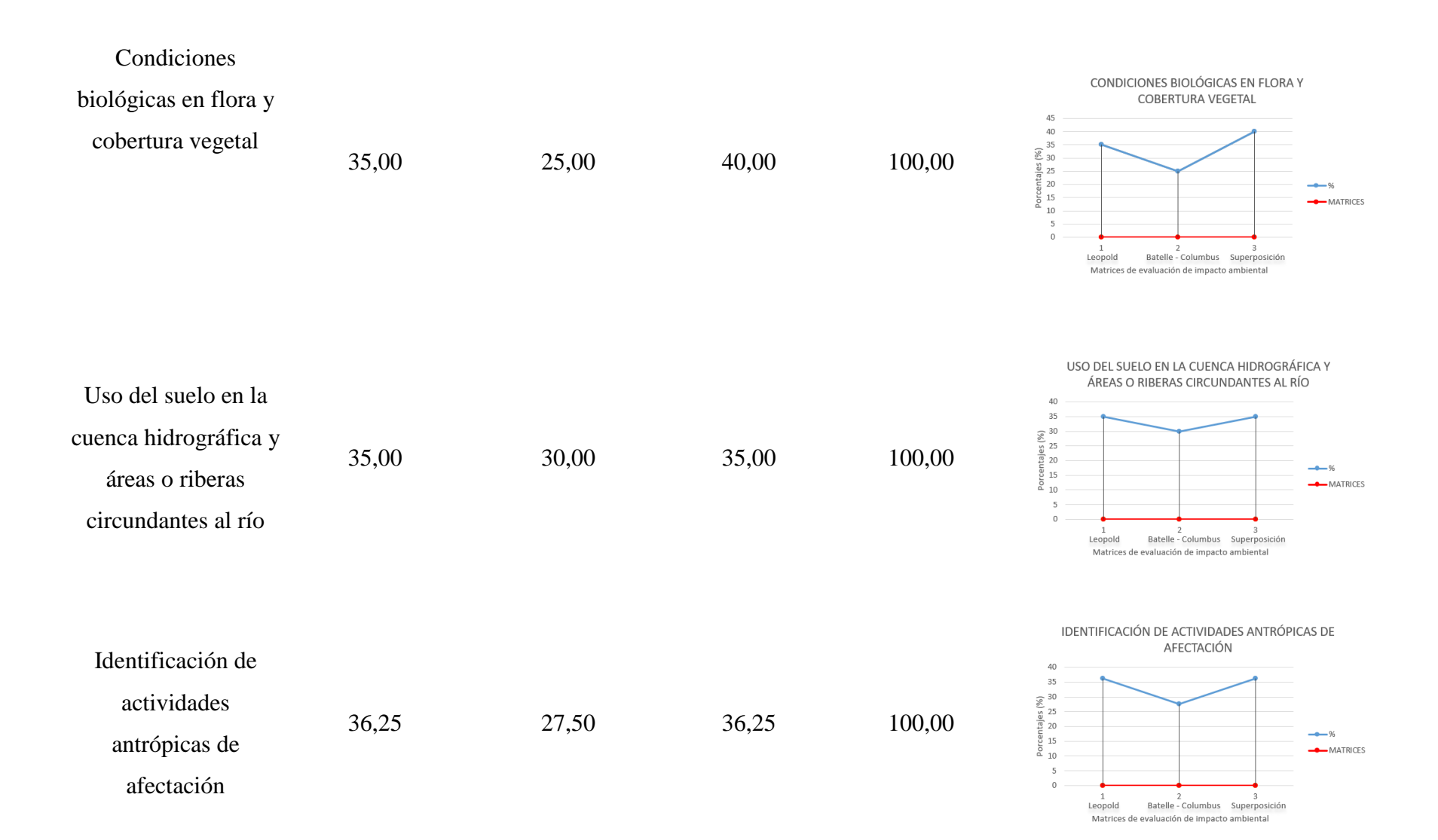

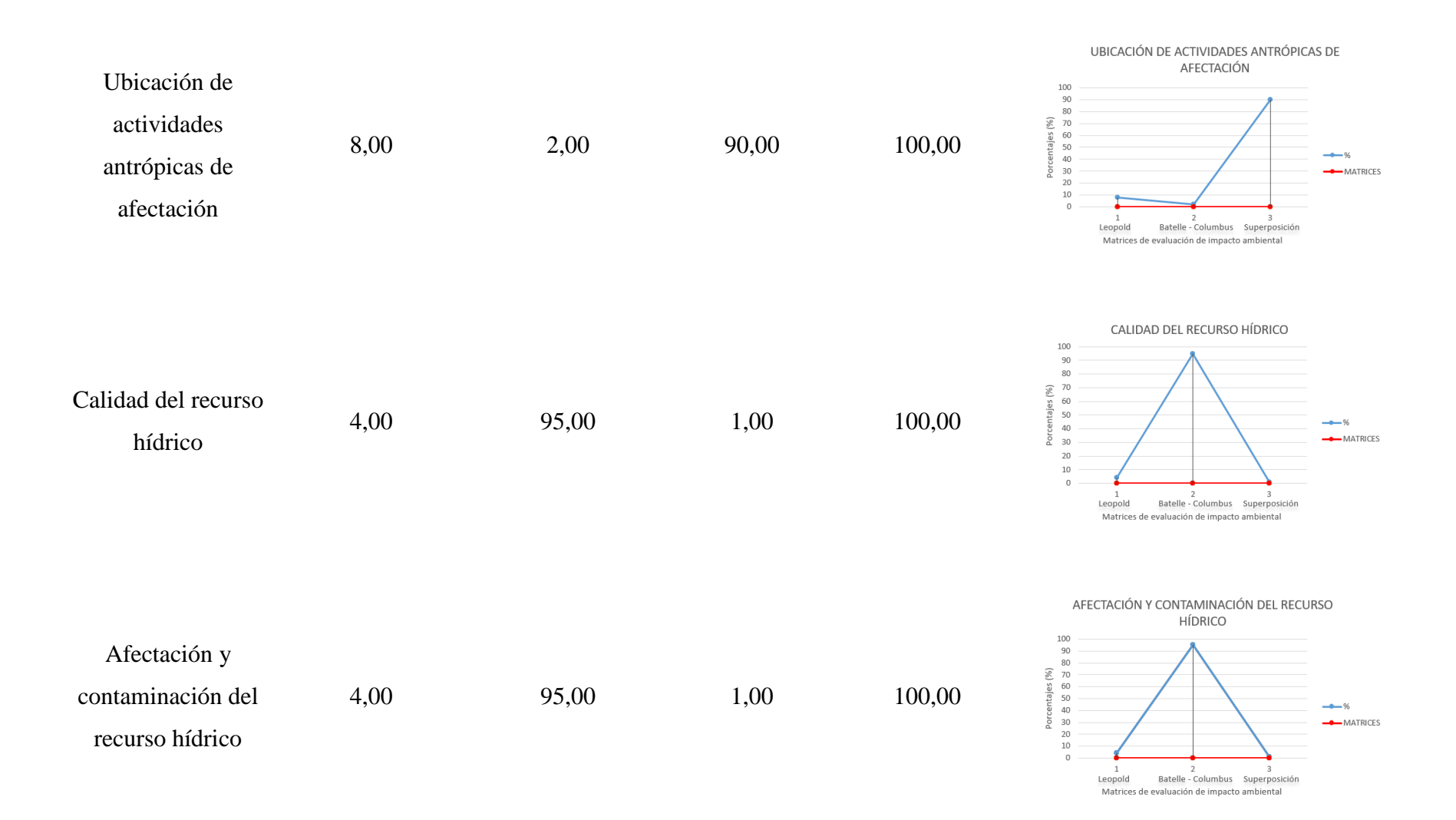
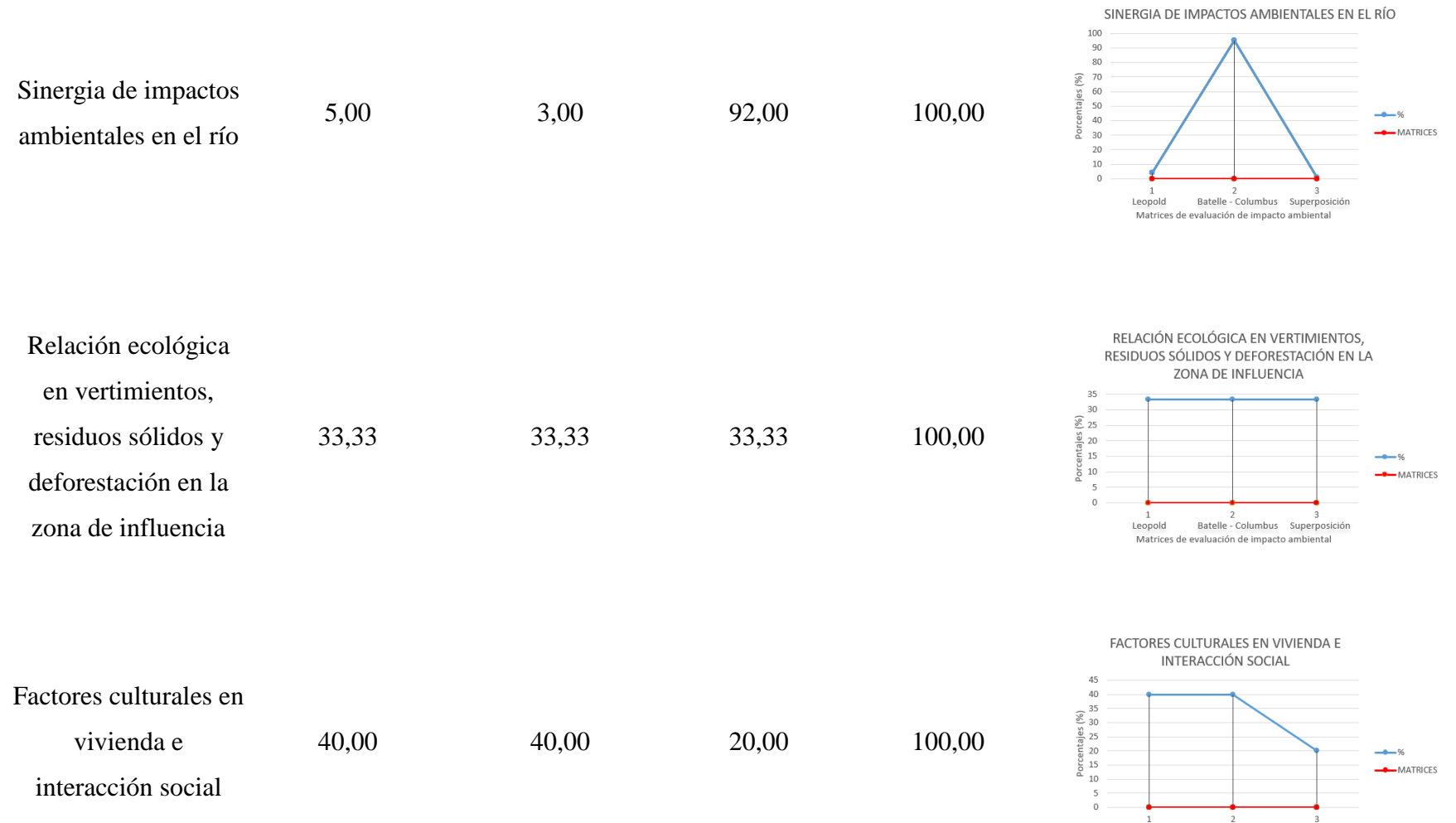

Leopold Batelle - Columbus Superposición Matrices de evaluación de impacto ambiental

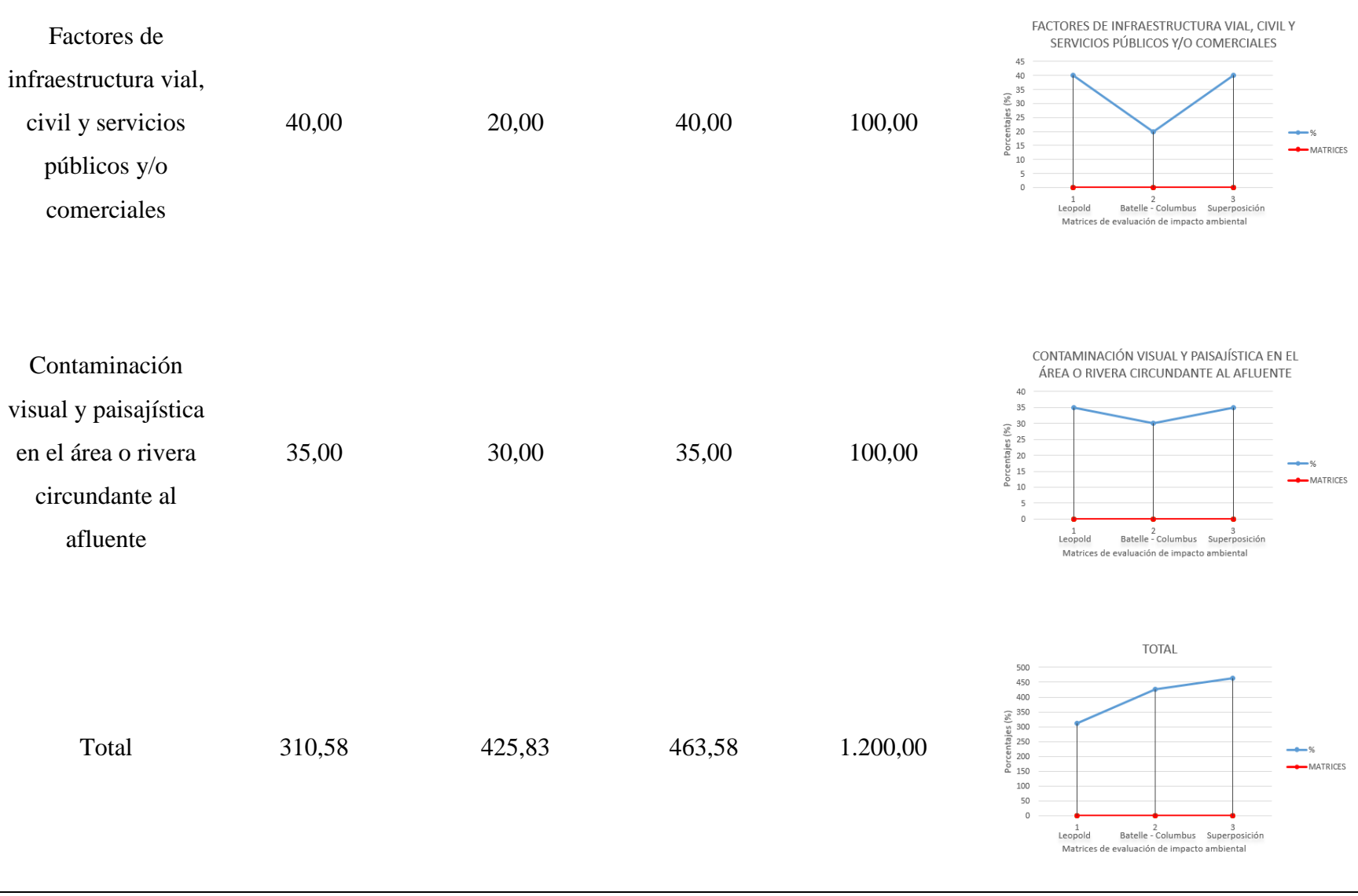

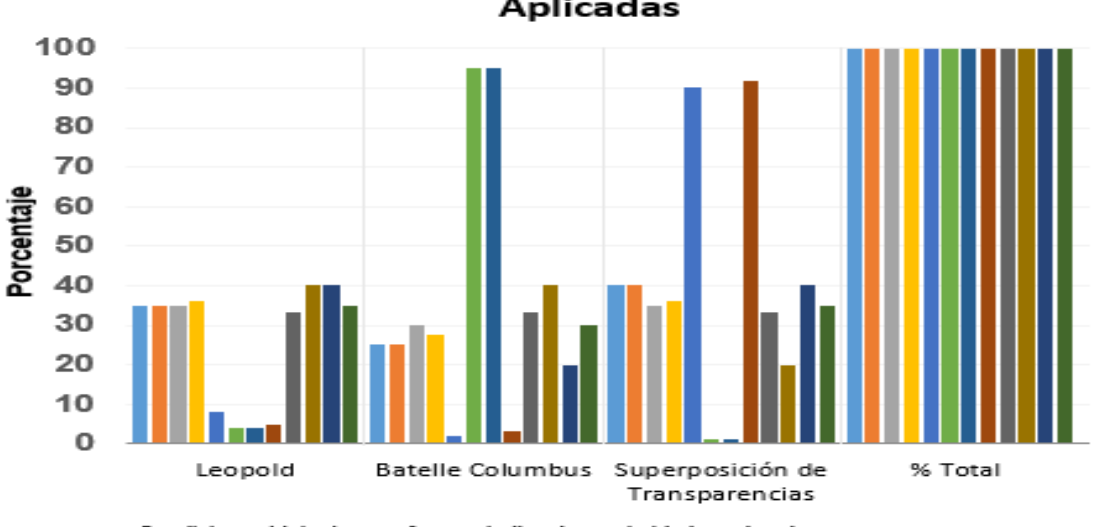

### Gráfica de Análisis y Comparación de las Metodologías **Aplicadas**

- Condiciones biologicas en fauna e indice de proximidad ponderada

- Condiciones biologicas en flora y cobertura vegetal

= Uso del suelo en la cuenca hidrografica y areas o riveras circundantes al rio

-Identificación de actividades antropicas de afectación

- Ubicación de actividades antropicas de afectación
- Calidad del recurso hidrico
- Afectación y contaminación del recurso hidrico
- Sinergia de impactos ambientales en el rio

Relación ecologica en vertimientos, residuos solidos y deforestación en la zona de influencia

- Factores culturales en vivienda e interaccion social
- Factores de infraestrura vial, civil y servicios publicos y/o comerciales
- = Contaminación visual y paisajistica en el area o rivera circundante al afluente

**Figura 23** *Análisis y Comparación Mediante Grafica de Barras de las Matrices.*

La figura 23 presenta la comparación porcentual de las tres matrices de Evaluación de Impacto Ambiental en cada uno de los factores y parámetros en evaluación. Es posible concluir que las características de las metodologías de Evaluación de Impacto Ambiental son complementarias, ya que aspectos como la caracterización, calidad y procedencia advierten una calificación descriptiva, numérica y de ubicación acorde a los impactos ambientales de la zona.

Las matrices comparten una visión objetiva del estudio. Por una parte, la matriz de Leopold muestra una evaluación final de características descriptivas fundamentadas en aspectos como: factores culturales en vivienda e interacción social, factores de infraestructura vial, civil, y servicios públicos y/o comerciales, identificación de actividades antrópicas de afectación, condiciones biológicas en fauna e índice de proximidad ponderada, condiciones biológicas en flora y cobertura vegetal. Por otra, la matriz de Batelle Columbus presenta una valoración final relevante en los aspectos referentes a: calidad del recurso hídrico y afectación y contaminación del recurso hídrico. Y, finalmente, la matriz de Superposición de Transparencias en: ubicación de actividades antrópicas de afectación y sinergia de impactos ambientales en el rio.

El análisis y la comparación gráfica fue desarrollada con una medición cuantitativa de tipo porcentual que de forma estadística determina en las tres matrices un valor comparativo equivalente al 100 %, distribuido según la calificación dada. Dicha calificación es acorde a los resultados obtenidos en su aplicación, mientras que el criterio y valor porcentual de evaluación en la gráfica es dado por el evaluador bajo su concepto en el desarrollo.

**Metodología "tipo" propuesta para la evaluación de impactos ambientales en fuentes hídricas**

Metodología adaptada a partir de las condiciones trabajadas en las metodologías: Leopold, Batelle Columbus y superposición de transparencias, junto a características e índices de evaluación propias que permiten evaluar los impactos ambientales del área de estudio, teniendo en cuenta su caracterización geográfica y los componentes ambientales de afectación acordes a la evaluación metodológica cualitativa y cuantitativa.

Las características fueron establecidas con ocho parámetros que adoptan las condiciones más objetivas y precisas para la evaluación del impacto ambiental en campo y una síntesis adecuada por medio de las matrices. Las condiciones evaluadas fueron las siguientes:

### **Actividad**

Tiene un desarrollo previo a partir de la identificación de las actividades antrópicas. A partir del sistema de identificación territorial de la metodología de Superposición de Transparencias se identifican con claridad las labores desarrolladas en el polígono del área de estudio.

#### **Proximidad**

La proximidad es usada con base a una escala numérica que permite contextualizar en una escala cuantitativa la cercanía de las actividades antrópicas. Los valores tomados son acordes a una escala de 0 a 9, siendo 0 a 3 el valor bajo representado con un color amarillo claro, 4 a 6 el valor medio que posee un color amarillo oscuro y 7 a 9 el más alto identificado con un color rojo.

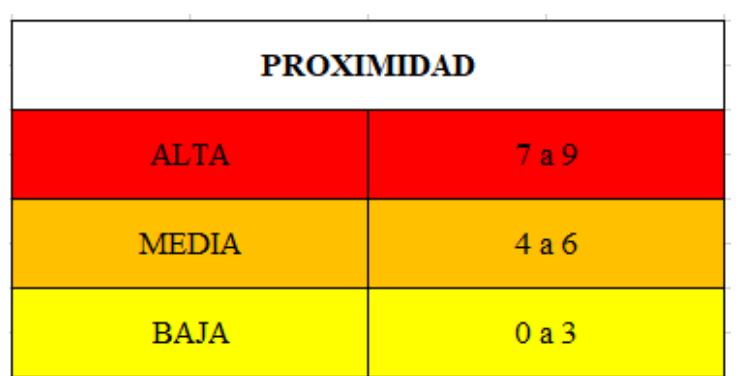

**Figura 24** *Proximidad en el desarrollo de la matriz.*

Fuente: Autoría propia

### **Incidencia**

Posee una valoración acorde a una escala propia que permite establecer la durabilidad y ocurrencia del impacto ambiental en la actividad antrópica desarrollada. Su valoración también posee una escala de 0 a 9, siendo 0 a 3 la valoración baja, ilustrada con un color amarillo claro, 4 a 6 el valor medio, con un color amarillo oscuro, y 7 a 9 la valoración alta con tonalidad roja. Este parámetro permite determinar las implicaciones del sector económico en el área de estudio.

| <b>INCIDENCIA</b> |       |  |
|-------------------|-------|--|
| <b>ALTA</b>       | 7a9   |  |
| <b>MEDIA</b>      | 4 a 6 |  |
| <b>BAJA</b>       | 0a3   |  |

**Figura 25** *Incidencia en el desarrollo de la matriz.*

Fuente: Autoría propia

### **Acciones de afectación**

Las acciones de afectación fueron seleccionadas con base en las características de identificación cualitativa de la metodología de Leopold, esta selección se realizó teniendo en cuenta la acción que mayor impacto desarrolla por cada una de las actividades antrópicas evaluadas, teniendo en cuenta el análisis comparativo a través de la aplicación resolutiva de Magnitud e Importancia.

### **Elementos de afectación**

Los elementos de afectación permiten desarrollar un resultado más detallado de los componentes que afectan directamente al área de estudio por actividad antrópica. Esta condición hace que se identifiquen los componentes que conllevan a la afectación del recurso hídrico, teniendo en cuenta las de mayor perjuicio ambiental por composición química y caracterización física. De esta forma se obtiene un análisis claro de los perjuicios ambientales con mayor riesgo ambiental a partir de los análisis fisicoquímicos y microbiológicos de la Matriz de Batelle Columbus.

### **Valoración de la afectación**

Su desarrollo viene ligado a la identificación de los elementos de afectación por actividades antrópicas a través de la Calidad Ambiental – CA del Elemento en Afectación. Su valoración será oscilante entre 0 a 1, siendo 0 la calificación con mayor impacto en la calidad ambiental y 1 la de menor perjuicio ambiental.

#### **Ponderado de valoración de afectación**

Su ejecución determina una valoración acorde a los parámetros en unidades de impacto ambiental consecuente con la metodología de Batelle Columbus. Su determinación está sujeta numéricamente al promedio de valoración en afectación multiplicado por la cantidad de elementos de afectación resultados de actividades antrópicas, siendo un desarrollo operático que logra representar categóricamente la afectación total de la actividad desarrollada en el área de estudio.

#### **Señal de Alerta**

Representa la calificación final que obtiene la actividad antrópica. Su representación categórica está evaluada asociativamente con la Ponderación de Valoración de Afectación resultante en la metodología, teniendo en cuenta una escala propia por señal de alerta en la matriz: 0 a 2 muy baja con representación en color verde oscuro, 2 a 3 baja con ilustración en color verde claro, 3 a 4 media con tonalidad amarilla claro, 4 a 5 alta con tonalidad amarilla oscuro, 5 a 6 muy alta de color rojo.

| <b>SENAL DE ALERTA - CATEGORIA</b>                               |                 |     |
|------------------------------------------------------------------|-----------------|-----|
| <b>PONDERADO DE</b><br><b>VALORACIÓN DE</b><br><b>AFECTACIÓN</b> | <b>MUY ALTA</b> | 5a6 |
|                                                                  | <b>ALTA</b>     | 4a5 |
|                                                                  | <b>MEDIA</b>    | 3a4 |
|                                                                  | <b>BAJA</b>     | 2a3 |
|                                                                  | <b>MUY BAJA</b> | 0a2 |

**Figura 26** *Señal de alerta en el desarrollo de la matriz.*

Fuente: Autoría propia

A continuación, se presenta en la tabla 22 una síntesis del desarrollo de la metodología:

*Metodología de autoría para la evaluación del impacto ambiental.*

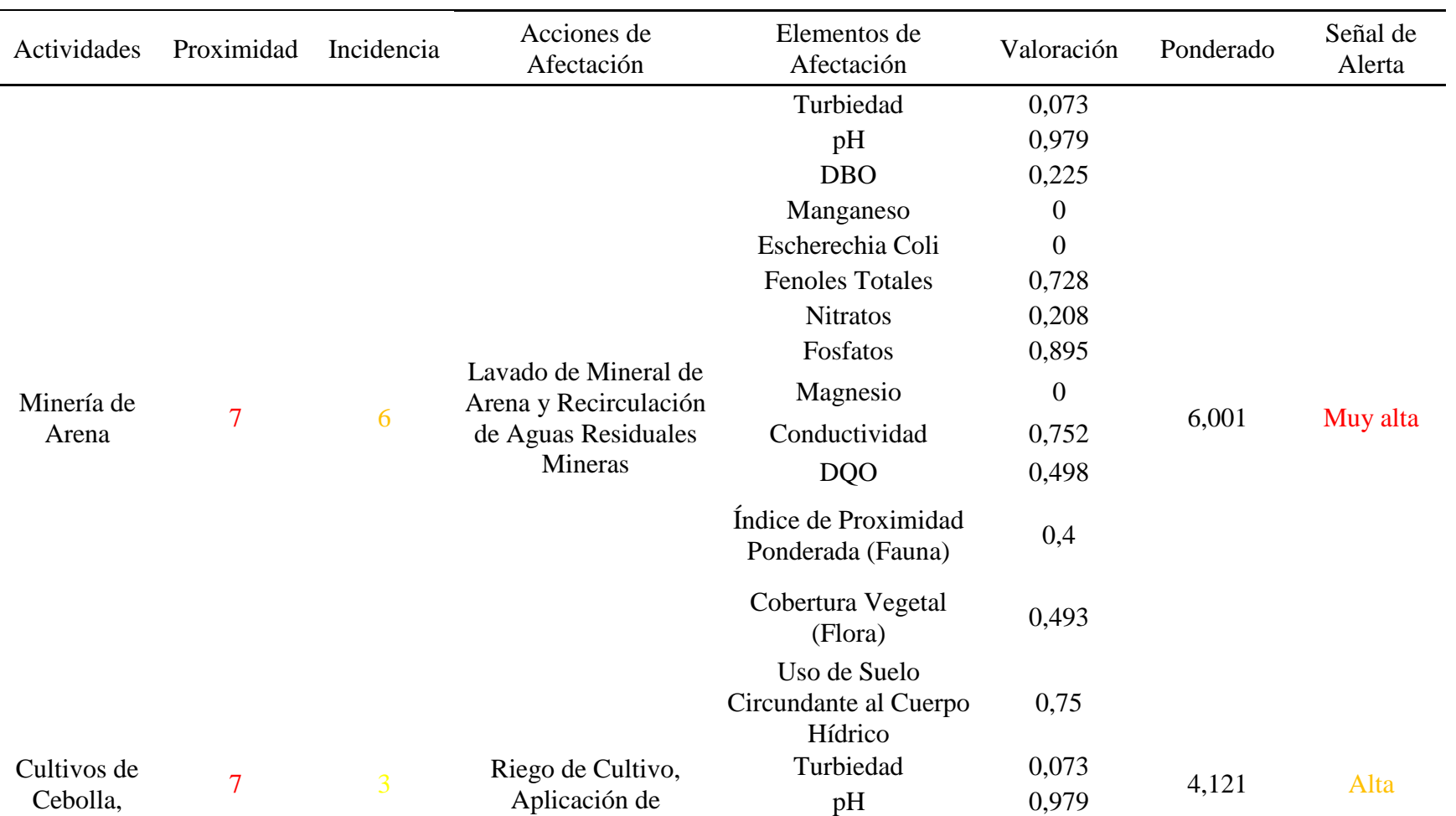

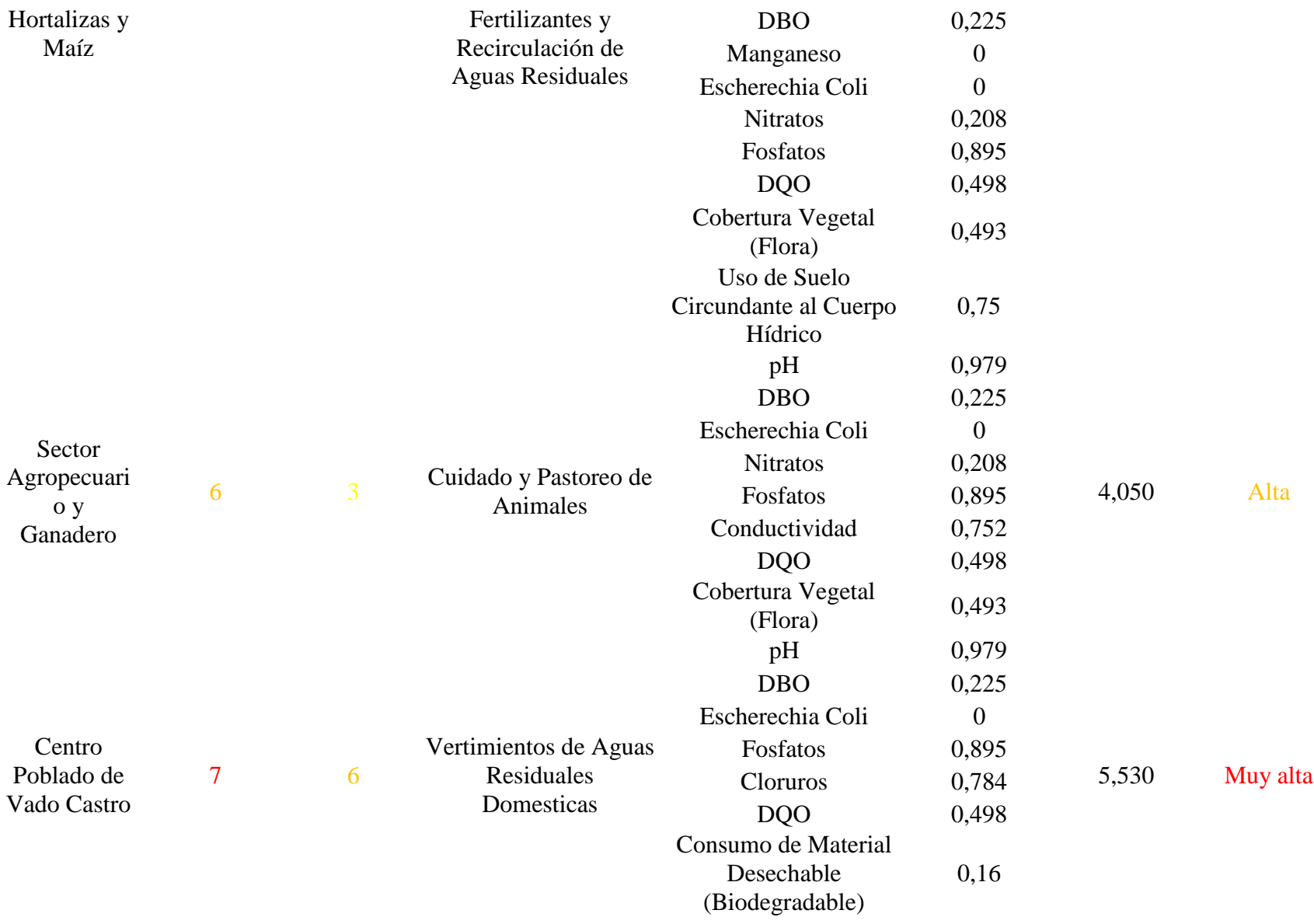

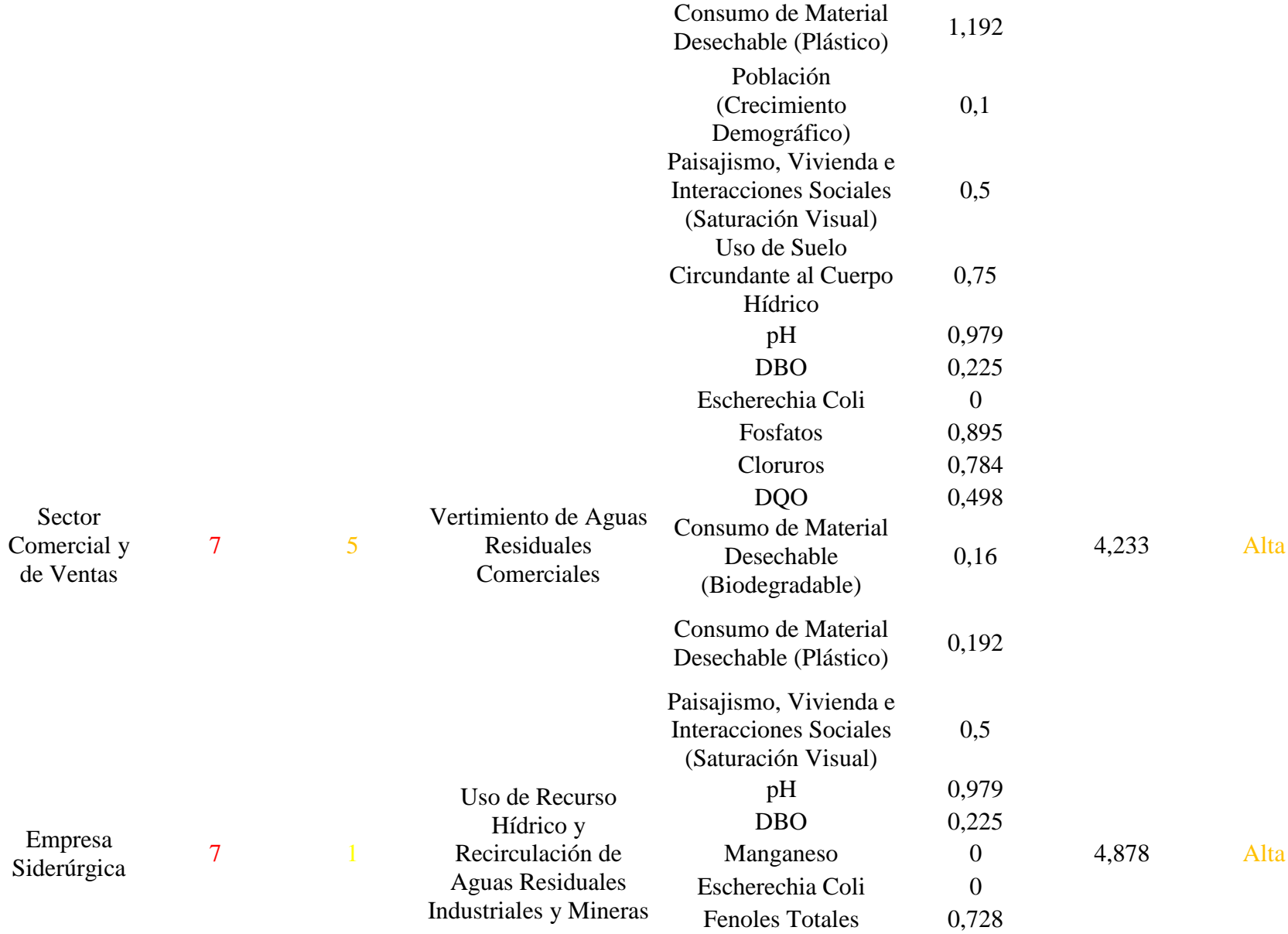

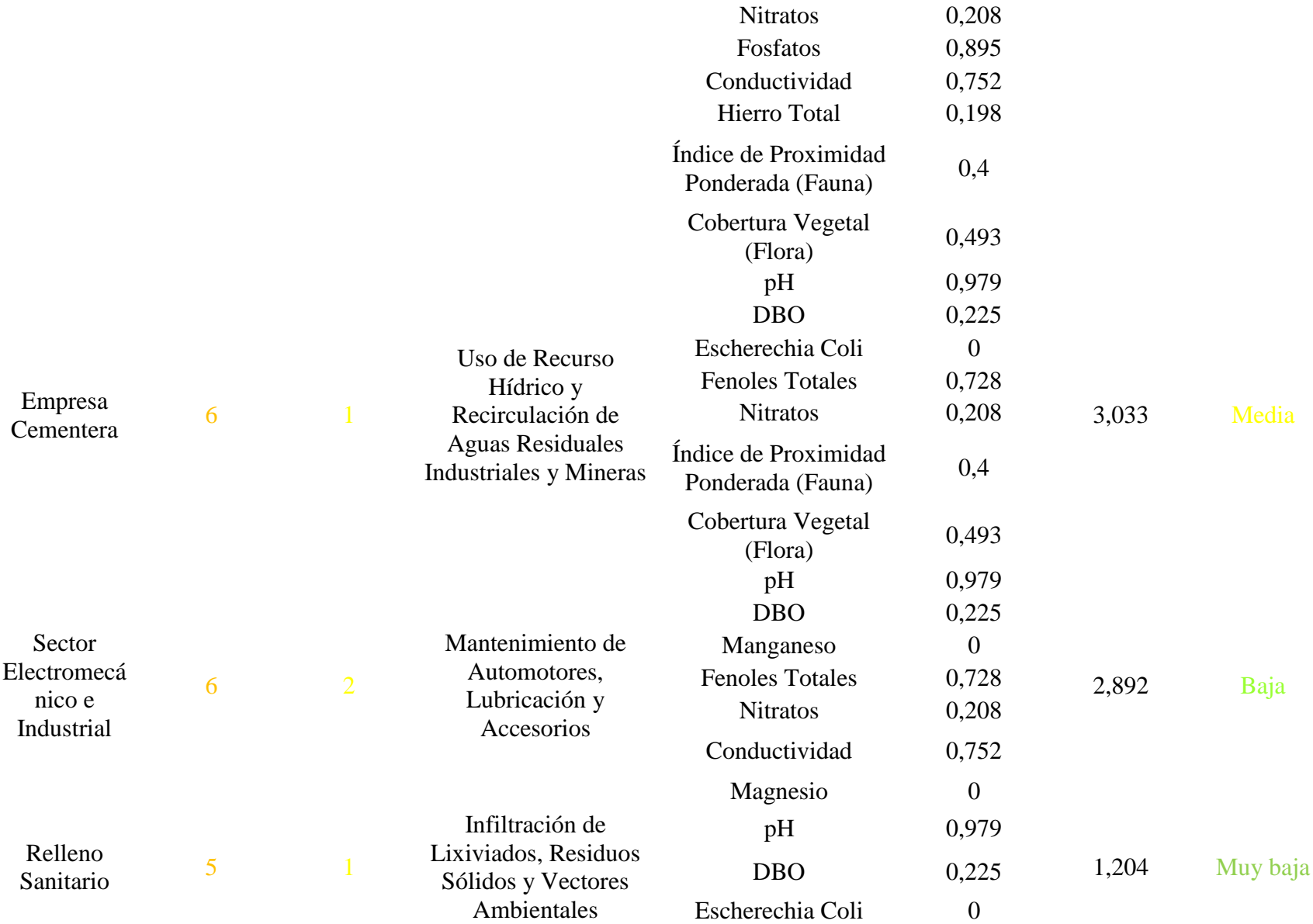

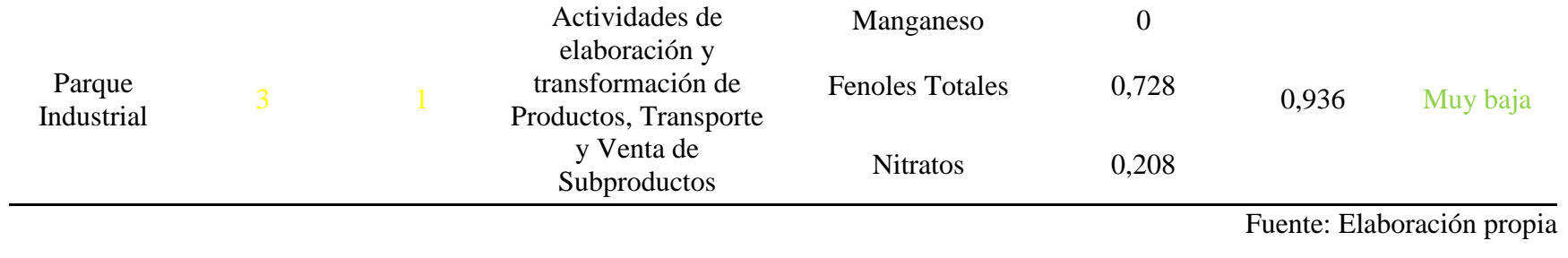

### **Plan de mejora para mitigar los impactos ambientales**

Se plantea o diseña el siguiente plan de mejora para establecer tareas, costos, alternativas de mejora o mitigación y posibles responsables de tareas, con el fin de disminuir los impactos ambientales generados en el área de estudio del río Chicamocha. La población del sector y las empresas de extracción minera, agricultura, siderurgia, cemento, comercio y servicios, electromecánica y sector agropecuario serán los principales responsables para su adecuada ejecución.

Se busca incentivar en la comunidad un cambio en la manera en la que se realizan actividades cotidianas, para reducir el impacto en las que son insostenibles ambientalmente, el plan de mejora es desarrollado con base a los resultados obtenidos en las metodologías de evaluación de impacto ambiental.

En las tablas 23, 24, 25 y 26 se presentan las acciones discriminadas por actividades productivas que contribuyen en la mitigación del impacto ambiental:

*Acciones de mejora para la actividad minera en el área de estudio.*

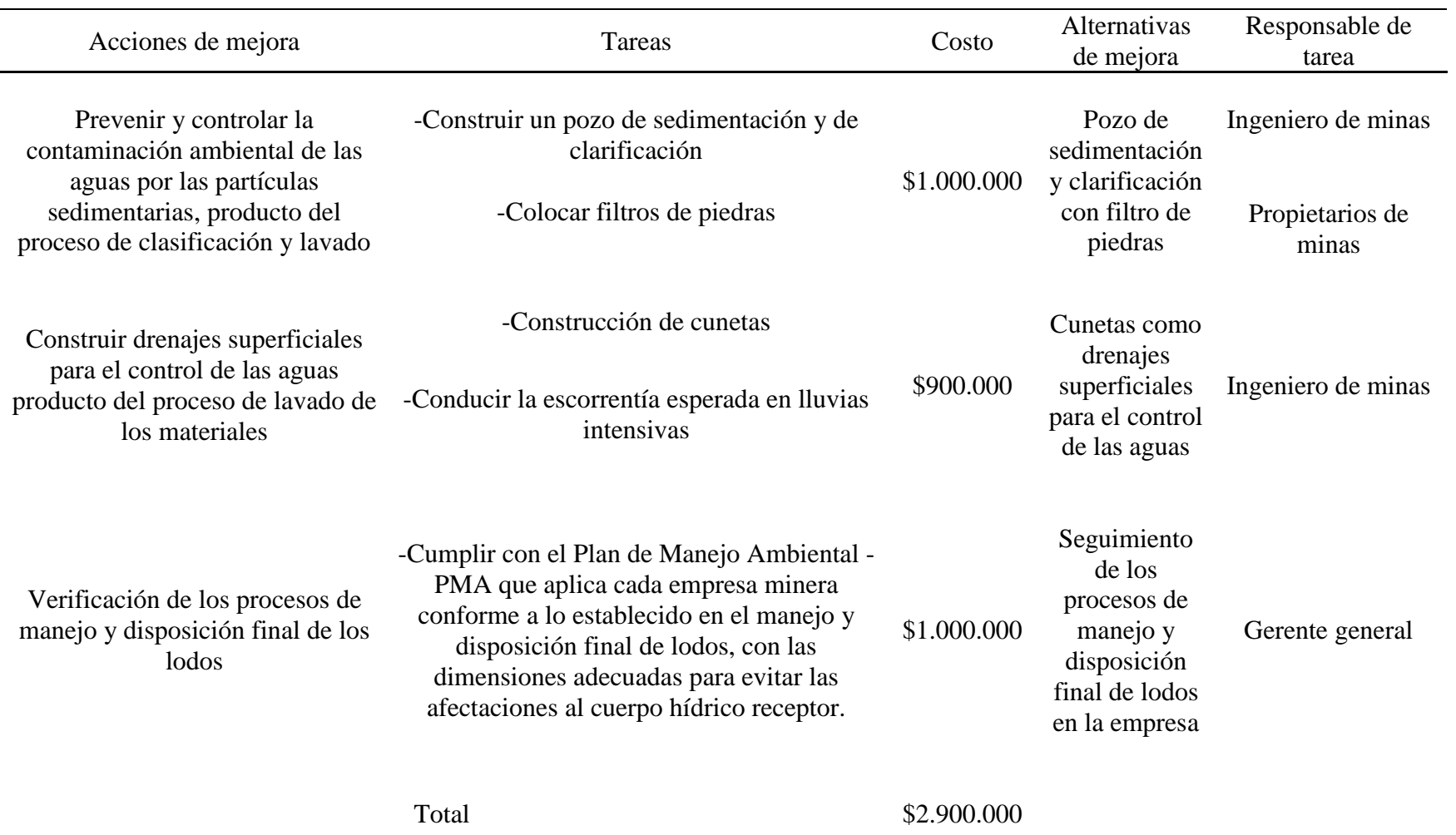

*Acciones de mejora para la actividad agrícola en el área de estudio.*

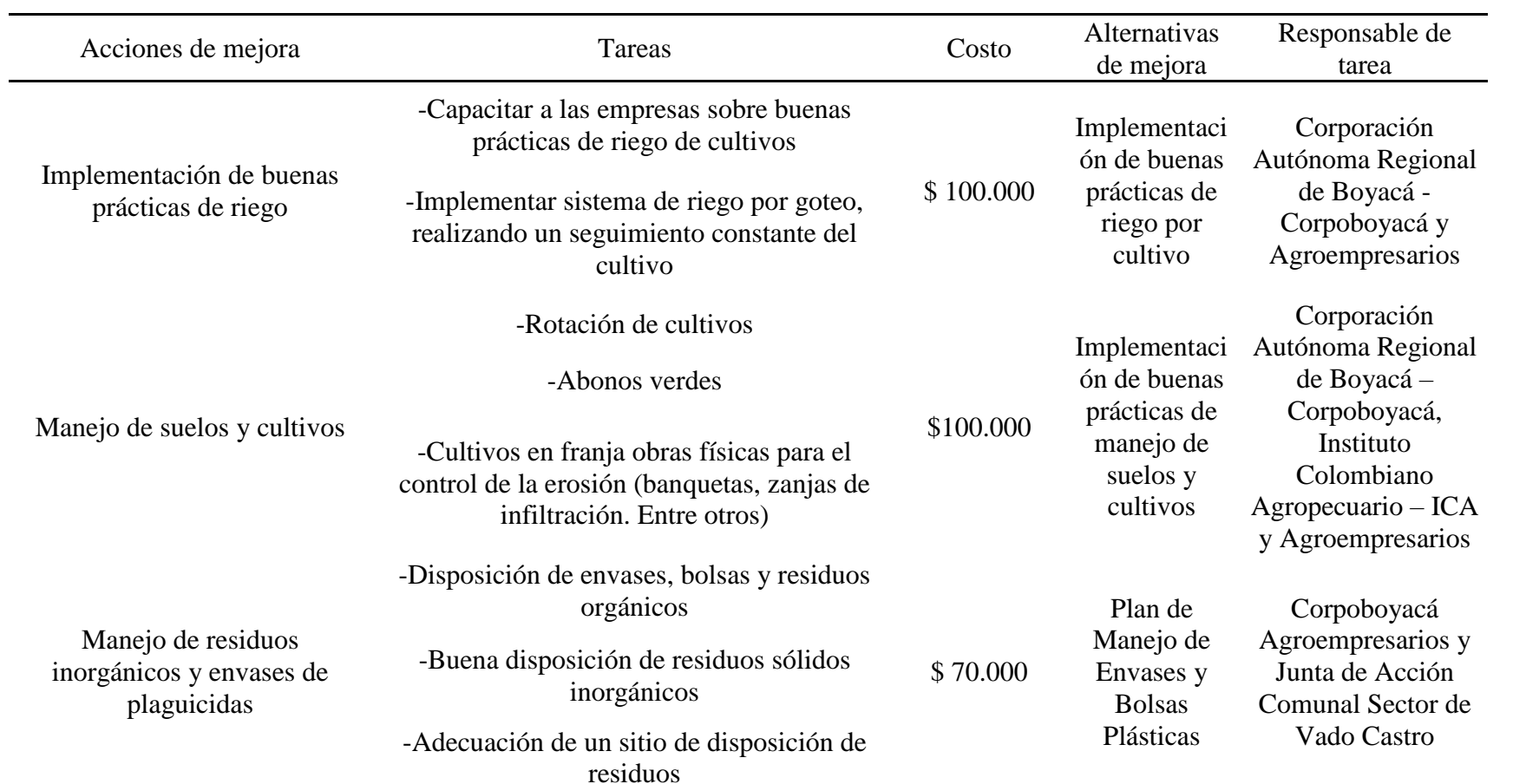

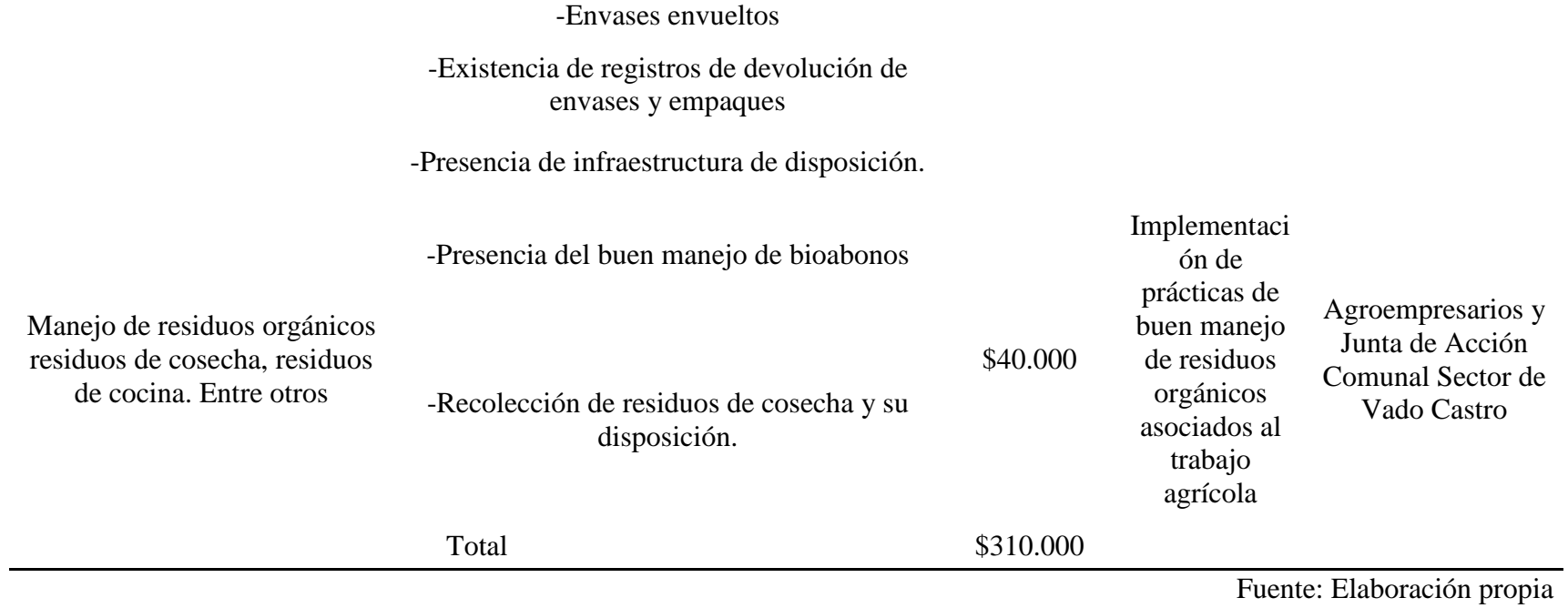

*Acciones de mejora para la actividad de la industria cementera y siderúrgica en el área de estudio.*

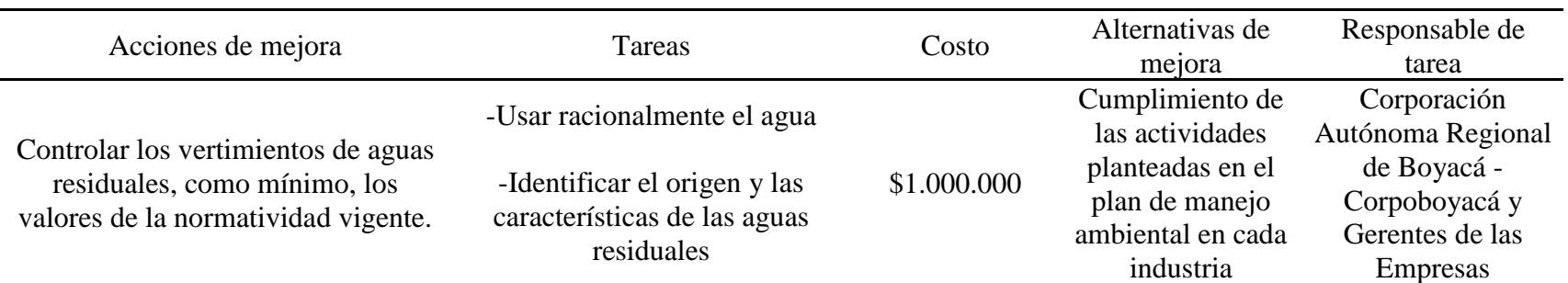

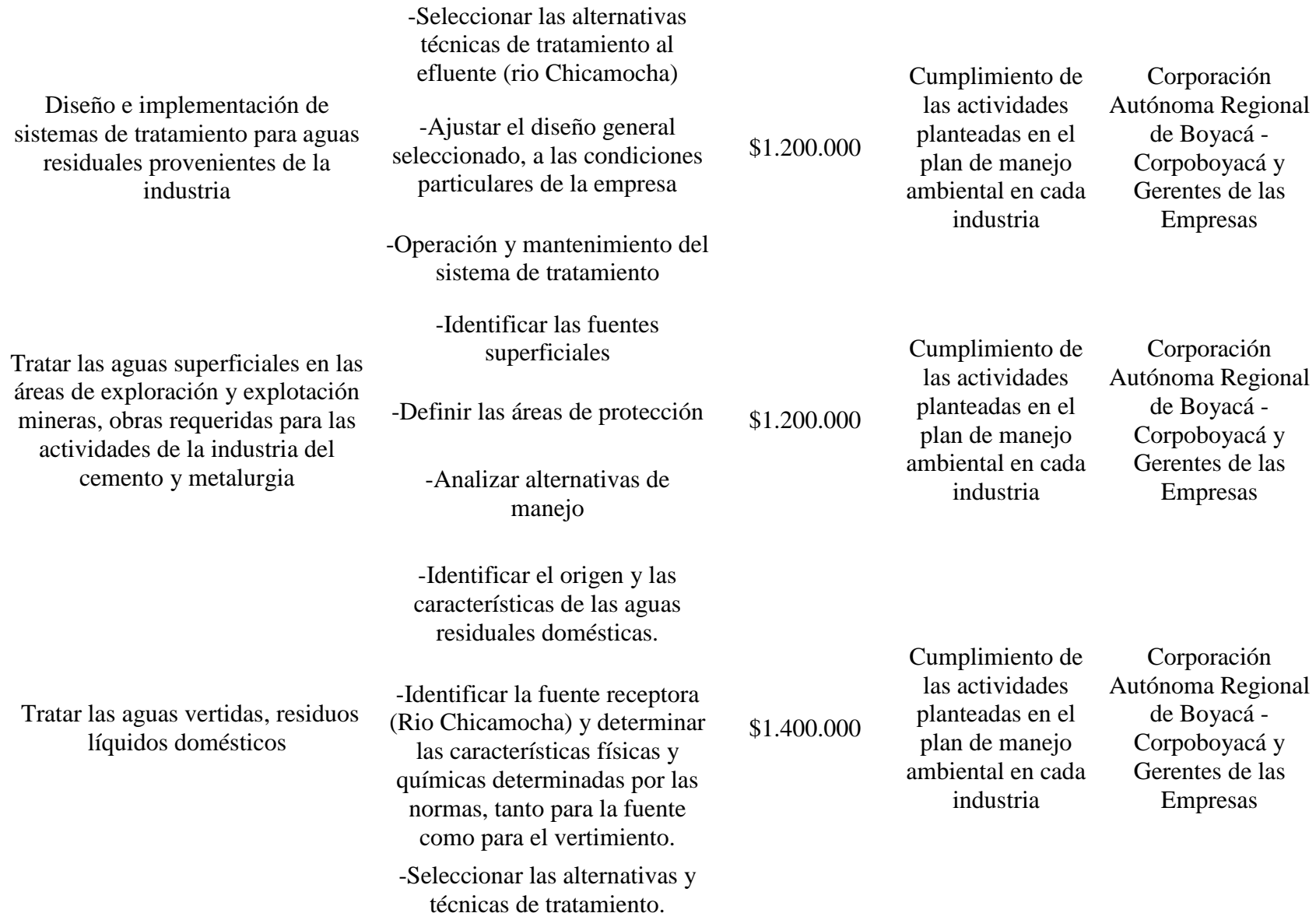

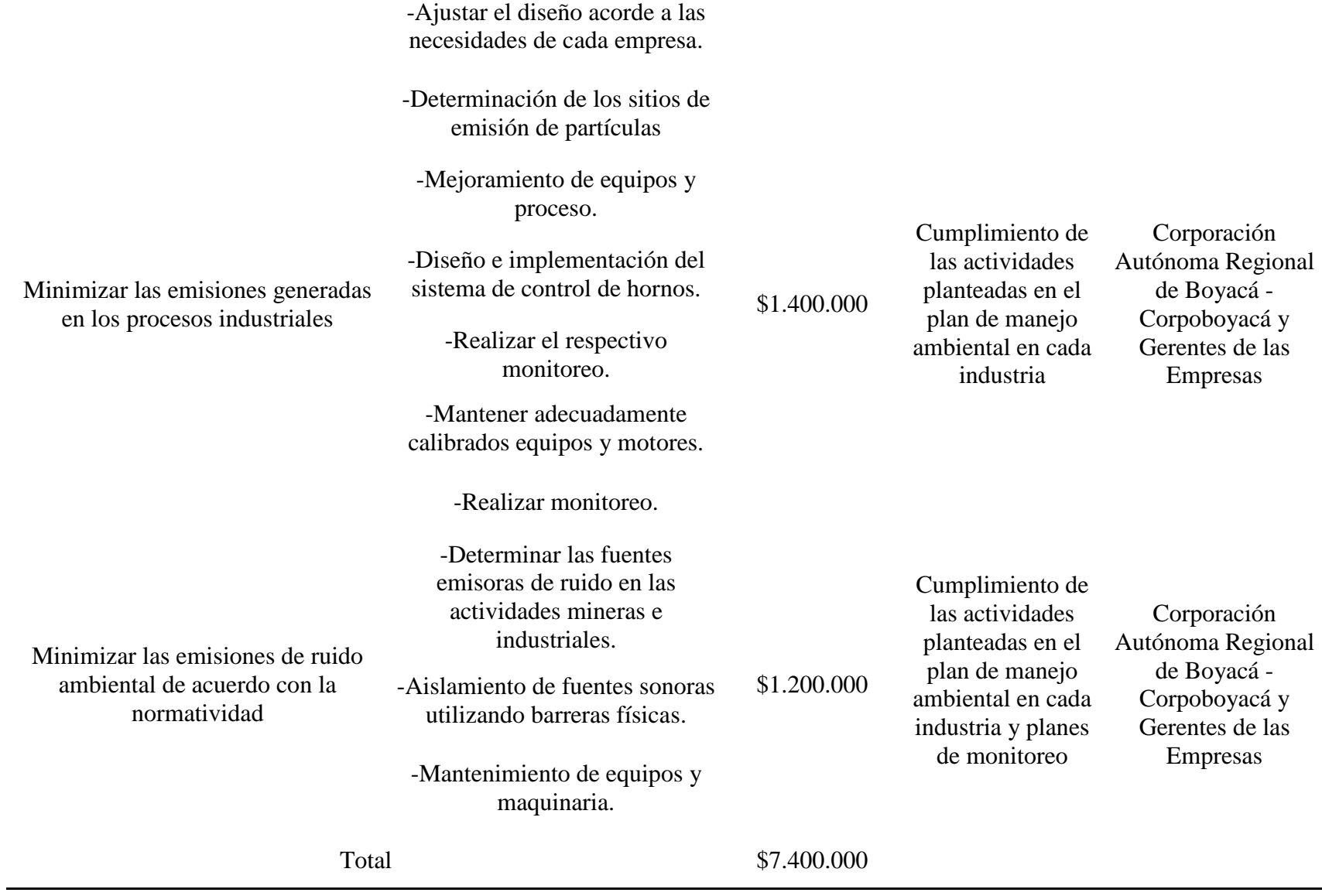

*Acciones de mejora para el centro poblado en el área de estudio.*

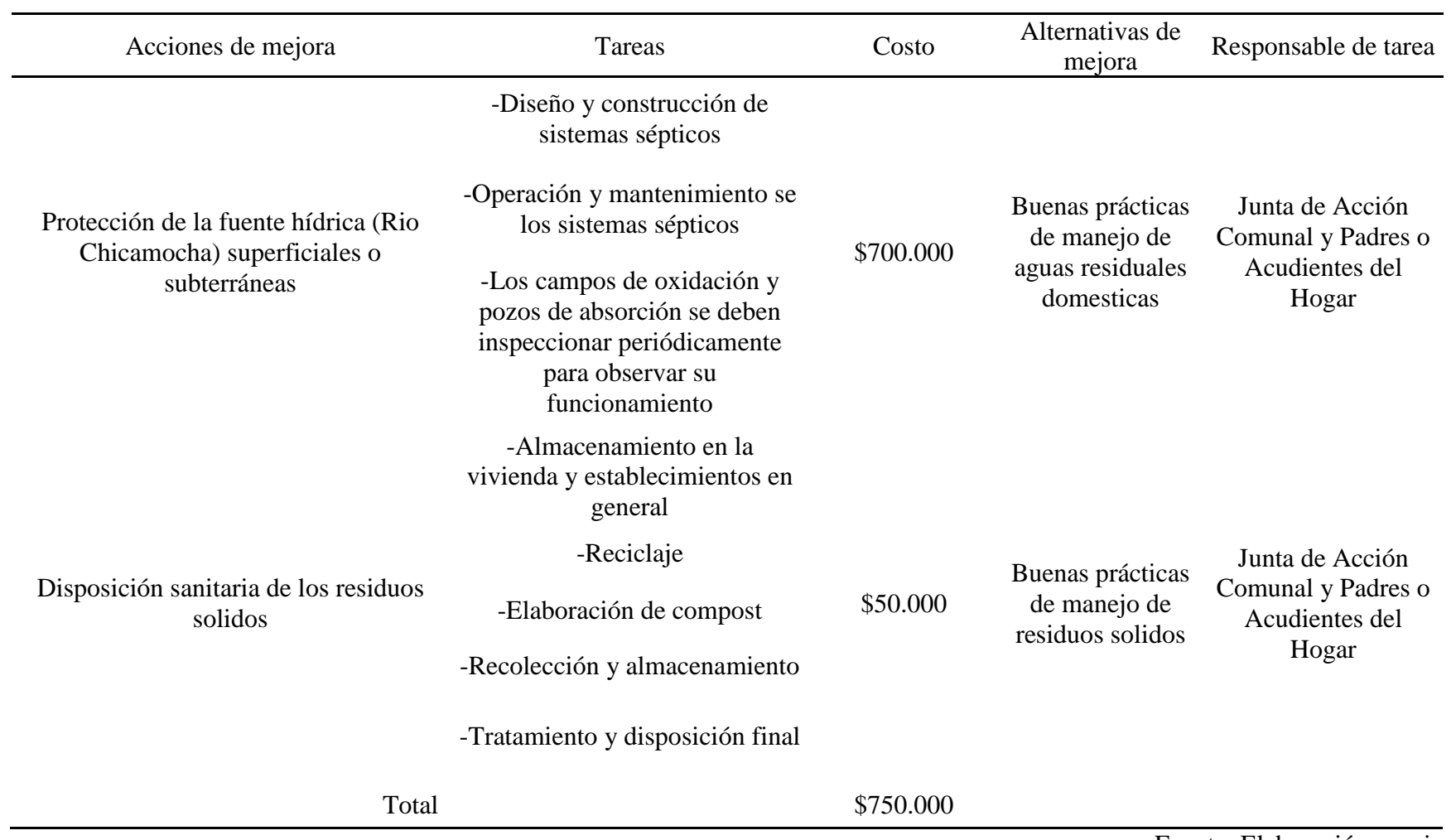

128

### **Análisis de resultados**

**Análisis de resultados de las Metodologías de Evaluación de Impactos Ambientales e implementación del Plan de Mejora de Evaluación de Impacto Ambiental**

### **Metodologia de Leopold.**

# **Tabla 27**

*Metodología de Leopold - acciones con mayor impacto ambiental asociadas a las actividades antrópicas en el área de estudio.*

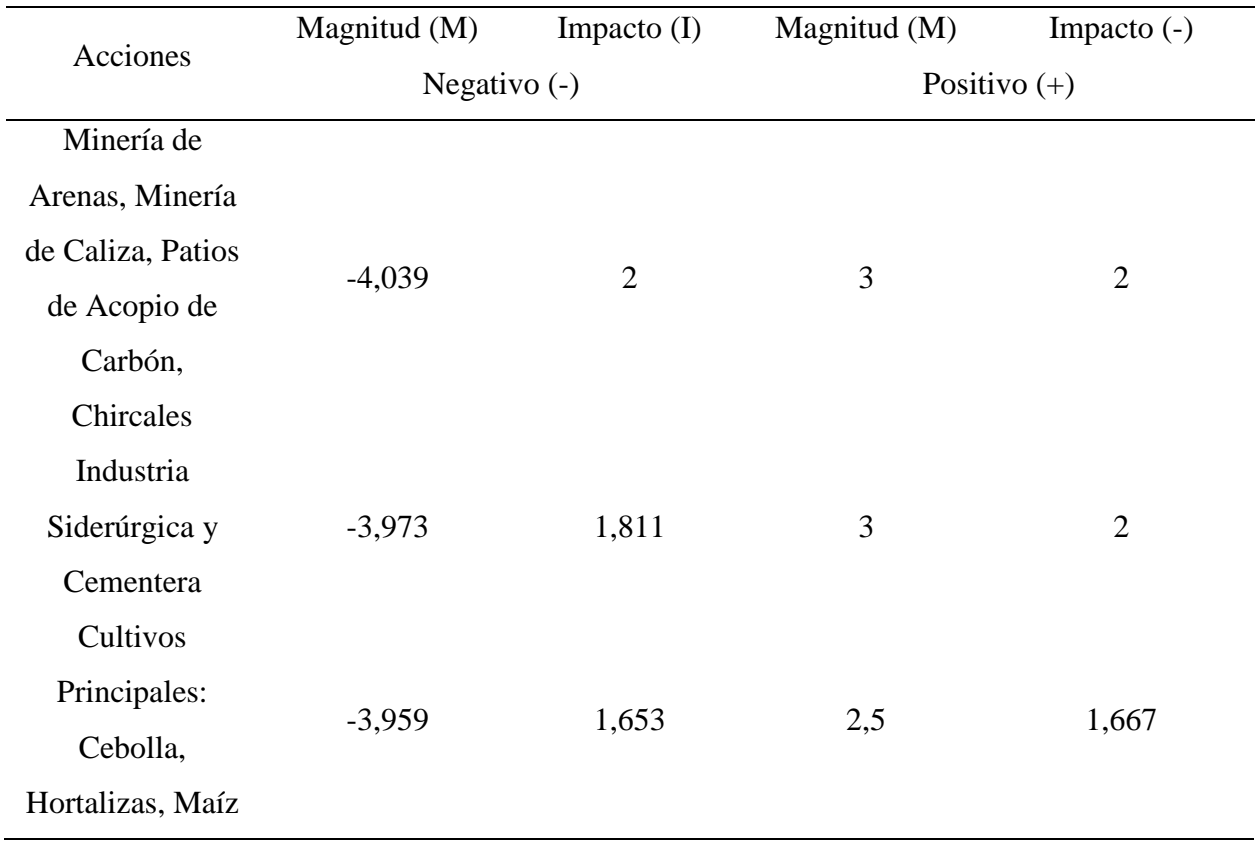

### **Descripción de resultados**

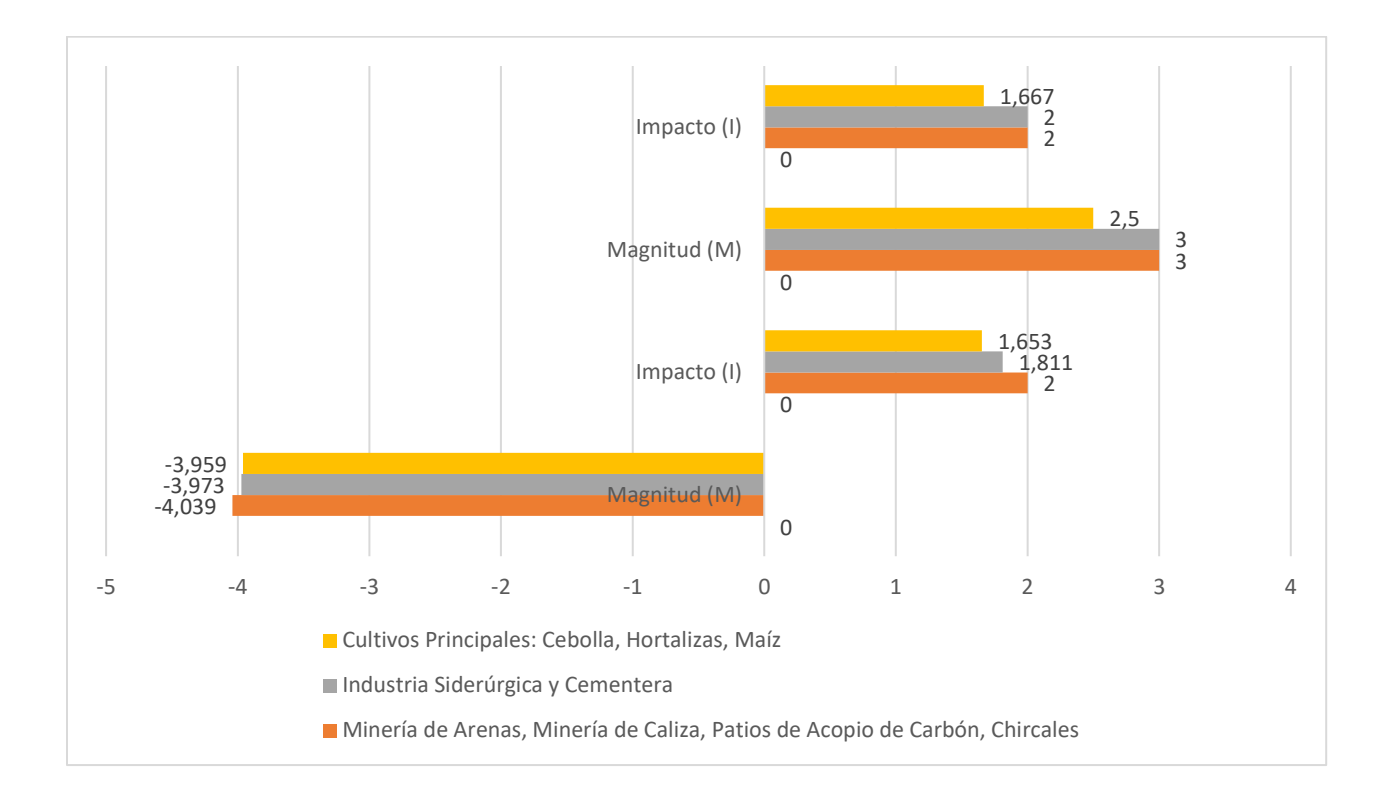

**Figura 27** *Metodología de Leopold de Acciones con mayor impacto ambiental.*

### Fuente: Elaboración propia

En la figura 27 se presentan las acciones con mayor impacto ambiental con referencia a la Magnitud (M) e Impacto (I) de tipo Positivo (+) y Negativo (-), se evidencia que la acción de mayor preponderancia es la referente a la minería de explotación de arenas, minería de Caliza, patios de acopio de carbón y chircales. Esto indica que cualitativamente es la actividad que conlleva a la acción de más afectación en la zona de estudio del río Chicamocha debido a los vertidos de aguas residuales mineras en el afluente. La acción de cultivos principales: cebolla, hortalizas, maíz, se representa como la de menor afectación de las más preponderantes, ya que a pesar de que la mayoría se encuentra muy cerca al río, no posee un impacto ambiental que conlleve un mayor rango o superación de afectación que el lavado de mineral de arena.

# **Metodología de Batelle Columbus.**

## **Tabla 28**

*Metodología de Batelle Columbus - acciones con mayor impacto ambiental.*

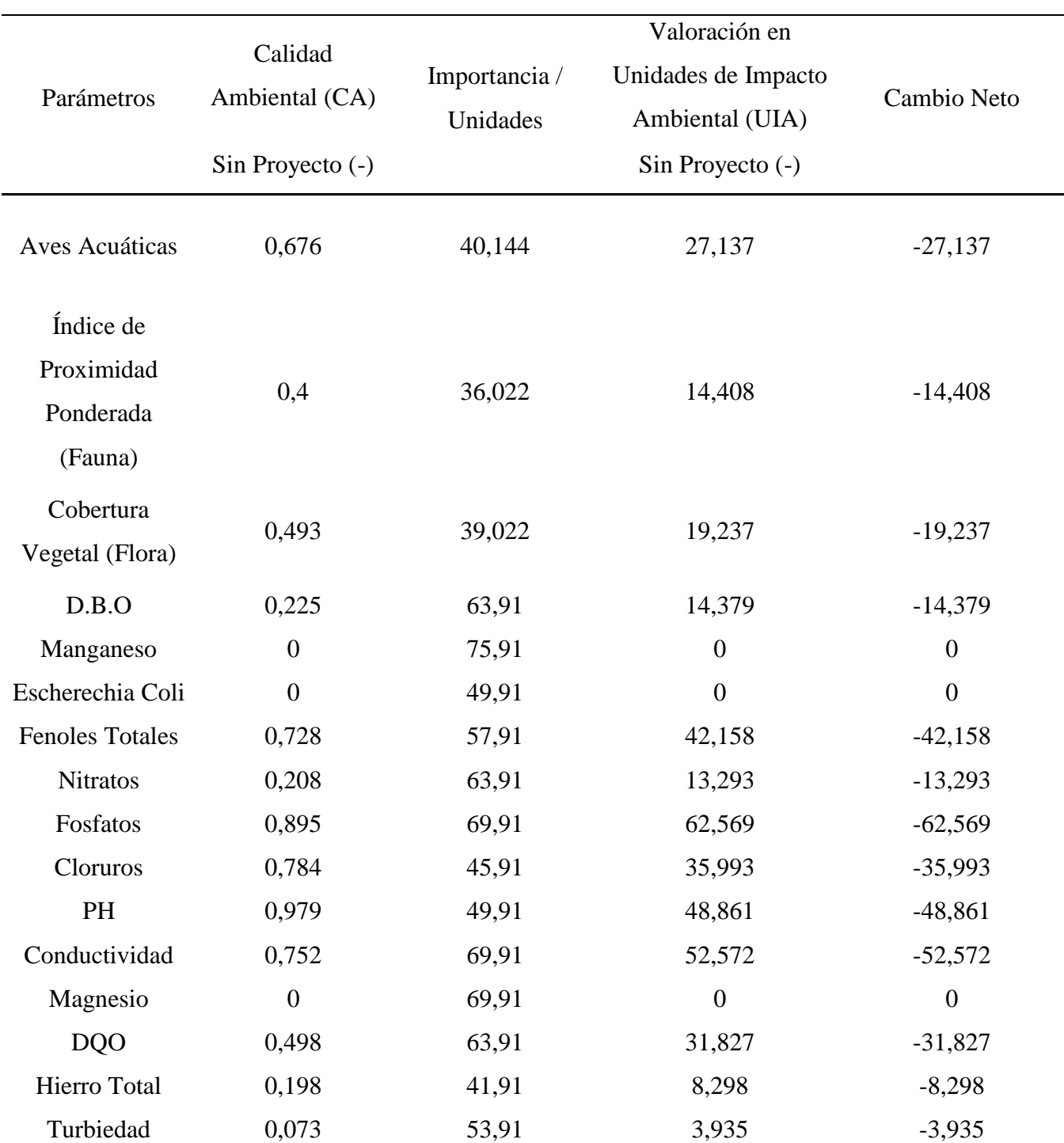

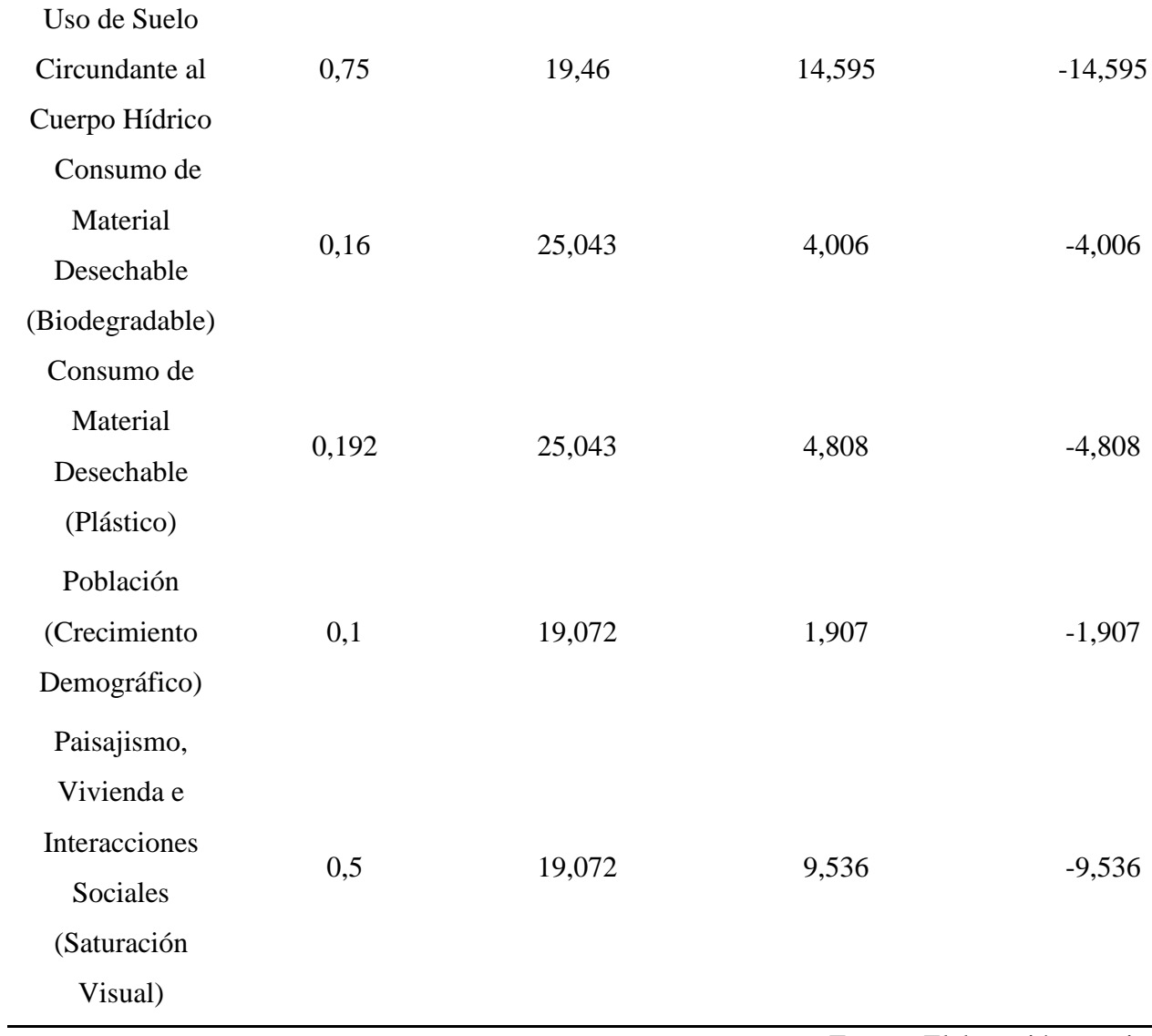

Fuente: Elaboración propia

**Gráfica y descripción de resultados**

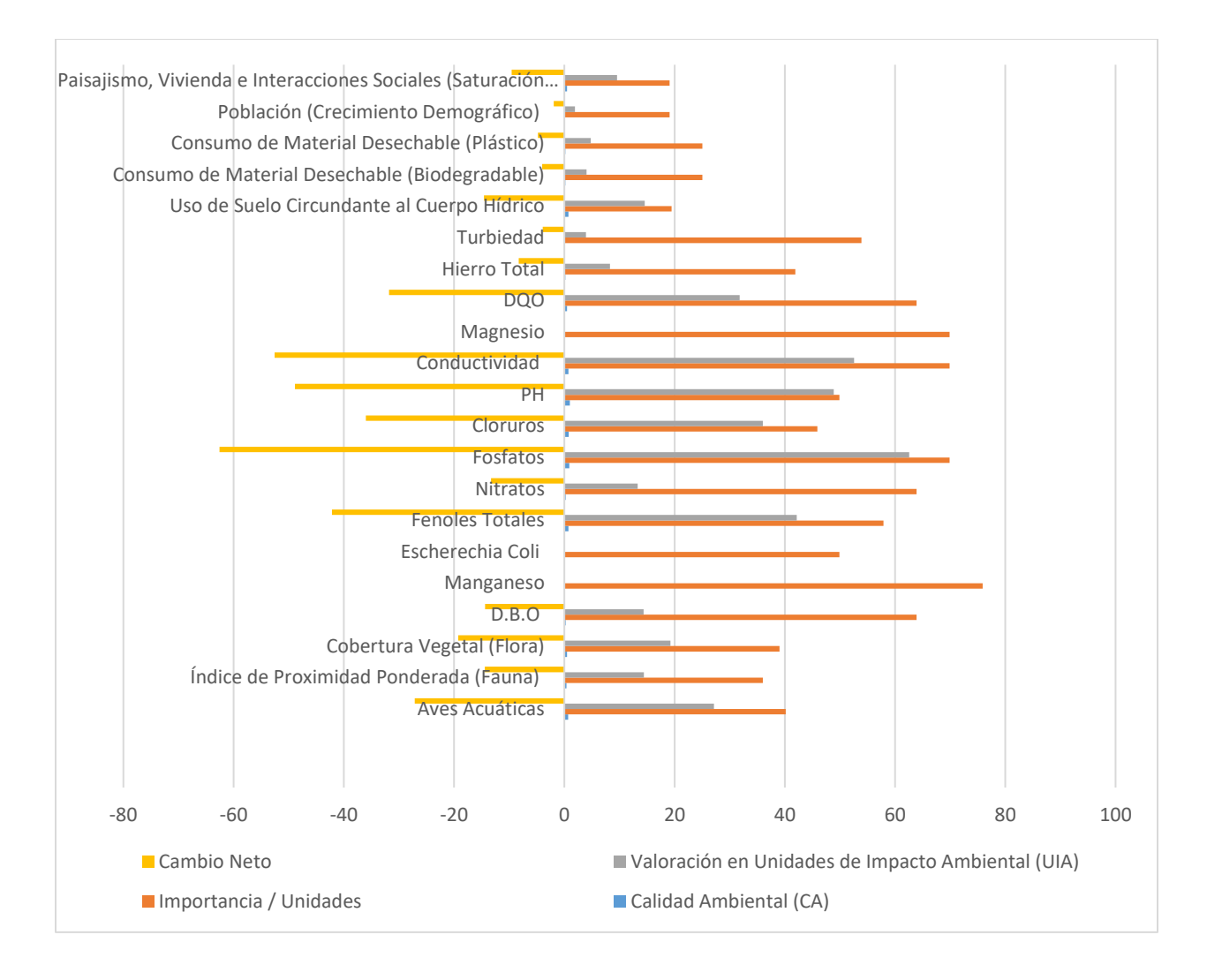

**Figura 28** *Metodología de Batelle Columbus de Acciones con Mayor Impacto Ambiental.*

### Fuente: Elaboración propia

En la figura 28 se presenta la Calidad Ambiental (CA), importancia/unidades, valoración en Unidades de Impacto Ambiental (UIA) y cambio neto en cada uno de los parámetros de evaluación de la matriz de Batelle Columbus.

Se observa en la Calidad Ambiental (CA) que el Manganeso, Escherechia Coli y Magnesio representan los valores de mayor afectación con calificaciones de 0, en Importancia / Unidades se obtuvo como resultado final una valoración alta debido a su afectación en la calidad del agua en Manganeso con 75,91 y Conductividad y Magnesio con 69,91 respectivamente, en la Valoración en Unidades de Impacto Ambiental (UIA) y Cambio Neto se observa una calificación de 0 por parte del Manganeso, Escherechia Coli y Magnesio.

Estas calificaciones indican una valoración muy alta en el rango de apreciación de la Metodología de Batelle Columbus, por lo que se concluye que la afectación es notoria en el bienestar social y en la calidad del recurso hídrico a partir de su caracterización fisicoquímica y microbiológica. Por lo tanto, se requiere una atención prioritaria, ya que los rangos obtenidos han conducido al deterioro del afluente hídrico encontrándose valoraciones negativas muy altas que sólo con atención inmediata podrán ser evaluadas como útiles a futuro.

### **Metodología de Superposición de Transparencias.**

### **Tabla 29**

*Metodología de Superposición de Transparencias - proximidad, incidencia y valoración de impactos ambientales.*

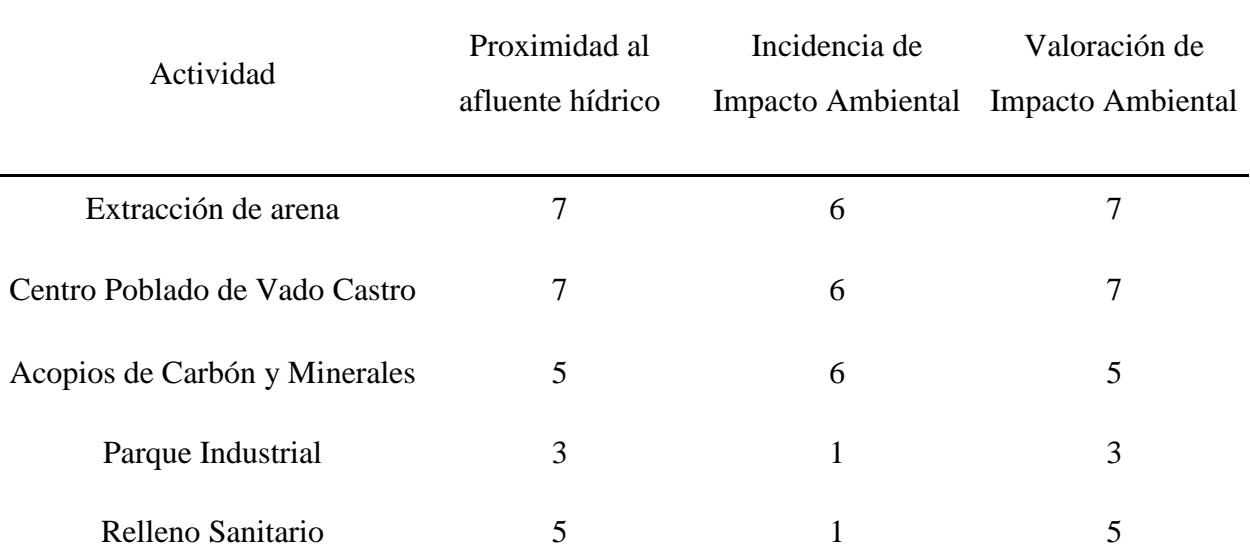

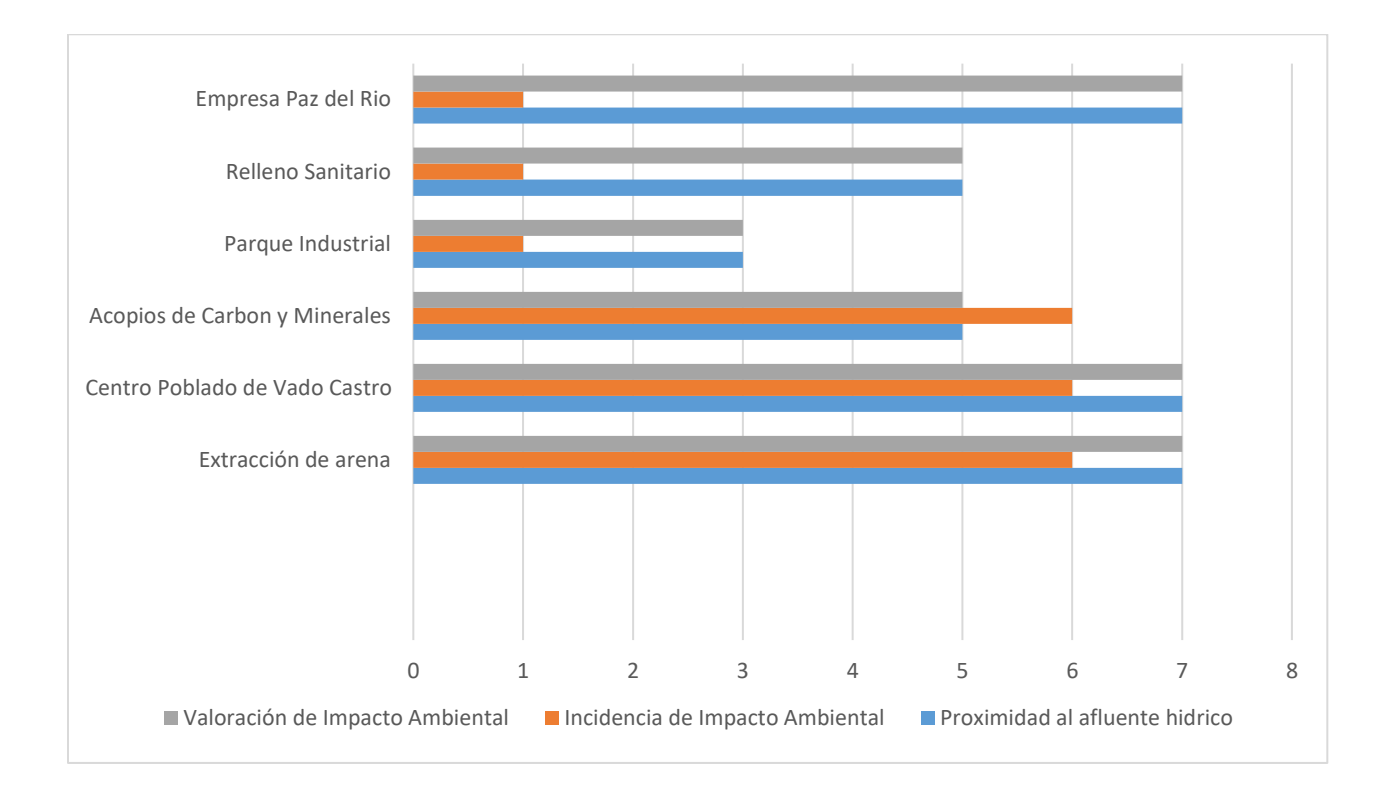

### **Análisis y descripción de resultados**

**Figura 29** *Metodología de Superposición de Transparencias de cercanía al afluente hídrico, incidencia y valoración de impactos ambientales presentados.*

### Fuente: Elaboración propia

En la figura 29 se presenta la Proximidad al Afluente Hídrico, Incidencia de Impacto Ambiental y Valoración de Impacto Ambiental frente a cada una de las Actividades desarrolladas. Con ello se indica la incidencia de impacto ambiental de las actividades de extracción de minerales, en las que la extracción de arena y los acopios de carbón y de otros minerales son los más sobresalientes con una incidencia de 6 en la escala media de 4 a 6, la

valoración del impacto ambiental representa las mayores calificaciones en la empresa Paz del Rio, centro poblado de Vado Castro y la extracción de arena con una valoración de 7 en la escala alta comprendida en los rangos de 7 a 9, la mayor proximidad al afluente está a cargo también por parte de la empresa de Acerías Paz del Rio, extracción de arena y centro poblado de Vado Castro con una valoración conjunta de 7 que representa el mayor rango siendo de 7 a 9 en la proximidad.

## **Costo plan de mejora**

## **Tabla 30**

*Costo de plan de mejora por actividades.*

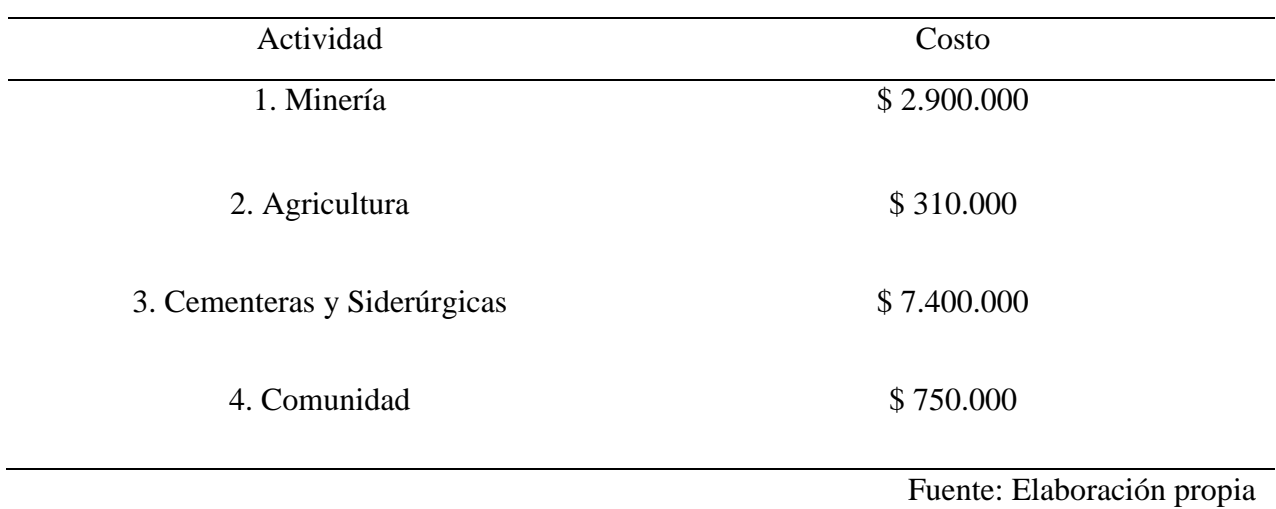

## **Análisis y descripción de resultados**

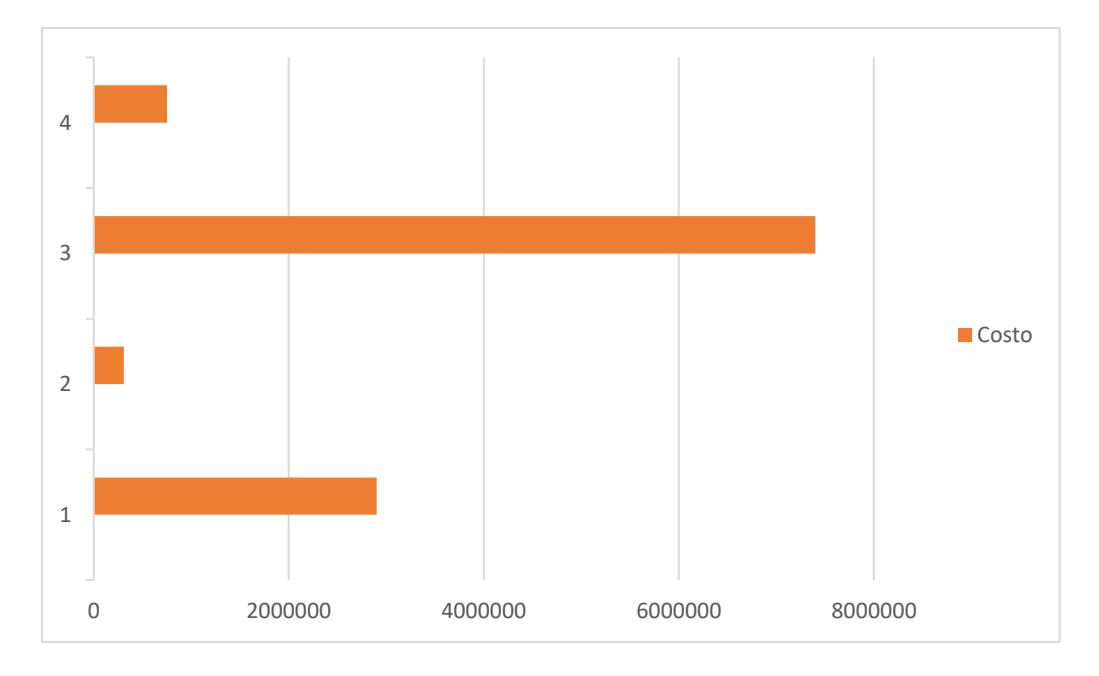

**Figura 30** *Grafica – Costo de Plan de Mejora por Actividades.*

*Nota.* Se presenta el costo unitario que conlleva cada actividad. El valor total de cada actividad es directamente proporcional a las acciones implementadas por cada labor productiva.

De acuerdo a la figura 30, para el caso de las empresas cementeras y siderúrgicas el valor de la actividad o los valores totales por acciones de mejora es \$ 7.400.000, las empresas mineras entre las que se encuentran prioritariamente la industria de arena que alberga la actividad de mayor impacto ambiental según los análisis establecidos metodológicamente posee un valor total en el plan de mejora de \$ 2.900.000 valor que refleja la implicación técnica y de procesos para la mitigación de los impactos, la industria agrícola representa un valor para un mejor manejo de sus prácticas laborales de \$ 310.000 y la comunidad del Sector de Vado Castro con el desarrollo de actividades en el Centro Poblado de \$ 750.000.

El plan de manejo ambiental planteado permite determinar un conjunto de acciones que se recomienda implementar, con el fin de mitigar los impactos ambientales por actividades antrópicas que se generan en la ribera del río Chicamocha en gran magnitud y de ser subsiguientes la Cuenca Alta y Media del Rio Chicamocha.

#### **Conclusiones**

Se realizó un reconocimiento ambiental, de la zona de influencia, teniendo así insumos claros sobre el manejo ambiental y de impactos presentes en el área de trabajo, lo cual permite la identificación de las afectaciones antrópicas en la zona de influencia.

Se logró interpretar a través de un análisis de la zona de influencia por medio de las metodologías de impacto ambiental, aspectos claves que nos permiten conocer en el área de estudio rasgos ambientales únicos los cuales requieren una atención necesaria de forma inmediata con el fin de no afectarse solamente la zona de estudio en su área de influencia sino los corredores biológicos y ambientales que se encuentran allí debido a su gran importancia ecológica.

Las actividades de tipo extractivas, comerciales y de habitabilidad son las primeras generadoras de impactos ambientales en la ronda del Rio Chicamocha en el área de estudio.

Se evidencia una alteración de la calidad del recurso hídrico en la zona de influencia con caracterización alta y muy alta lo cual permite determinar que las características fisicoquímicas del recurso hídrico se ven muy deterioradas debido a las acciones de afectación por medio de las actividades desarrolladas, siendo así un indicador actualizado de la calidad del agua en el rio y su recomendación de no uso con fines de aprovechamiento vital por parte el ser humano y manejo recreativo, ya que puede ser de alto perjuicio en salud pública.

Es visible el deterioro en las características paisajísticas de la zona actualmente lo cual determina que la calidad visual ha sido gravemente afectada en las últimas décadas.

Las actividades cercanas a la rivera del rio en el área de estudio presentan una gran cobertura territorial de afectación debido a la existencia de actividades de un mismo campo productivo en distintas zonas del rio.

Se logró formular una propuesta metodológica para la Evaluación de Impacto Ambiental y un plan de mejora, bajo parámetros estipulados en: la metodología de Leopold, Batelle Columbus y Superposición de Transparencias. Que permiten por medio de la evaluación y el análisis investigativo realizar la entrega de un conjunto de acciones que pueden disminuir la afectación del Rio Chicamocha a través de su cuidado y protección.

La aplicación de las tres metodologías de Evaluación de Impacto Ambiental: metodología de Leopold, Batelle Columbus y Superposición de Transparencias poseen gran relevancia en el estudio, ya que nos permite obtener una evaluación metódica de carácter científico bajo un orden multidisciplinar que referencia, observa y calcula los parámetros ideales en la identificación y evaluación de los impactos ambientales del recurso hídrico teniendo así una mayor proximidad y exactitud en la determinación de las acciones de mejora en la evaluación ambiental contemplando de forma cuidadosa el componte social y económico.

El uso de las tres metodologías aplicadas en el área de estudio, permite un estudio general en la Evaluación de Impacto Ambiental en estudios similares que asocien afectaciones en el recurso hídrico.

El desarrollo de la metodología tipo propuesta para la evaluación del impacto ambiental en fuentes hídricas permite de una forma sintetizada aplicar un modelo de caracterización evaluativa de tres metodologías de estudio que determinan de una forma asertiva los requerimientos

necesarios para el área de influencia y proyectos similares que involucren el recurso hídrico de forma prioritaria.

El rol que desempeña las empresas, las entidades públicas y la comunidad juega un papel fundamental hacia el ciclo de recuperación que se podrá evidenciar en la zona, siendo así la búsqueda de una mejor calidad de vida a través de las intervenciones ambientales en la zona la razón de ser de este proyecto.

#### **Recomendaciones**

Se recomienda que, a través de la aplicación de la metodología tipo de evaluación de impacto ambiental propuesta para la zona de estudio, se establezca una valoración adecuada del desarrollo de las actividades productivas en el sector con el bienestar ambiental del Rio Chicamocha y la calidad de vida de la comunidad en el área de estudio, permitiendo que haya un mayor sentido de protección e identidad en la sostenibilidad ambiental del afluente hídrico.

Para la aplicación de la metodología tipo propuesta se recomienda realizar en lo posible un muestreo de aguas con el fin de obtener resultados reales o muy próximos a la calidad hídrica del afluente y las proyecciones de evaluación en busca de su conservación.

La aplicación de la metodología propuesta nos facilita la evaluación en disminución de tiempo de desarrollo con una metodología que abarca una calificación acorde a las necesidades del recurso hídrico en un ecosistema establecido, siendo para el caso de investigación el Rio Chicamocha. Además, de permitir un enfoque claro que evalúa los componentes principales en busca del equilibrio socioambiental.

Se recomienda utilizar o tener como base de investigación y aplicación el plan de mejora en la zona de estudio con el fin de establecer acciones que permitan disminuir la afectación del recurso hídrico del Rio Chicamocha en el área de influencia.

La aplicación del plan de mejora para mitigar los impactos ambientales permitirá que las empresas y la comunidad trabajen en conjunto para la búsqueda de un bien común, se sugiere considerar su implementación, ya que "el bienestar y la calidad de vida" es un pilar principal hacia el desarrollo sostenible de la economía y la protección de nuestros recursos naturales como sociedad.

El proyecto no pudo ser socializado a la comunidad debido a la situación de pandemia referente al SARS CoV 2 - Covid 19.

Alcaldia de Tópaga. (2020). *https://topagaboyaca.micolombiadigital.gov.co/.* Recuperado el Noviembre de 2020, de https://topagaboyaca.micolombiadigital.gov.co/: https://topagaboyaca.micolombiadigital.gov.co/sites/topagaboyaca/content/files/000441/2 2001\_acuerdo-009-de-mayo-de-2020-plan-de-desarrollo-municipal-2020-2023.pdf

Colombia, Presidencia de la República de. (15 de Octubre de 2014).

*https://www.funcionpublica.gov.co/.* Recuperado el Agosto de 2020, de

https://www.funcionpublica.gov.co/:

https://www.funcionpublica.gov.co/eva/gestornormativo/norma.php?i=59782

Conesa Fernández-Vitora, Vicente. (1993). *http://centro.paot.mx/.* (E. (E. MUNDI-PRENSA, Ed.) Recuperado el Septiembre de 2019, de http://centro.paot.mx/:

http://centro.paot.mx/documentos/varios/guia\_metodologica\_impacto\_ambiental.pdf

Conesa Fernández-Vítora, Vicente. (1993). *http://centro.paot.mx/.* (Mundi-Prensa, Ed.) Recuperado el Mayo de 2020, de http://centro.paot.mx/:

http://centro.paot.mx/documentos/varios/guia\_metodologica\_impacto\_ambiental.pdf

- Conesa Fernández-Vítora, Vicente. (2011). *https://books.google.es/.* (E. Mundiprensa, Ed.) Recuperado el Septiembre de 2020, de https://books.google.es/: https://books.google.es/books?id=wa4SAQAAQBAJ&printsec=frontcover&hl=es&sourc e=gbs\_ge\_summary\_r&cad=0#v=onepage&q&f=false
- Consejo Municipal de Gestión del Riesgo de Desastres (CMGRD Tópaga). (Noviembre de 2015). *https://repositorio.gestiondelriesgo.gov.co/.* Recuperado el Septiembre de 2020, de https://repositorio.gestiondelriesgo.gov.co/:
https://repositorio.gestiondelriesgo.gov.co/bitstream/handle/20.500.11762/28441/PMGR D\_TopagaBoyaca\_%202015.pdf?sequence=2&isAllowed=y

Constitución Politica de Colombia. (2020). *https://www.constitucioncolombia.com/.* Recuperado el Febrero de 2020, de https://www.constitucioncolombia.com/:

https://www.constitucioncolombia.com/titulo-2/capitulo-3/articulo-80

Contreras Pacheco, Orlando E., González Guarín, Carolina & Barbosa Calderón, Alejandra.

(Diciembre de 2015). *https://www.researchgate.net/.* Recuperado el 2020, de

https://www.researchgate.net/:

https://www.researchgate.net/publication/286417821\_ESTADO\_DEL\_ARTE\_DE\_LAS\_ METODOLOGIAS\_PARA\_LA\_EVALUACION\_AMBIENTAL\_EN\_PROYECTOS\_D

E\_INVERSION

Coporación Autonoma Regional de Boyacá - CorpoBoyacá. (Septiembre de 2017). *http://www.corpoboyaca.gov.co/.* Recuperado el Enero de 2020, de http://www.corpoboyaca.gov.co/: http://www.corpoboyaca.gov.co/cms/wpcontent/uploads/2017/12/Resumen-ejecutivo-fase-diagnostico-poma-rio-altochicamocha.pdf

Corporación Autonoma Regional de Boyacá - CorpoBoyacá. (2015).

*https://www.corpoboyaca.gov.co/.* Recuperado el Septiembre de 2020, de https://www.corpoboyaca.gov.co/: https://www.corpoboyaca.gov.co/cms/wpcontent/uploads/2015/11/diagnostico-capitulo1-pomca-chicamocha.pdf

Corporación Autónoma Regional de Boyacá - Corpoboyacá. (Septiembre de 2015). *https://www.corpoboyaca.gov.co/.* (E. (I. y.-I. FOCOL, Ed.) Recuperado el Septiembre de 2019, de https://www.corpoboyaca.gov.co/: https://www.corpoboyaca.gov.co/cms/wpcontent/uploads/2016/08/DIAGNOSTICO\_RIO\_CHICAMOCHA-\_V4-1.pdf

Corporación Autónoma Regional de Nariño - CorpoNariño. (2009).

*https://www.corponarino.gov.co/.* Recuperado el Septiembre de 2020, de https://www.corponarino.gov.co/:

https://www.corponarino.gov.co/expedientes/descontaminacion/porhmirafloresp3.pdf

Decreto 2820 de 2010. (2010). *http://www.minambiente.gov.co/.* Recuperado el Septiembre de 2019, de http://www.minambiente.gov.co/:

http://www.minambiente.gov.co/images/normativa/decretos/2010/dec\_2820\_2010.pdf

Espinoza, Guillermo. (2001). *http://www.ingenieroambiental.com/.* (B. I.-B. CED, Ed.)

Recuperado el Septiembre de 2020, de http://www.ingenieroambiental.com/: http://www.ingenieroambiental.com/4014/fundamentos.pdf

Gómez Orea, Domingo & Gómez Villarino, María Teresa. (2013). *https://books.google.es/.* (E. N. S.A, Ed.) Recuperado el Septiembre de 2020, de https://books.google.es/: https://books.google.es/books?id=9VOuAwAAQBAJ&printsec=frontcover&hl=es&sour ce=gbs\_ge\_summary\_r&cad=0#v=onepage&q&f=false

Hernández Sampieri, Roberto, Fernández Collado, Carlos & Baptista Lucio, Pilar. (2006). *Metodología de la investigación* (Vol. Cuarta edición). México: Mc Graw Hill Interamericana.

Hernández, Luis Alfredo. (1994).

*https://revistas.unal.edu.co/index.php/agrocol/article/view/28004.* Recuperado el Noviembre de 2020, de https://revistas.unal.edu.co/index.php/agrocol/article/view/28004. Instituto de Hidrología, Meteorología y Estudios Ambientales - IDEAM. (Febrero de 2011). *http://www.ideam.gov.co/.* Recuperado el Septiembre de 2020, de http://www.ideam.gov.co/: http://www.ideam.gov.co/documents/51310/527666/M%C3%A9todo+1.pdf/8ea7e788 ccdc-4d6d-9bb2-bb27cacab277

Instituto de Hidrología, Meteorología y Estudios Ambientales - IDEAM. (Octubre de 2019). *http://www.ideam.gov.co/.* Recuperado el Octubre de 2019, de http://www.ideam.gov.co/: http://www.ideam.gov.co/web/tiempo-y-clima/clima

Ministerio de Ambiente y Desarrollo Sostenible - MADS. (5 de Agosto de 2010).

*https://www.minambiente.gov.co/.* Recuperado el Noviembre de 2019, de

https://www.minambiente.gov.co/:

https://www.minambiente.gov.co/images/normativa/decretos/2010/dec\_2820\_2010.pdf

Ministerio de Ambiente y Desarrollo Sostenible - MADS. (2014).

*http://www.minambiente.gov.co/.* Recuperado el Agosto de 2019, de

http://www.minambiente.gov.co/:

http://www.minambiente.gov.co/images/GestionIntegraldelRecursoHidrico/pdf/cuencashidrograficas/GUIA\_DE\_POMCAS.pdf

Ministerio de Ambiente y Desarrollo Sostenible - MADS. (2016).

*https://www.corpoboyaca.gov.co/.* Recuperado el Agosto de 2019, de https://www.corpoboyaca.gov.co/: https://www.corpoboyaca.gov.co/cms/wpcontent/themes/corpoboyaca-2018/page-template/assets/pomca/docs/pomcachicamocha.pdf.

Ministerio de Salud y Protección Social - MINSALUD. (2015). *https://www.minsalud.gov.co/.* Recuperado el Noviembre de 2020, de https://www.minsalud.gov.co/: https://www.minsalud.gov.co/Paginas/Ruido-excesivo-en-entornos-una-de-lasprincipales-causas-para-perdida-auditiva.aspx

Moreno, D., & Guerrero, L. (2007). *ESTUDIO DE IMPACTO AMBIENTAL Y PLAN DE MANEJO AMBIENTAL DE LA FASE 1 PARA LA RUTA DE RECOLECCIÓN SELECTIVA Y LA OPERACIÓN DEL CENTRO DE RECICLAJE LA ALQUERÍA EN BOGOTÁ D.C.* Recuperado el 13 de Agosto de 2016, de http://repository.lasalle.edu.co/bitstream/handle/10185/14926/41011098.pdf?sequence=1

Reyes Chittaro, Italo. (Abril de 1984). *Geología de la Región de Duitama-Sogamoso-Paz de Río (Departamento de Boyacá) .* (U. P. UPTC, Ed.) Belencito, Boyacá, Colombia. Recuperado el Agosto de 2019

Secretaria de Salud de Boyacá. (2014). *https://www.boyaca.gov.co/.* (E. (D. T. Pública, Ed.) Recuperado el 2019, de https://www.boyaca.gov.co/: https://www.boyaca.gov.co/SecSalud/images/Documentos/Salud\_Publica/Ano\_2014/AG UA\_CONSUMO\_HUMANO/MAPA\_RIESGO/MAPA%20DE%20RIESGO%20DE%2 0TIBASOSA.pdf

SEMARNAT. (2016). *https://www.gob.mx/.* (ASEA, Ed.) Recuperado el Septiembre de 2020, de https://www.gob.mx/:

https://www.gob.mx/cms/uploads/attachment/file/172473/GUIA\_LBA\_TERRESTRE\_FI NAL\_08122016.pdf

Territorial, Revisión General del Plan Basico de Ordenamiento. (2016).

- Tópaga, Municipio de. (2015). *https://www.boyaca.gov.co/.* (E. C. Tadeo, Ed.) Recuperado el Octubre de 2020, de https://www.boyaca.gov.co/: https://www.boyaca.gov.co/SecSalud/images/Documentos/asis\_2015/asis-topaga-2015.pdf
- Toro Calderón, Javier, Martínez Prada, Renson & Arrieta Loyo, Gabriela. (Julio-Diciembre de 2013). *https://academia.unad.edu.co/.* (E. (U. N. UNAD, Ed.) Recuperado el Agosto de 2019, de https://academia.unad.edu.co/: https://academia.unad.edu.co/images/investigacion/hemeroteca/RIAA/RIAA\_Vol4\_N2/ Metodos%20de%20Evaluacion%20de%20Impacto.pdf
- Toro Calderón, José Javier. (Mayo de 2009). *https://digibug.ugr.es/.* (U. d. Granada, Ed.) Recuperado el Diciembre de 2020, de https://digibug.ugr.es/: https://digibug.ugr.es/handle/10481/2330
- Universidad Complutense de Madrid . (2009). *https://eprints.ucm.es/9445/1/.* (F. d. Informática, Ed.) Recuperado el Agosto de 2020, de https://eprints.ucm.es/9445/1/: https://eprints.ucm.es/9445/1/MemoriaEIA09.pdf
- Universidad Nacional Abierta y a Distancia UNAD. (10 de Octubre de 2018). (E. (P. y E. Escuela de Ciencias Agricolas, Ed.) Recuperado el Agosto de 2019
- Universidad Nacional Autonoma de Mexico UNAM. (s.f.). (3 de Julio de 2013). *http://www.cch-naucalpan.unam.mx/.* (E. (U. N. UNAM, Ed.) Recuperado el Agosto de 2019, de http://www.cch-naucalpan.unam.mx/: http://www.cchnaucalpan.unam.mx/pd/mdexperimentales/md9/pdf%20listos/Glosario.pdf

Viloria Villegas, Margarita Inés; Cadavid, Lorena & Awad, Gabriel. (15 de Mayo de 2018). http://www.scielo.org.co/. *Ciencia e Ingeniería Neogranadina, 28*(2), 121-156. doi:http://dx. doi. org/10.18359/rcin. 2941

#### **Anexos**

# **Anexo 1. Desarrollo Lista de Chequeo Línea Base Ambiental**

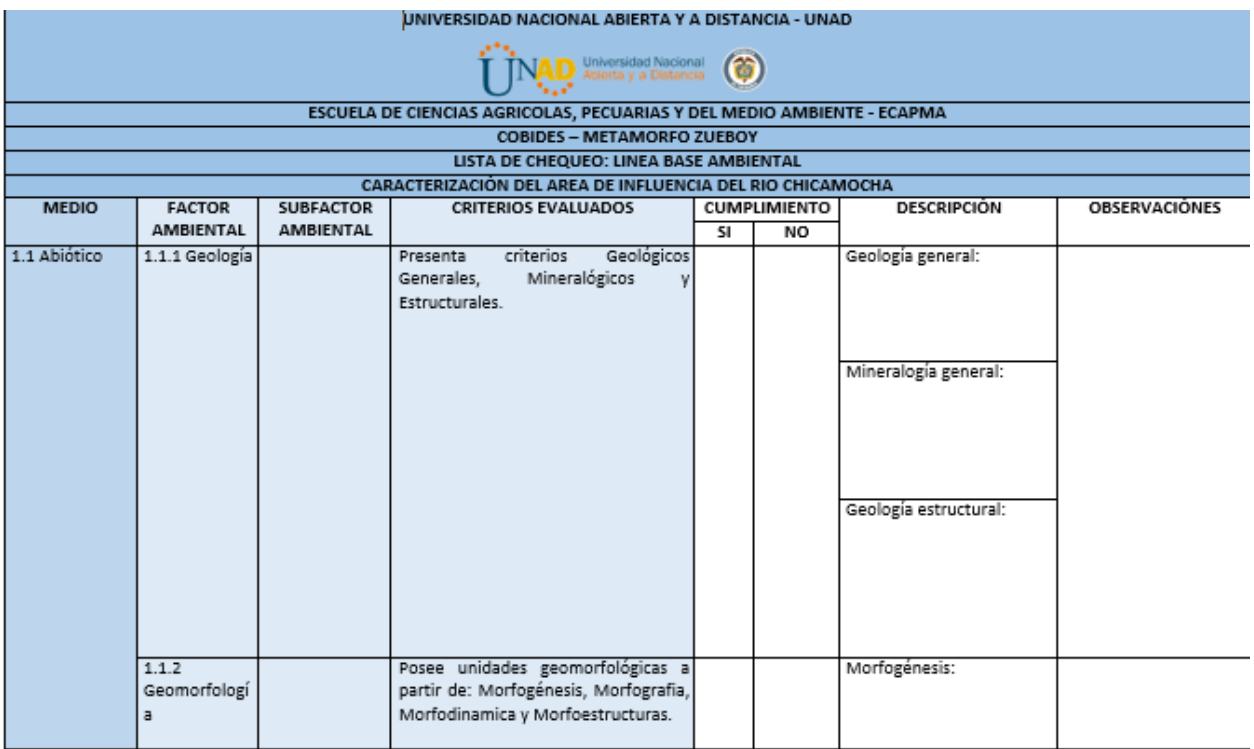

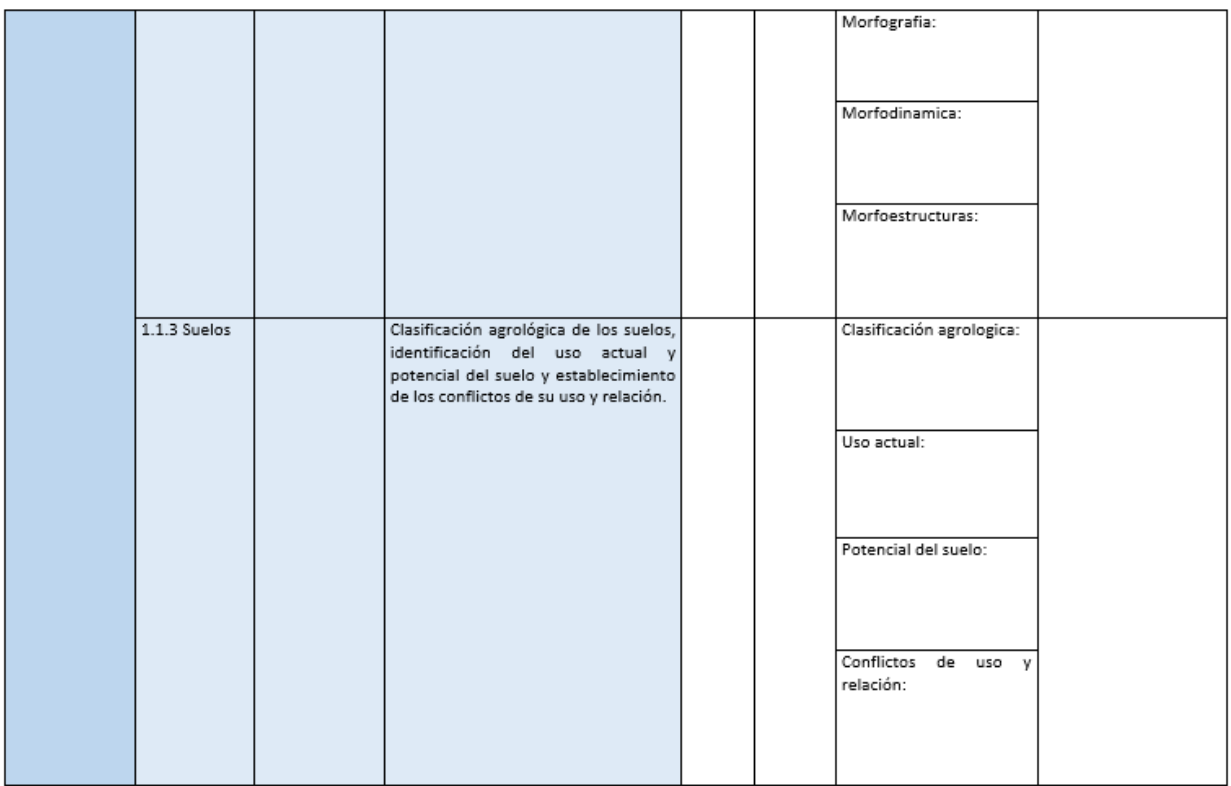

#### **Anexo 2. Desarrollo Metodología de Leopold**

# **Evaluación General Metodología de Leopold**

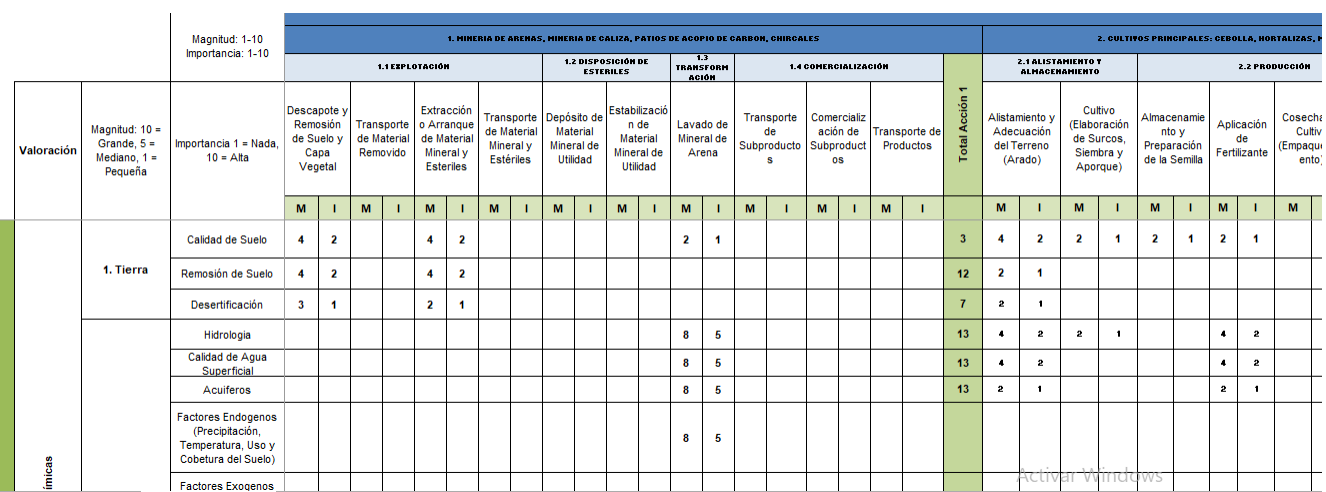

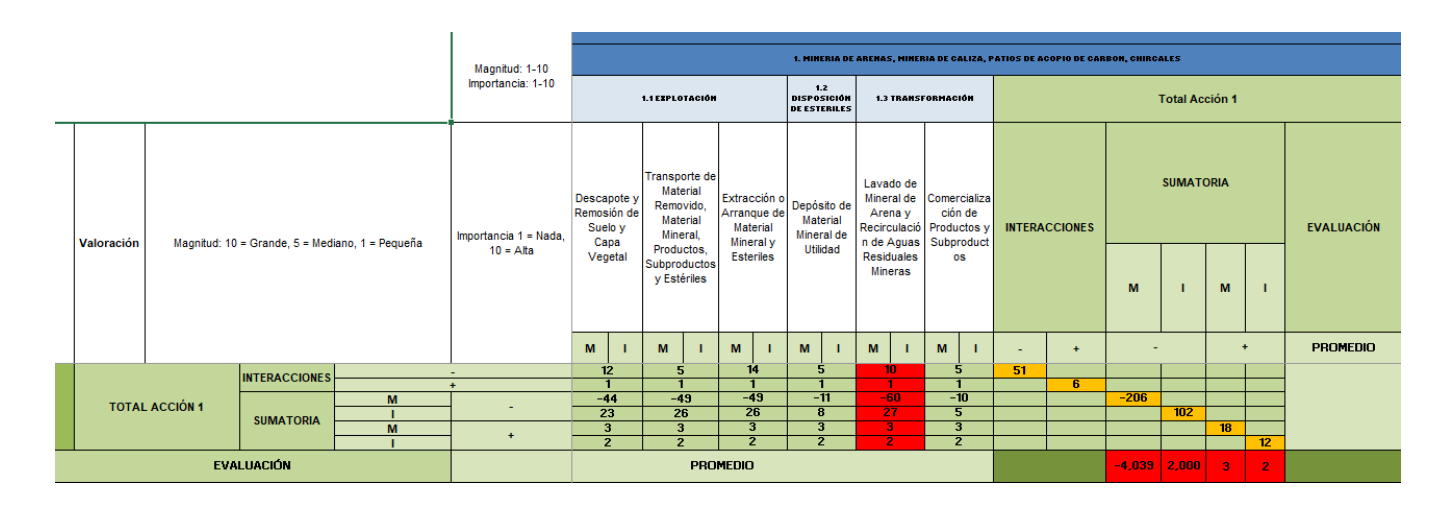

### **Acción primaria con mayor impacto ambiental - Matriz de Leopold**

#### **Acción secundaria con mayor impacto ambiental - Matriz de Leopold**

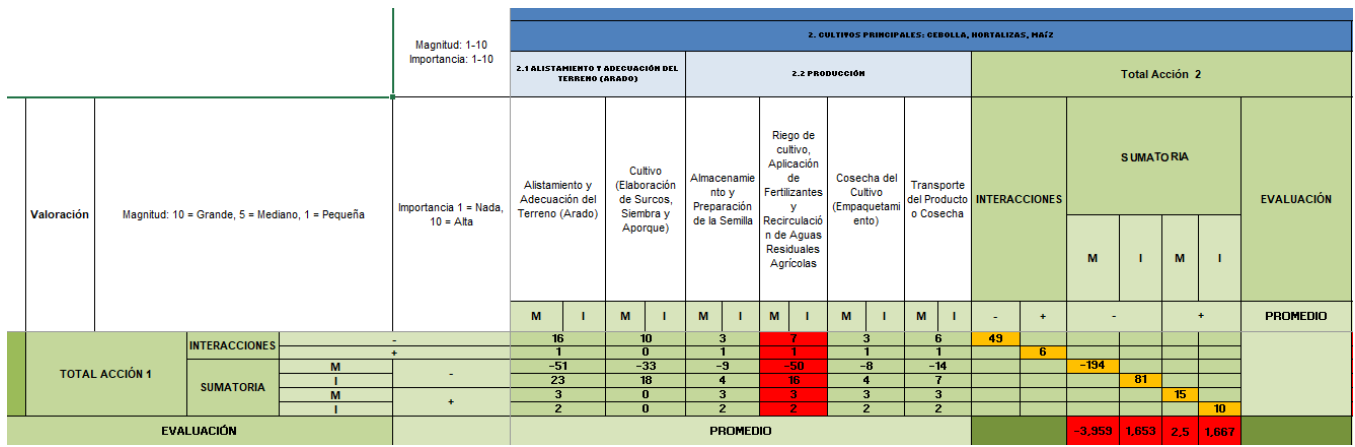

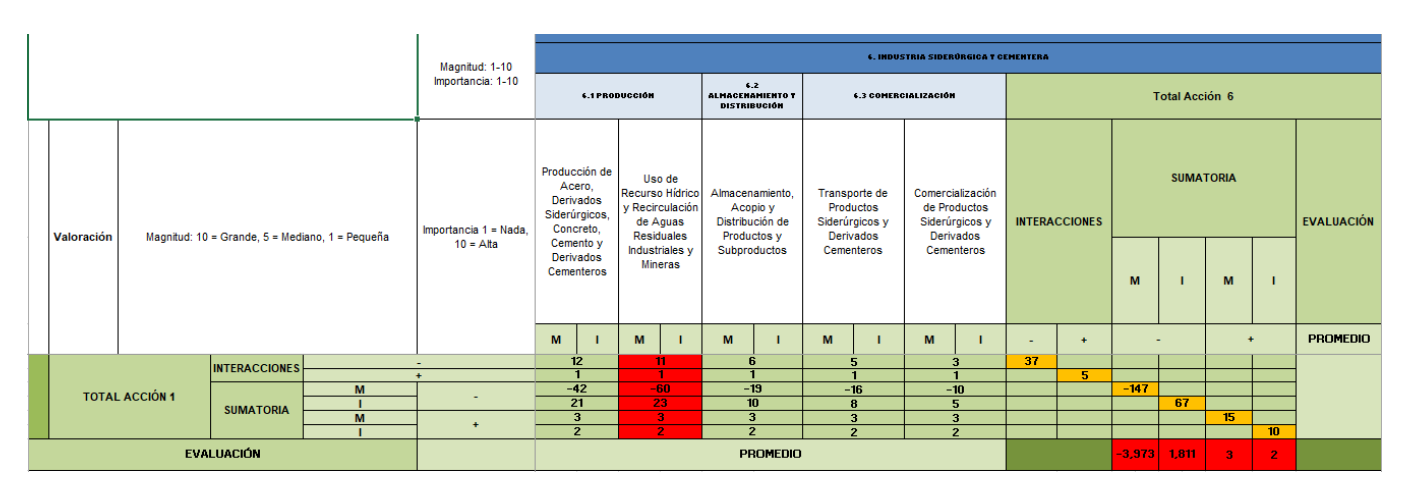

# **Acción terciaria con mayor impacto ambiental - Matriz de Leopold**

#### **Anexo 3. Desarrollo Metodología de Batelle Columbus**

#### **Categorías Ambientales, Componentes, Parámetros, Importancia - Unidades y**

#### **Graficas - Ecuaciones - Matriz Batelle Columbus**

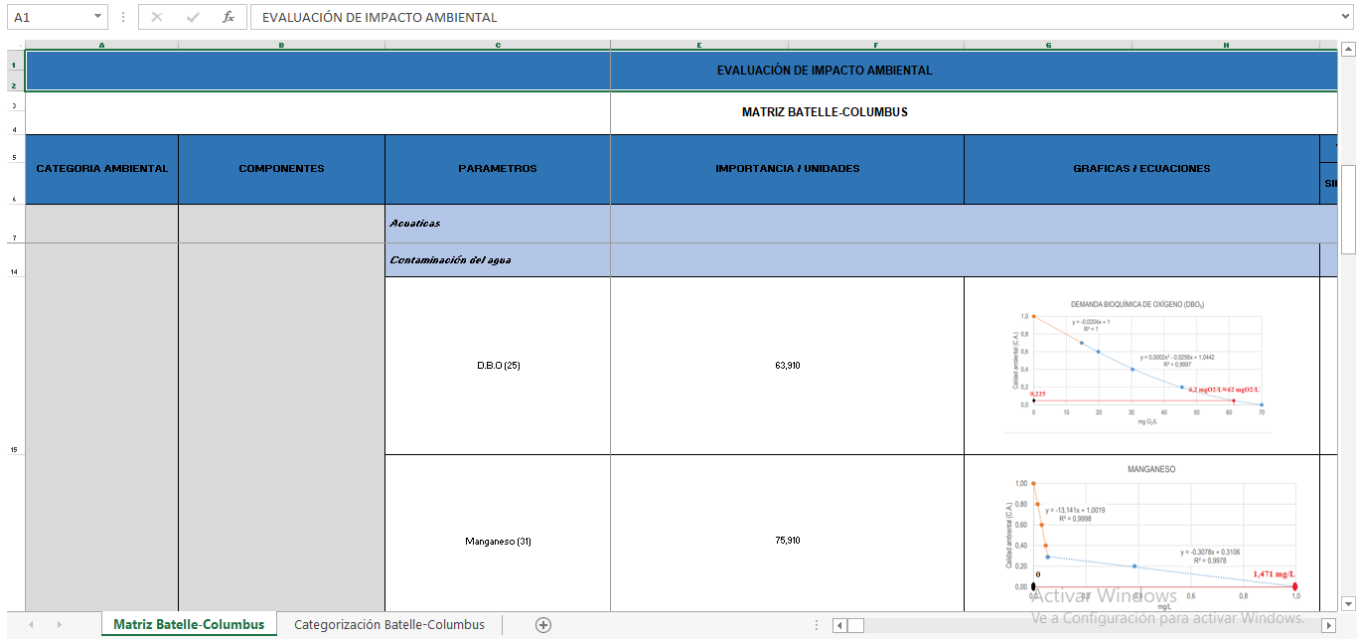

**Valoración en Unidades de Impacto Ambiental – UIA (Sin Proyecto y Cambio Neto) y Señales de Alerta (Categorías) - Matriz Batelle Columbus**

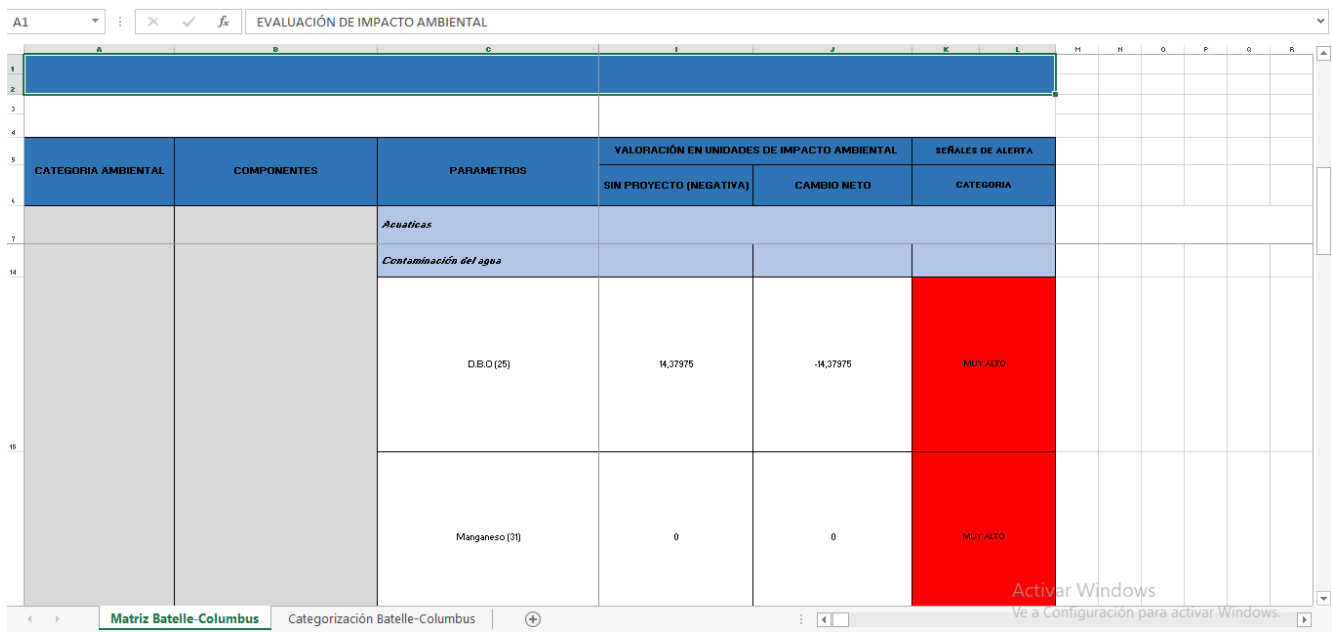

#### **Anexo 4. Desarrollo de la metodología propuesta**

**Actividades, Proximidad, Incidencia, Acciones de Afectación, Elementos de Afectación, Valoración de la Afectación y Promedio de Valoración de la Afectación – Matriz propuesta**

| <b>ATAN</b>    | $\times$                                                           | fx<br>$\checkmark$ | $=$ K4*14         |                                                                           |                                        |                             |                                                      |                          |
|----------------|--------------------------------------------------------------------|--------------------|-------------------|---------------------------------------------------------------------------|----------------------------------------|-----------------------------|------------------------------------------------------|--------------------------|
| $-1$ $  -$     |                                                                    |                    | $\Box$            | $\mathsf E$<br>$\mathbb{R}^2$                                             | $\mathbf G$<br>н                       |                             | $\mathbf{v}$                                         |                          |
| $\mathbf{1}$   | RIO CHICAMOCHA SECTOR VADO CASTRO<br><b>RECURSO HIDRICO</b>        |                    |                   |                                                                           |                                        |                             |                                                      |                          |
| $\hat{z}$      |                                                                    |                    |                   | <b>ACCIONES DE AFECTACIÓN</b>                                             | ELEMENTOS DE AFECTACIÓN                | VALORACIÓN DE LA AFECTACIÓN | PROMEDIO DE VALORACIÓN DE AFECTACIÓN                 | PONDE                    |
| $_{3}$         | <b>ACTIVIDADES</b>                                                 | PROXIMIDAD         | <b>INCIDENCIA</b> |                                                                           |                                        |                             |                                                      |                          |
| $\,$ 4 $\,$    |                                                                    | z                  | R                 | Lavado de Mineral de Arena y Recirculación<br>de Aguas Residuales Mineras | Turbiedad                              | 0,073                       |                                                      |                          |
| 5              |                                                                    |                    |                   |                                                                           | PH                                     | 0,979                       |                                                      |                          |
| $^{\rm 6}$     |                                                                    |                    |                   |                                                                           | DBO                                    | 0,225                       |                                                      |                          |
| $\overline{1}$ |                                                                    |                    |                   |                                                                           | Manganeso                              | $\theta$                    |                                                      |                          |
| $\ddot{\circ}$ |                                                                    |                    |                   |                                                                           | Escherechia Coli                       | $\theta$                    |                                                      |                          |
| $^{\circ}$     |                                                                    |                    |                   |                                                                           | Fenoles Totales                        | 0.728                       | 0,429                                                |                          |
| $10$           |                                                                    |                    |                   |                                                                           | Nitratos                               | 0.208                       |                                                      |                          |
| 11             | Mineria de Arena                                                   |                    |                   |                                                                           | Fosfatos                               | 0,895                       |                                                      |                          |
| $12\,$         |                                                                    |                    |                   |                                                                           | Magnesio                               | $\theta$                    |                                                      |                          |
| 13             |                                                                    |                    |                   |                                                                           | Conductividad                          | 0,752                       |                                                      |                          |
| $14\,$         |                                                                    |                    |                   |                                                                           | DQO                                    | 0,498                       |                                                      |                          |
| 15             |                                                                    |                    |                   |                                                                           | Indice de Proximidad Ponderada (Fauna) | 0,4                         |                                                      |                          |
| 16             |                                                                    |                    |                   |                                                                           | Cobertura Vegetal (Flora)              | 0,493                       | <b>Activar Windows</b>                               | $\overline{\phantom{a}}$ |
| $\left($       | $\bigoplus$<br>Metodologia de Autoria<br>Indicadores de Evaluación |                    |                   |                                                                           |                                        | R                           | <del>Ve a Configuración pa</del> ra activar Windows. | $\overline{F}$           |

**Ponderado de Valoración de Afectación y Señal de Alerta por Categoría – Matriz** 

#### **propuesta**

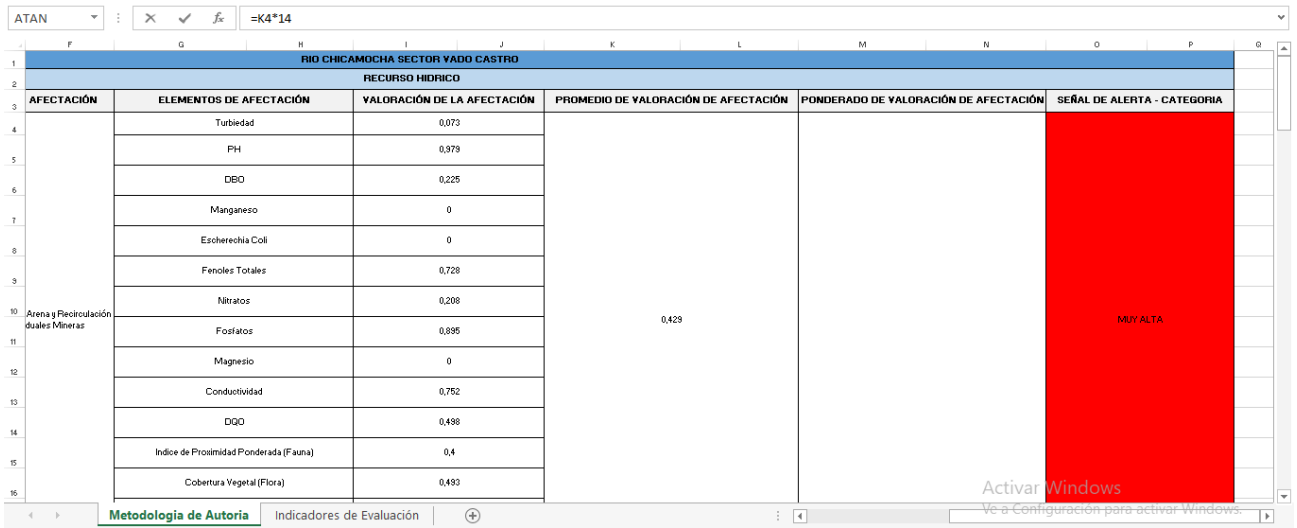

#### **Anexo 5. Análisis de muestra de agua**

**Primera Parte - Reporte e informe de resultados**

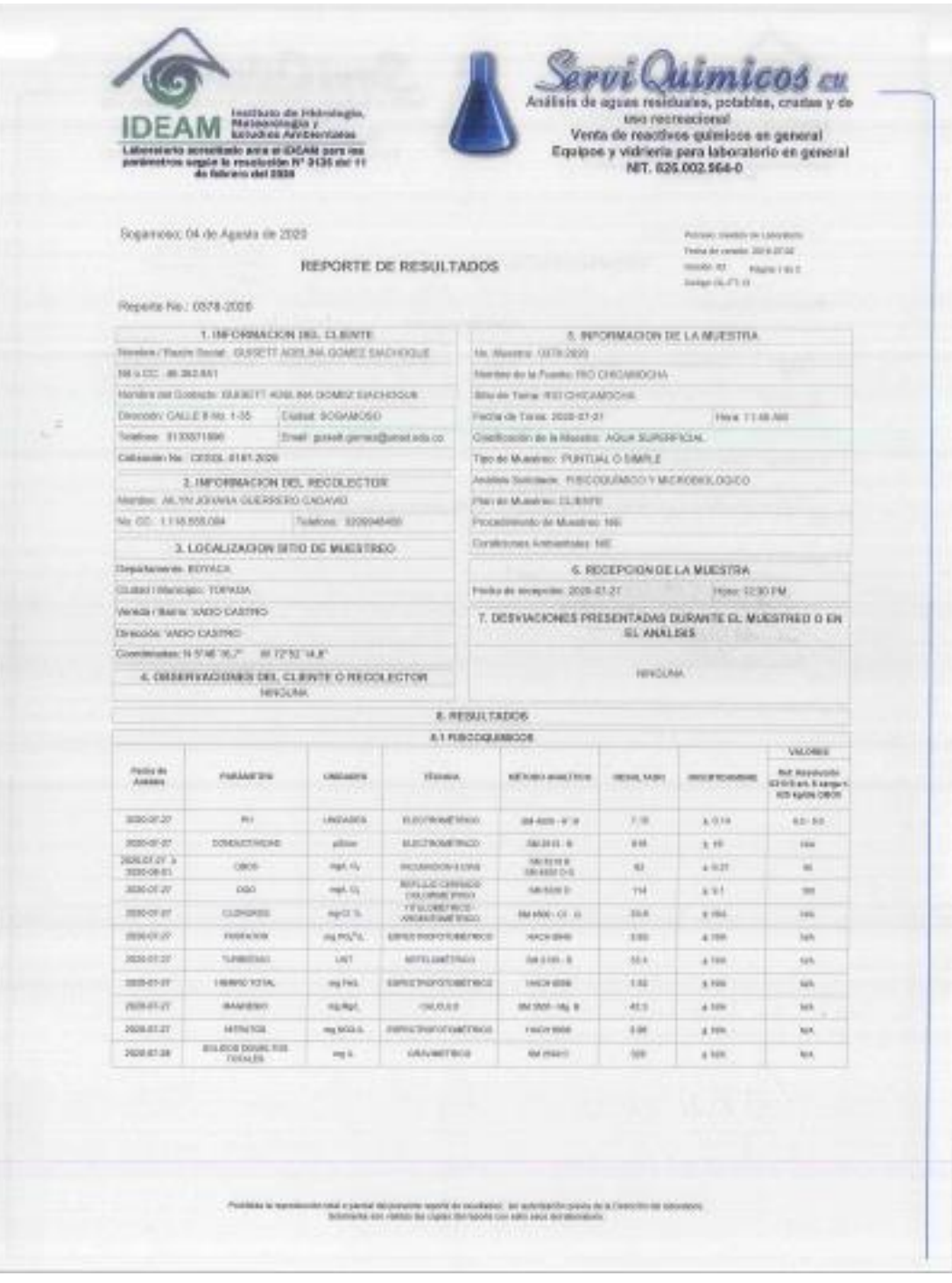

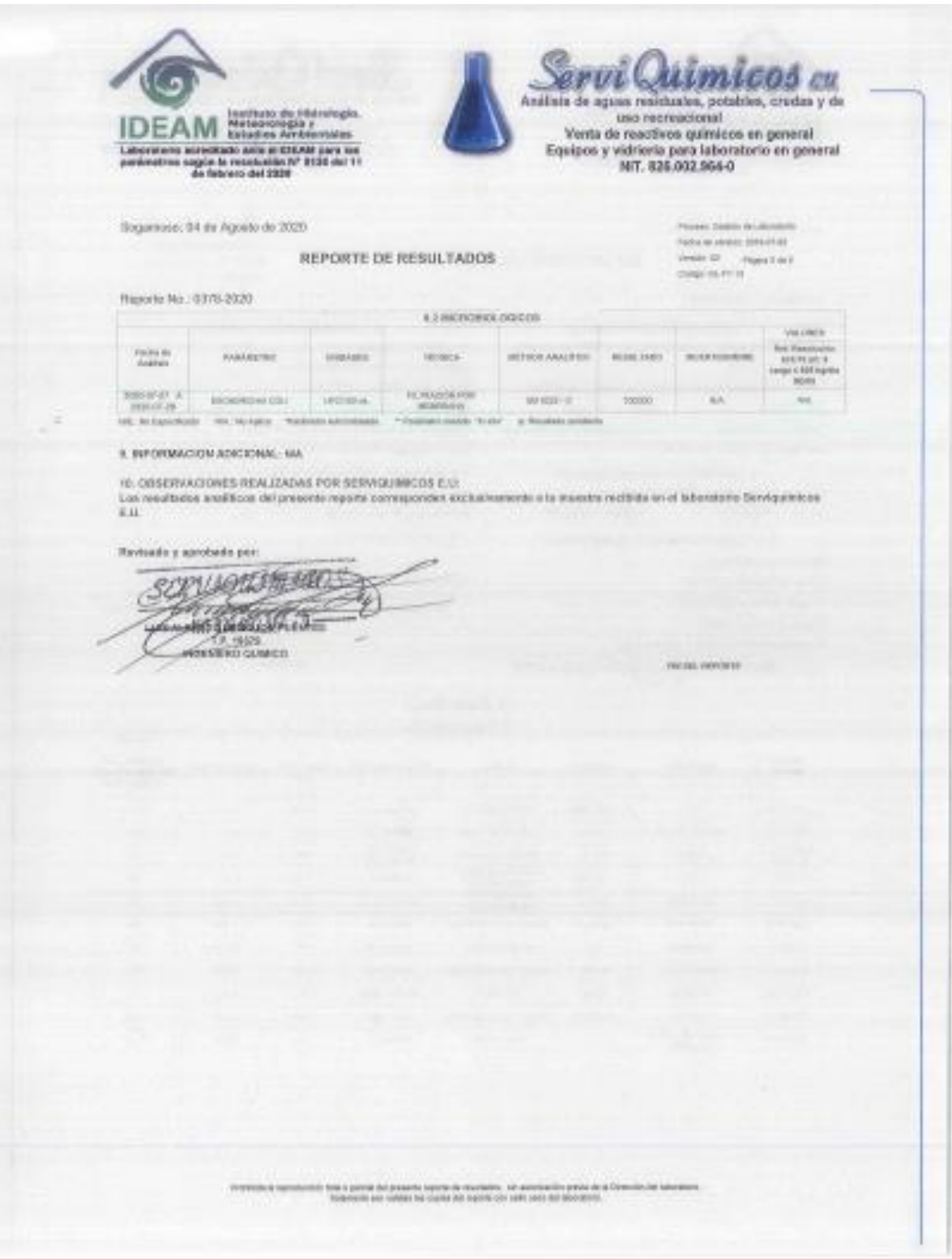

# **Segunda Parte - Reporte e informe de resultados**

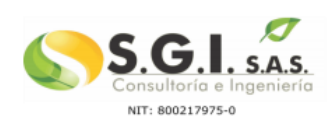

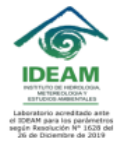

#### INFORME DE RESULTADOS V1-N° M20-05661

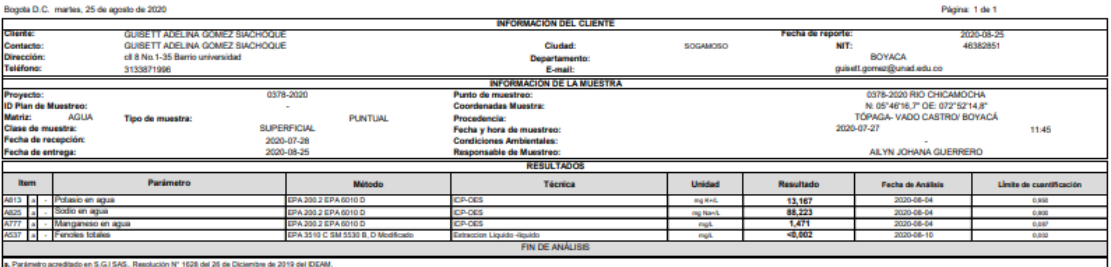

FIN DEL REPORTE

tar del Laboratorio.<br>Autobos NTC Y EPA SVI est.

stal o parcial de este informe sin autorización del interatorio y es válido olicamente si feste la fira<br>con revort ve sussanterono en vectes a sucere antes en la escritorizazione aveva suma una la parcia<br>suntis autore si i

Rancón Pineda Cádgo: FO-GH002Versión: 7/Fecha: 2016-09-13

Activa Ve a Co

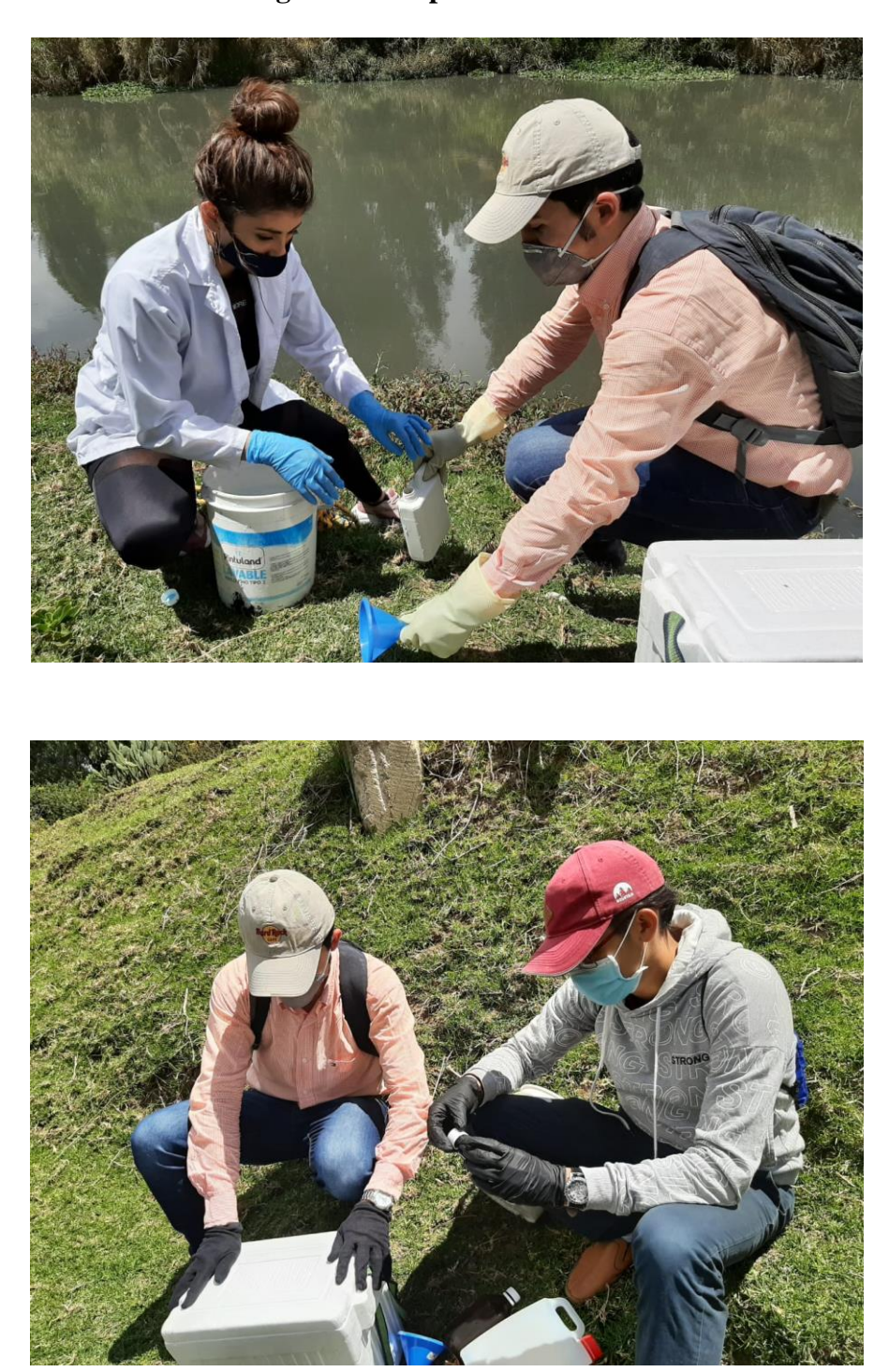

# **Anexo 6. Toma de Muestra de Agua en Campo – Sector de Vado Castro**

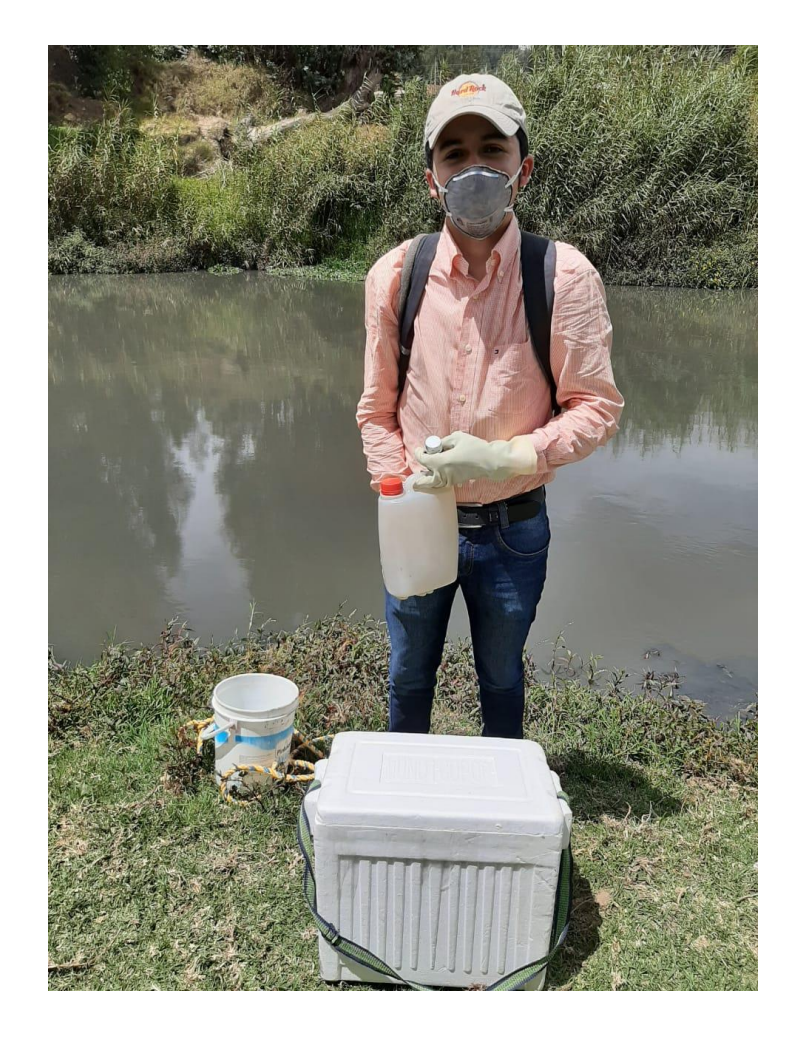

**Anexo 7. Participación del Proyecto de Investigación en Encuentro ZERI - Manizales, Caldas, Colombia**

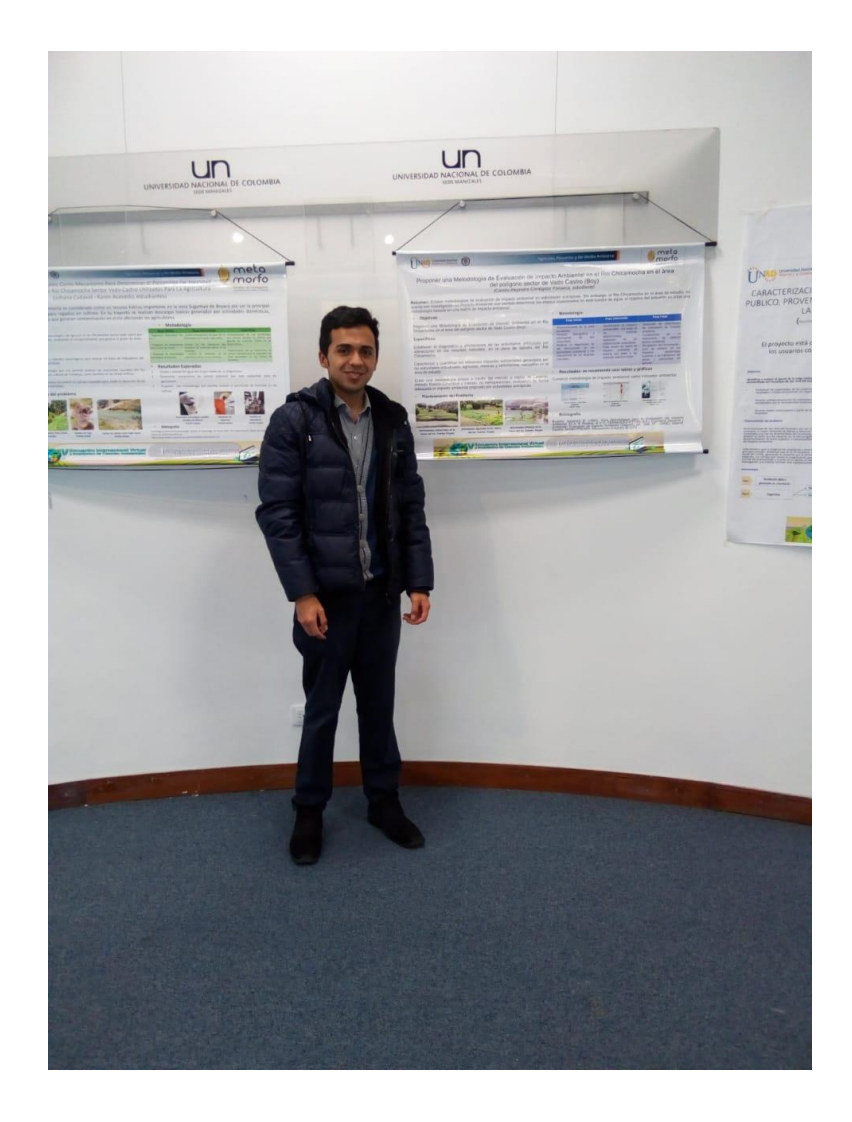

# **Anexo 8. Semillero de Investigación Metamorfo ZUEBOY**

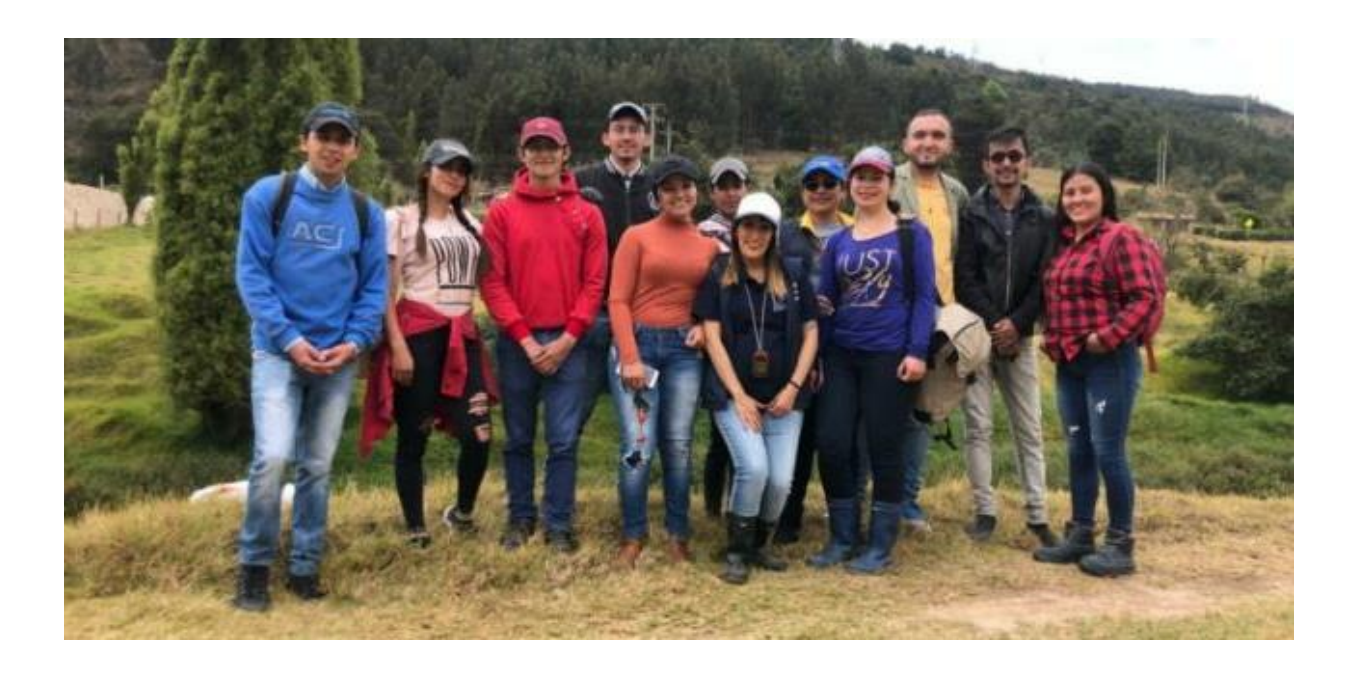